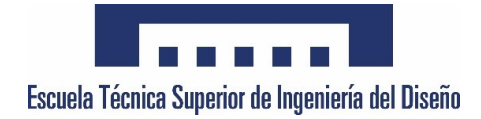

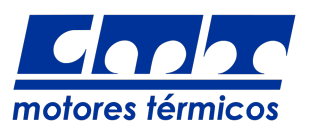

Escuela Técnica Superior de Ingeniería del Diseño Departamento de Máquinas y Motores Térmicos

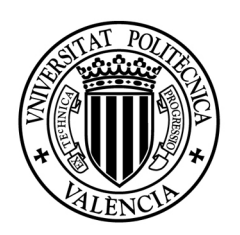

UNIVERSITAT POLITÈCNICA DE VALÈNCIA

# UNIVERSITAT POLITÈCNICA DE VALÈNCIA

# ESTUDIO DE LA ATOMIZACIÓN PRIMARIA EN CHORROS DE COMBUSTIBLE MEDIANTE CFD

Máster Universitario en Ingeniería Aeronáutica TRABAJO FIN DE MÁSTER

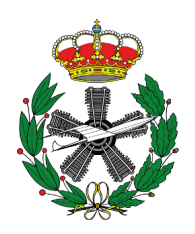

Autor: Juan Selma Miralles

Dirigido por: Francisco Javier Salvador Rubio Joaquín de la Morena Borja

Valencia, 15 de septiembre de 2020

#### Agradecimientos

A mi familia y amigos, por su comprensión y apoyo incondicional en todo momento. A Francisco Javier Salvador, por confiar en mí para este proyecto y por su dedicación. A Lucas González, por su guía y sus valiosos consejos. Y, por último, a Hugo Martínez, por su inestimable compañía durante la realización del proyecto.

#### Resumen

En este Trabajo Fin de Máster se estudia la primera fase de la atomización de varios chorros de combustible bajo diferentes condiciones de inyección, por medio de técnicas de mecánica de fluidos computacional (CFD).

El objetivo es obtener con detalle las características de cada chorro para poder compararlos y llegar a una mayor comprensión de los fenómenos que intervienen en el proceso de atomización. Para ello, se realizan distintas simulaciones mediante el método de simulación numérica directa (DNS), con la ayuda del código Paris Simulator. Los casos estudiados son chorros inyectados con un perfil de velocidad turbulento, obtenido previamente de una simulación Large Eddy Simulation (LES), con una velocidad nominal de 100 m/s. Sin embargo, cada caso tiene un n´umero de Reynolds (Re) distinto obtenido por la modificación estratégica de propiedades físicas (densidad y viscosidad) del fluido de referencia (dodecano). Los números de Reynolds de cada simulación son 5037 y 9000.

Con los resultados obtenidos se comparan aspectos microscópicos del chorro como el tamaño, la propagación y la velocidad de las gotas generadas, y aspectos macroscópicos del chorro como la penetración del chorro, aspectos en los que la turbulencia juega un papel muy importante.

Dada la falta de datos experimentales en el ámbito de la atomización primaria, las simulaciones se validan realizando un estudio de la turbulencia sobre un plano situado a cierta distancia del orificio de salida, de forma que se contrasta que la simulación cumple con la teoría de flujos de lámina libre, y, además, se obtiene información relevante sobre la dimensión de las escalas turbulentas.

Palabras clave: CFD, Atomización primaria, DNS, VOF, Chorro, Turbulencia, Gotas, Volúmenes finitos, Paris Simulator, Reynolds

#### Abstract

In this Master's Thesis, the first phase of the atomization of several jets, with different physical properties, is studied by means of computational techniques (CFD).

The objective is to obtain in detail the characteristics of each jet in order to be able to compare them and reach a better understanding of the phenomena that intervene in the atomization process. To do this, different simulations are carried out using the direct numerical simulation method (DNS), with the help of the Paris Simulator code. The cases studied are jets injected with a turbulent velocity profile, previously obtained from a Large Eddy Simulation (LES) simulation, with a nominal velocity of 100 m/s. However, each case has a different Reynolds number, which has been generated by strategically varying the viscosity of the initial fluid (dodecane) in the introduction of the variables in the simulations. The Reynolds numbers for each simulation are 5037 and 9000.

With the results obtained, microscopic aspects of the jet such as the size of the drops, the propagation of the drops and the speed of the drops, and macroscopic aspects of the jet such as the penetration length of the spray, aspects in which turbulence plays a very important role.

Given the lack of experimental data in the field of primary atomization, the simulations are validated by carrying out a study of turbulence on a plane located at a certain distance from the exit orifice, in such a way that it is contrasted that the simulation complies with the theory for the free shear flows, and, in addition, relevant information is obtained on the size of the turbulent scales.

Key words: CFD, Primary atomization, DNS, VOF, Spray, Turbulence, Drops, Finite volumes, Paris Simulator, Reynolds

# ´ Indice general

# I MEMORIA 1

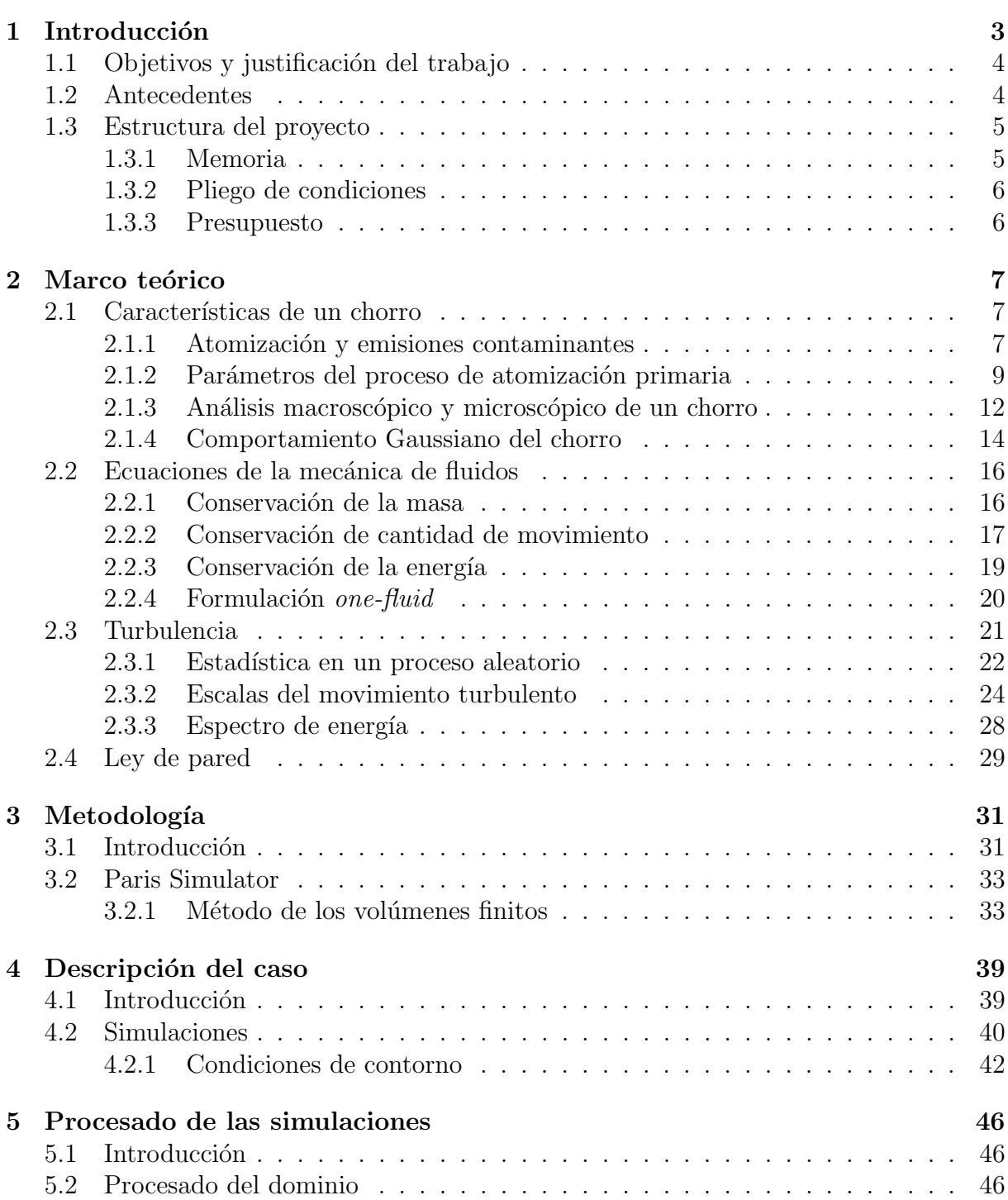

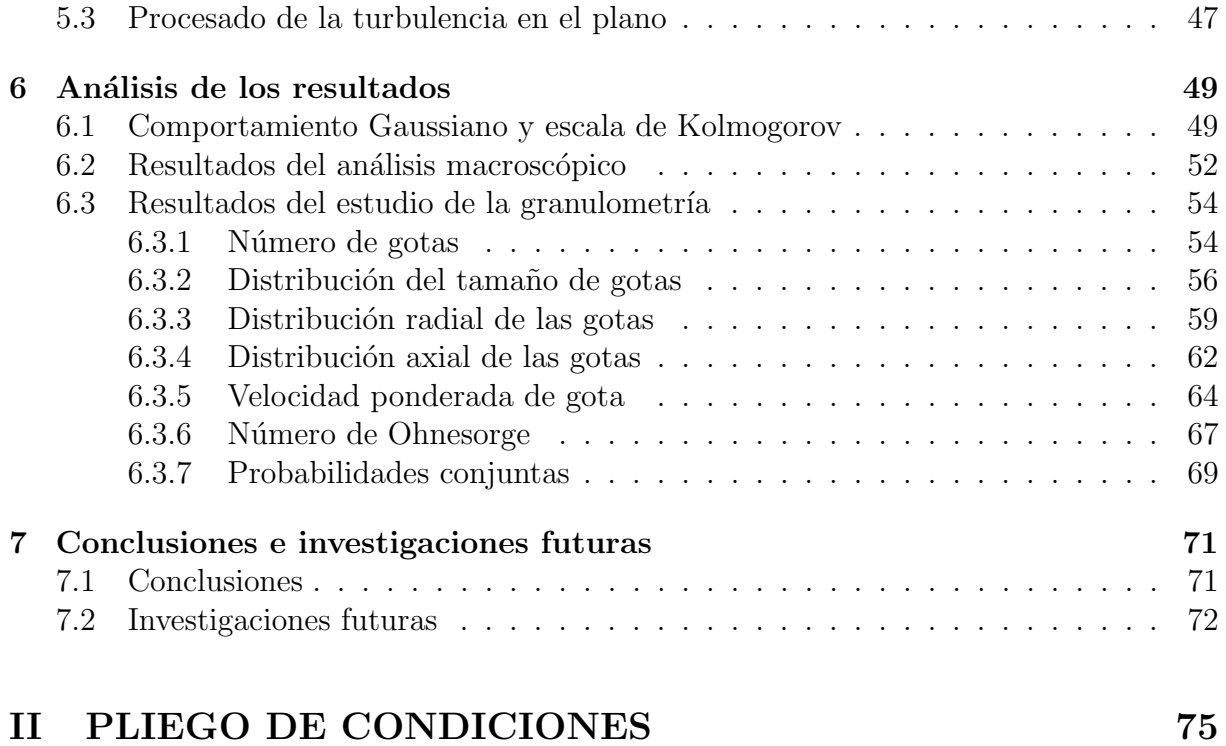

# III PRESUPUESTO 81

# ´ Indice de figuras

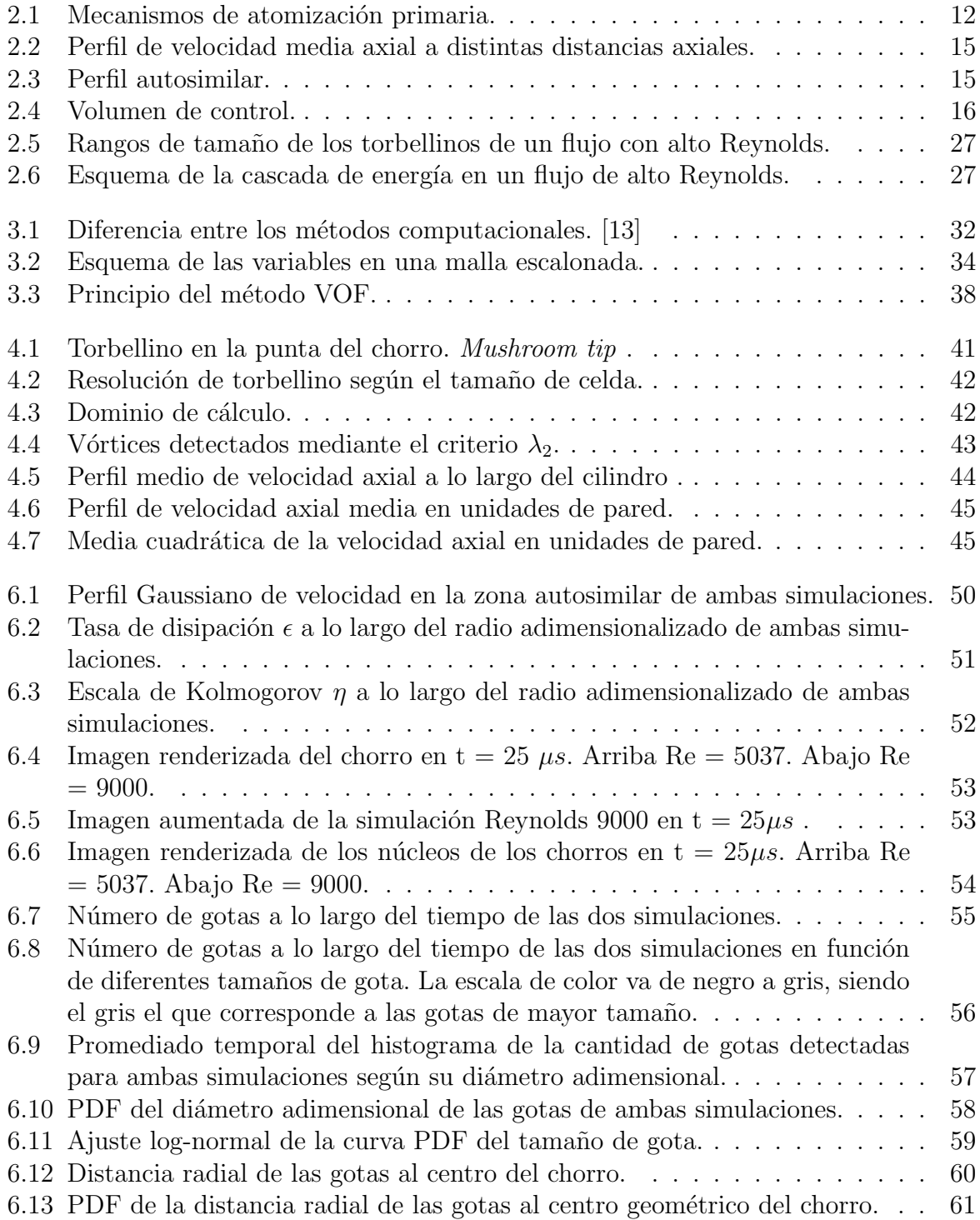

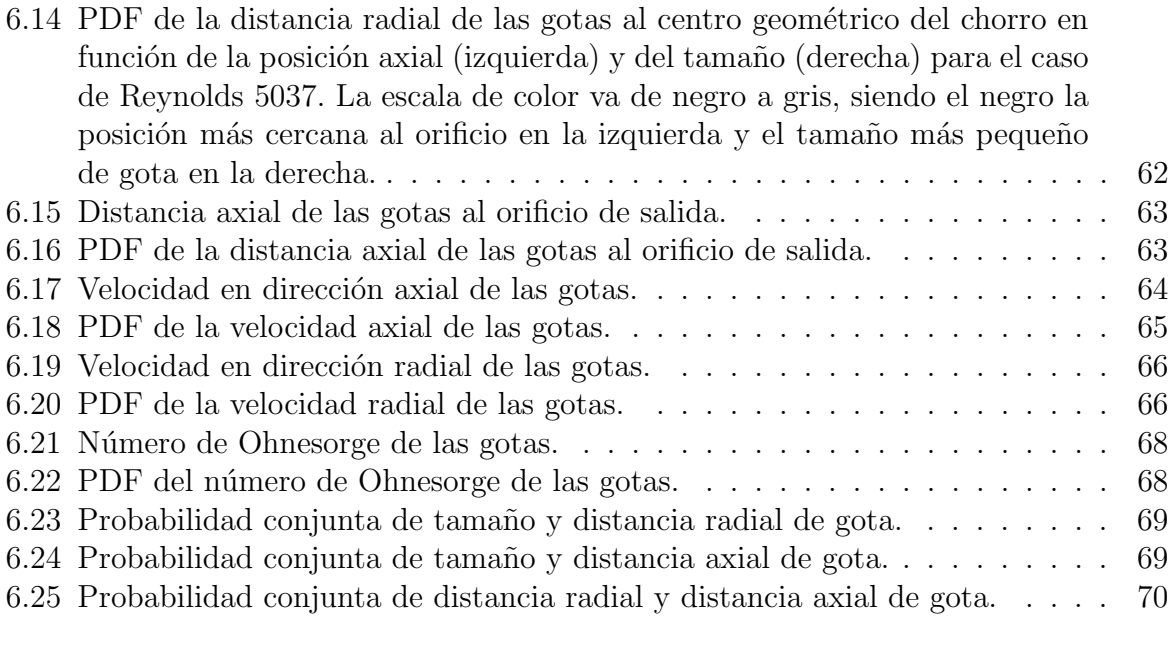

# ´ Indice de cuadros

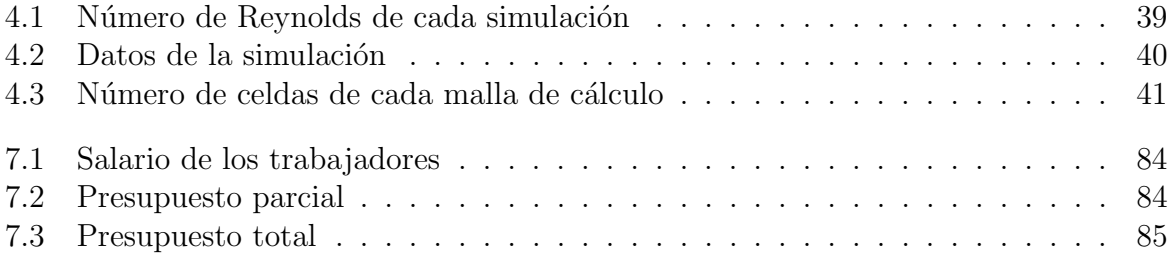

# Parte I

# MEMORIA

# Capítulo 1

# Introducción

Los motores de combustión interna son máquinas que transforman energía térmica, obtenida mediante la oxidación de un combustible, en energía mecánica. Los motores de combusti´on interna tienen un amplio abanico de aplicaciones industriales, sobretodo en el ámbito del transporte y en la generación de energía eléctrica. Algunos ejemplos de su aplicación se puede ver en los automóviles, los aviones y generadores eléctricos tanto alternativos como de turbina de gas.

La forma en la que el combustible es quemado dentro del motor tiene un gran impacto en la eficiencia de la transformación energética y en la generación de productos contaminantes no deseados. Por ello, existen varias formas de introducir el combustible y el aire dentro de la cámara de combustión, para provocar su mezcla y su posterior combustión, en función de las limitaciones concretas derivadas del funcionamiento del propio motor y del combustible utilizado para su funcionamiento.

Cada tipo de motor utiliza un método concreto para introducir el combustible según sean sus requerimientos. No obstante, el método más utilizado en la mayoría de motores consiste en inyectar el combustible mediante un inyector, dejando salir el combustible en forma de chorro atomizado en gotas de diversos tamaños, para facilitar su interacción con el aire.

Existen diferentes tipos de inyectores que funcionan mediante diferentes mecanismos. Sin embargo, el objetivo de todos es el mismo, conseguir que el combustible líquido se disgregue en pequeñas gotas dentro de la cámara de combustión, de forma que se evapore y se mezcle con el aire para poder quemarse.

Hay varios parámetros que intervienen en la eficacia del proceso de inyección de combustible. Entre ellos se encuentran la presión a la que el combustible es inyectado, la presión del ambiente exterior donde el combustible es evacuado y la geometría de los conductos interiores del inyector. Estos parámetros determinan la velocidad de la inyección, y la aparición de distintos mecanismos que mejoran el proceso de atomización, como la turbulencia.

Debido a la importancia que tiene el proceso de invección en los motores de combustión interna, actualmente se llevan a cabo numerosas investigaciones con el objetivo de mejorar, en lo posible, su rendimiento. Por ello, es necesario conseguir un conocimiento preciso de los distintos procesos que se llevan a cabo en el paso del combustible por el sistema de inyección, que provocan una distribución más homogénea del mismo una vez inyectado.

Entre las investigaciones se realizan análisis de la invección de forma experimental y de forma computacional. Concretamente, el estudio computacional, basado en la resolución de las ecuaciones de la mecánica de fluidos, ha demostrado ser de gran utilidad y provee de información, en muchos casos, imposible de obtener experimentalmente.

## 1.1 Objetivos y justificación del trabajo

La forma en la que se atomiza el combustible al entrar en la cámara de combustión de un motor determina la calidad de la combustión y, por lo tanto, afecta a la eficiencia energética del motor y a la emisión de productos contaminantes.

A pesar de la existencia de numerosas investigaciones en el campo de la atomización de combustible, todavía no se tiene un conocimiento preciso de las características de la atomización en la zona más cercana al orificio de inyección. Es por ello que los modelos que describen el comportamiento de la atomización en esa zona, utilizados en los métodos computacionales para llevar a cabo las simulaciones, son imprecisos y poco fiables.

Para poder obtener información fidedigna de las características de la primera etapa de la atomización, en este trabajo, se hace uso del método *Direct Numerical Simulation* (DNS), que requiere una gran cantidad de recursos computacionales y de tiempo, pero ofrece una enorme precisión en sus resultados.

El objetivo del trabajo es conocer las características de la zona densa del chorro atomizado de diferentes combustibles y obtener sus estadísticas en unas condiciones de inyección concretas. Adem´as, se pretende conseguir relacionar los resultados obtenidos entre las distintas simulaciones, en función de los números adimensionales que caracterizan el proceso de atomización, y poder extrapolar los resultados para condiciones de inyección distintas a las directamente simuladas. De esta forma, se pretende obtener la mayor información posible para mejorar los modelos actuales que recrean las características de la atomización primaria.

## 1.2 Antecedentes

La utilización de *Computational Fluid Dynamics* (CFD) para la resolución de problemas fluido-din´amicos se encuentra muy extendida en la comunidad investigadora. Desde problemas de aerodin´amica externa, donde se estudia el comportamiento de un gas (generalmente aire), hasta el estudio de flujo interno, como es el caso de las tuberías, entre otros, son ejemplos de la utilización de dicho método.

Centrando el tema en la inyección de combustible existen gran cantidad de investigaciones previas que se sirven de las simulaciones computacionales para la obtención de información acerca de la atomización.

Por ejemplo, Salvador ([1] y [2]) analiza el efecto de variaciones en las condiciones del fluido en la salida de la tobera mediante simulaciones DNS introduciendo condiciones turbulentas sintéticas.

Por su parte Piscaglia [3], estudia la atomización primaria mediante LES en una tobera cavitante con el método de localización interfásico Volume of Fluid (VOF), el cual también se utiliza en el presente trabajo.

También, Crialesi [4] analiza distintas condiciones de contorno turbulentas mediante simulaciones DNS distinguiendo entre condiciones sintéticas y mapeadas.

# 1.3 Estructura del proyecto

El documento está dividido en tres partes principales: En primer lugar se encuentra la Memoria, a continuación el Pliego de condiciones y, por último, el presupuesto del proyecto.

### 1.3.1 Memoria

En la memoria se desarrolla el contenido general del trabajo. Desde la introducción y los principios teóricos, hasta los resultados obtenidos y las conclusiones. La memoria se encuentra dividida en siete partes que se describen brevemente a continuación.

- 1. Introducción: en este capítulo se describe la justificación del proyecto, sus objetivos principales y se mencionan investigaciones previas de tema similar.
- 2. Marco teórico: en este capítulo se recogen los conocimientos teóricos que permiten comprender, y en parte justifican, la metodología y los resultados obtenidos.
- 3. Metodología: en este capítulo se explica la metodología utilizada en la realización de las simulaciones.
- 4. Descripción del caso: en este capítulo se describen las variables y los datos de entrada que definen las simulaciones realizadas en el proyecto.
- 5. Procesado de las simulaciones: en este capítulo se describe el procedimiento utilizado para extraer la información requerida de los resultados de las simulaciones.
- 6. An´alisis de los resultados: en este cap´ıtulo se muestran y se analizan los resultados obtenidos en el procesado.
- 7. Conclusiones e investigaciones futuras: en este capítulo se concretan las conclusiones finales del análisis y se proponen futuros posibles proyectos.

# 1.3.2 Pliego de condiciones

En esta parte del proyecto se describen los requerimientos necesarios para la correcta realización del trabajo en cuestión de equipos y material, y también se describe la normativa vigente que marca las condiciones de trabajo necesarias para trabajos de oficina con pantallas de visualización.

### 1.3.3 Presupuesto

En esta última parte se detallan los costes derivados de los recursos utilizados en la elaboración del proyecto, tanto recursos materiales como humanos, para ofrecer una aproximación del coste de un proyecto tipo.

# Capítulo 2

# Marco teórico

## 2.1 Características de un chorro

#### 2.1.1 Atomización y emisiones contaminantes

La atomización es un fenómeno propio de los fluidos en virtud del cual un fluido se divide en gotas de menor tamaño al introducirse en forma de chorro a elevada presión en un medio gaseoso.

En las distintas disciplinas existe un gran número de aplicaciones en las que interviene la atomización, en las que juega un papel muy importante desde el punto de vista de la eficacia en la finalidad de la aplicación concreta.

Así, en la aviación y la automoción, se produce en procesos tan importantes como la inyección de combustible o la inyección de productos de post-tratamiento de gases; en procesado de alimentos, encontramos aplicaciones tanto en procesos de congelación como en procesos de desinfección; en el ámbito farmacéutico, están los pulverizadores nasales; en los procesos de manufactura, cabe citar las pistolas de pintura; en los productos cosméticos, cabe referir desde los *sprays* desodorantes hasta aplicadores de perfume; y en agricultura, las aplicaciones de la atomización intervienen en la utilización de pesticidas y herbicidas [5].

De entre las aplicaciones mencionadas cabe señalar que las pulverizaciones pueden tener una naturaleza transitoria o estacionaria. Cuando la duración de la inyección del líquido es muy corta la pulverización es transitoria. En cambio, cuando la pulverización se perpetúa y el chorro conserva una estructura estable la pulverización es estacionaria. Por ejemplo, la primera es típica de los motores de automoción, y la segunda es característica de las aplicaciones que se dan en el ámbito de la agricultura.

Cada aplicación concreta requiere un tipo de chorro distinto, según su finalidad. En motores, por ejemplo, interesa un chorro con gran atomización, ya que el combustible debe evaporarse y mezclarse rápidamente con el aire para quemarse, fenómeno éste que es favorecido por la atomización debido a que ésta permite un aumento de la superficie de contacto entre el líquido y el gas, con el consecuente aumento de transmisión de calor entre ambos, lo que favorece la evaporación del combustible y su mezcla con el aire, permitiendo la combustión. Además, este fenómeno debe producirse en un espacio reducido, ya que debe evitarse que el chorro entre en contacto con las paredes de la cámara de combustión, puesto que ello dificulta el proceso de combustión y produce emisiones contaminantes indeseables.

En cambio, en procesos como la aplicación de pintura sobre una superficie no interesa que el líquido se evapore, sino que permanezca en estado líquido para que el rango de la pulverización pueda alcanzar una cobertura concreta, lo que requiere un chorro con menor nivel de atomización que en el caso de los motores.

También cabe señalar que en cada aplicación de las antes mencionadas el fluido inyectado es distinto y, por lo tanto, sus propiedades, tales como la viscosidad, la densidad y la tensión superficial, que son las que gobiernan el proceso de atomización, serán distintas y tendr´an un comportamiento diferente, generando atomizaciones del chorro diferentes.

El comportamiento y la estructura de un chorro presentan diversas características que dificultan su estudio y su caracterización. Así, los chorros tienen un carácter aleatorio y poco predecible durante todo el proceso de inyección, lo que impide definir con total precisión cuál va a ser su comportamiento. Además, hay que tener en cuenta los procesos internos del fluido a su paso por la tobera, como son la turbulencia y la cavitación, que pueden provocar, en su caso, que el comportamiento del chorro sea todavía más impredecible.

Por otra parte, en el proceso de atomización intervienen diversos fenómenos físicos de gran complejidad, como son los diferentes tipos de inestabilidades que provocan la ruptura de la vena l´ıquida y como es el comportamiento de las gotas, las cuales se separan y se juntan formando ligamentos y nuevas gotas.

Si centramos el análisis de la atomización en el ámbito de los motores de combustión, debe señalarse que el proceso de inyección tiene gran impacto en la producción de emisiones contaminantes.

Para que el proceso de combustión pueda realizarse de forma eficiente y completa es necesario que el combustible y el aire estén correctamente mezclados y en fase gaseosa. Si la atomización no es completa se pueden formar depósitos de combustible que produzcan la posterior emisión de inquemados y la formación de hollín. Además, si la combustión no se realiza de forma homogénea y proporcionada se pueden generar productos intermedios de la combustión, como es el monóxido de carbono (CO), altamente tóxico para las personas. Por eso, el estudio de la atomización exige una atención especial orientada a evitar la formación de emisiones contaminantes.

El proceso de la atomización es más crítico en los motores de encendido por compresión, que en los motores de encedido provocado, dada la diferencia de funcionamiento entre ambos.

Los motores de encendido provocado inyectan el combustible indirectamente en una

prec´amara donde se mezcla con el aire. De este modo, tanto el aire como el combustible han tenido tiempo suficiente para mezclarse homogéneamente, de modo que las exigencias de atomización del chorro, para limitar la producción de emisiones contaminantes, son menores que en los motores de encendido por compresión, por lo que el sistema de inyección no requiere una sofisticación tan elevada en los motores de encendido provocado.

En los motores de encendido por compresión el combustible se inyecta directamente en la cámara de combustión donde inmediatamente se mezcla con el aire y se quema a medida que va saliendo en forma de chorro atomizado. Esta combustión requiere de un sistema de inyección suficientemente complejo que le permita atomizar el combustible de forma efectiva para no generar productos indeseados.

Actualmente la diferenciación de motores en los dos bloques clásicos, de encendido por compresión y de encendido provocado, se está viendo desdibujada por la aparición de nuevas estrategias de combustión que se están investigando. Entre estas técnicas se encuentran la homogeneous charge compression ignition (HCCI),la premixed charge compression ignition (PCCI) y la partial premixed charge compression ignition (PPCCI), que buscan, todas ellas, mejorar el proceso de mezcla entre el combustible y el aire, [6].

Debe señalarse una particularidad respecto de los motores de encendido por compresión. En estos motores son características las emisiones de óxidos de nitrógeno  $(NOx)$ , las cuales tienden a aparecer en combustiones a muy altas temperaturas. Entre las diversas técnicas de reducción de estas sustancias se encuentra la Selective Catalytic Reduction  $(SCR)$ , que consiste en inyectar urea directamente a los gases de escape alterándolos químicamente. Del rendimiento de este proceso también es en gran parte responsable el proceso de atomización de la urea, ya que mejora su mezcla con los gases provenientes de  $\alpha$  combustión, [7].

#### 2.1.2 Parámetros del proceso de atomización primaria

El proceso de atomización de un chorro se puede desglosar en dos partes diferenciadas espacialmente a lo largo de la longitud axial del chorro.

La zona más cercana a la tobera se conoce como la zona densa del chorro y es donde se produce la atomización primaria. Esta zona es una zona de transición entre la vena líquida y continua de líquido que sale del orificio de inyección y la nube de gotas que forman el chorro atomizado. Por ello se encuentran en esta zona ligamentos y gotas que se juntan y se separan entre sí en un espacio muy reducido. Experimentalmente es muy difícil en esta zona realizar un estudio de caracterización de gotas porque están formándose nuevas gotas y es una zona muy espesa para diferenciar estructuras líquidas.

Si nos alejamos de esta zona inicial de formación de gotas nos encontramos una zona donde las gotas ya están formadas y evolucionan mientras se expanden radialmente respecto del eje central del chorro. Esta zona se denomina zona dispersa y en ella se produce lo que se conoce como atomización secundaria.

Las propiedades y parámetros que interfieren en el proceso de atomización primaria en un chorro atomizado son:

- Densidad del aire,  $\rho_a [kg/m^3]$
- Velocidad de inyección (relativa líquido-aire),  $u[m/s]$
- Diámetro del orificio de salida,  $D_n[m]$
- Densidad del combustible,  $\rho_f [kg/m^3]$
- Viscosidad dinámica del combustible,  $\mu_f [kg/ms]$
- Tensión superficial del combustible,  $\sigma_f [kg/s^2]$

Estos parámetros se pueden agrupar en tres números adimensionales que caracterizan el proceso físico de la atomización que son:

$$
\rho_a/\rho_f \tag{2.1}
$$

$$
Re = \frac{\phi u \rho_f}{\mu_f} \tag{2.2}
$$

$$
We = \frac{\phi u^2 \rho_f}{\sigma_f} \tag{2.3}
$$

El cociente de las densidades, Ecuación  $(2.1)$ , simplemete relaciona la densidad del gas respecto del líquido inyectado.

El número de Reynolds (Re), Ecuación  $(2.2)$ , es un parámetro que relaciona las fuerzas inerciales presentes en el fluido con las fuerzas viscosas, que se oponen a las anteriores. Las fuerzas inerciales contribuyen en el avance del fluido.

Y, por último, el número de Weber (We), Ecuación (2.3), es una relación que compara las fuerzas inerciales del fluido con la tensión superficial. Las fuerzas inerciales contribuyen en el proceso de atomización, mientras que la tensión superficial, que proviene de fuerzas intermoleculares que tienden a mantener unido al fluido, se opone a la atomización.

El número de Reynolds y el número de Weber se pueden representar como una relación entre ellos mediante el número de Ohnesorge (Oh), Ecuación (2.4).

$$
Oh = \frac{\sqrt{We}}{Re}
$$
\n<sup>(2.4)</sup>

Concretamente, el número de Reynolds, según Lefebvre [15], es el que define diferentes regímenes de atomización, haciendo una clasificación de menor a mayor grado de atomizaci´on, interviniendo en cada grado distintos procesos que favorecen el proceso de atomización.

Los regímenes de atomización en función del número de Reynolds son:

#### 1. Régimen de Rayleigh

Cuando la velocidad del líquido es baja, la atomización es provocada por la propia tensión superficial actuando sobre deformaciones superficiales presentes en el chorro. De esta forma se desarrollan grandes gotas de diámetro uniforme.

#### 2. Primer régimen inducido por interacción aerodinámica

Cuando las velocidades de invección son algo mayores que en el régimen anterior, las fuerzas aerodinámicas, provocadas por la interacción con el gas, cobran importancia produciendo una oscilación del chorro. Las perturbaciones que aparecen son debidas a la diferencia entre las velocidades relativas l´ıquido-gas, y se denominan inestabilidades de Kelvin-Helmholtz.

#### 3. Segundo régimen inducido por interacción aerodinámica

Con velocidades mayores que en el régimen anterior, las fuerzas aerodinámicas comienzan a predominar y la superficie del líquido se cubre de oscilaciones de diferentes tamaños, desprendiendo gotas cuyo tamaño es del orden de las oscilaciones.

#### 4. Régimen de atomización

En este régimen la atomización se produce más cerca del orificio de inyección y entran en juego, además de los anteriores, procesos como la turbulencia y la cavitación, que generan más perturbaciones y ayudan a la rotura de la superficie líquida.

#### Mecanismos de atomización

Además de la velocidad de invección y la interacción líquido-gas, en el proceso de atomización aparecen otros agentes que favorecen la disgregación de las gotas. Dos agentes de gran importancia son la turbulencia, presente en la práctica en la mayoría de flujos, y la cavitación, que puede ser un factor determinante en ciertos tipos de flujo.

La turbulencia, que se analiza con más detalle en el siguiente apartado, genera un perfil de velocidades aleatorio y tridimensional que confiere al chorro componentes radiales de velocidad, que ayudan en la dispersión del líquido una vez éste ha salido de la tobera de inyección. Normalmente la turbulencia se desarrolla a lo largo de la tobera, antes de que el fluido sea inyectado.

La cavitación es un proceso mediante el cual el líquido transiciona a fase gaseosa por una depresión generada en los conductos interiores de la tobera de invección producto, normalmente, de la geometría interna de los conductos previos a la inyección. Las burbujas

de vapor generadas producen discontinuidades en el líquido que favorecen la separación del líquido.

Los distintos mecanismos de atomización están representados en la Figura 2.1.

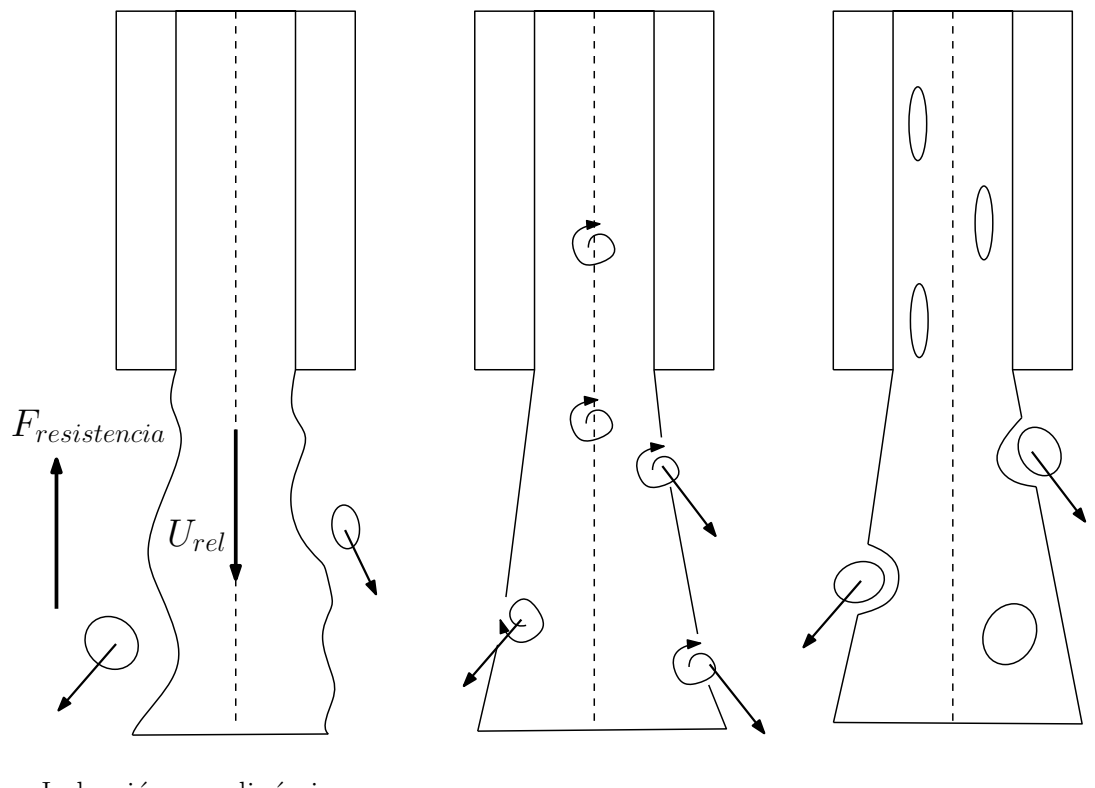

Inducción aerodinámica Inducción turbulenta Inducción por cavitación Figura 2.1: Mecanismos de atomización primaria.

### 2.1.3 Análisis macroscópico y microscópico de un chorro

#### Macroscópico

El análisis macroscópico abarca el estudio de los siguientes conceptos:

#### Longitud de rotura

En el proceso de inyección, en primer lugar, el fluido pasa por los conductos internos del inyector y finalmente por la tobera antes de ser inyectado. Una vez el fluido abandona la tobera se mantiene unido sin discontinuidades en forma de vena líquida hasta que, a cierta distancia, la superficie que mantiene unido al líquido se rompe y éste comienza a disgregarse en gotas. Esta distancia que alcanza el fluido antes de romperse se denomina longitud de rotura.

La longitud de rotura tiene un gran impacto en la distribución espacial del chorro y en

el proceso de mezcla entre el aire y el combustible. Si la longitud de rotura es pequeña significa que la atomización ocurre de forma más temprana, lo que mejora significativamente la calidad de la inyección.

Entre los parámetros que intervienen en la variación de la longitud de rotura cabe citar la velocidad del chorro, la presión de inyección, la presión ambiente y el diámetro de la tobera, [8].

#### Angulo de chorro ´

El ángulo de apertura de un chorro es uno de los principales parámetros que caracterizan el grado de atomización de un chorro.

Generalmente un ángulo grande de apertura de chorro representa una propagación mayor del fluido inyectado y una mejor calidad de dispersión, [9].

Los factores que definen el ángulo del chorro son diversos. Entre ellos cabe citar la densidad del gas ambiente y la presión de inyección, que influyen en el ángulo de chorro, y también, la velocidad de inyección.

A medida que la velocidad de invección aumenta, el ángulo se agranda hasta alcanzar un valor máximo a partir del cual permanece constante. Las velocidades de inyección durante las cuales el ángulo es variable se corresponden con una atomización incompleta y, sin embargo, las velocidades que se corresponden con un ángulo de chorro constante son equivalentes a las de un chorro completamente atomizado. Por ello, se podría decir que el ángulo cambia su magnitud en una fase de transición de la inyección hasta que el chorro alcanza la atomización completa y el ángulo es constante, [8].

#### Penetración

La penetración es la longitud que llega a alcanzar el chorro en un instante de tiempo concreto, en dirección de la velocidad principal.

La densidad del gas ambiente juega un papel crucial en la penetración. Una densidad del gas ambiente alta produce una fuerte resistencia aerodinámica en el desarrollo del chorro y, por lo tanto, menor penetración,  $|10|$ .

A su vez, la densidad del combustible inyectado es también influyente en el parámetro de penetración del chorro, siendo la alta densidad del combustible la causante de mayores penetraciones, [10].

Otro factor que afecta a la penetración del chorro es la presión del fluido inyectado, la cual aumenta la cantidad de masa inyectada provocando así la mayor penetración.

#### Longitud de flujo no perturbado

Como se ha comentado anteriormente, el flujo sufre diversas perturbaciones en su

recorrido que provocan inestabilidades en el chorro y que facilitan su atomización. Según sea el grado de estas perturbaciones se puede observar, en la parte del chorro más cercana a la tobera, una zona donde el chorro parece salir conservando perfectamente la forma que le confiere la geometría de la tobera. La longitud de esta zona, donde no se observan perturbaciones, puede cambiar en función de los parámetros que gobiernan el proceso de inyección.

Cuando la longitud de la zona de flujo no perturbado es peque˜na se entiende que el chorro está perturbado y que resultará una atomización más eficaz.

Un factor que afecta en la longitud de flujo no perturbado es, por ejemplo, la frecuencia de oscilación de la velocidad del fluido debida al comportamiento dinámico del inyector, según se demuestra en el estudio de Salvador [1].

#### Microscópico

El análisis microscópico de un chorro se centra en el estudio de las gotas y abarca el estudio de diversos parámetros como el tamaño de las gotas, la velocidad de las gotas y la posición de las gotas.

El tamaño de las gotas presentes en el chorro es indicativo del nivel de atomización de dicho chorro, cuanto menor sea el tamaño de las gotas se habrá desarrollado un mayor grado de atomización. El tamaño de las gotas suele variar temporalmente a lo largo del chorro. Desde su formación, por su separación del núcleo continuo de fluido, en su recorrido por el espacio las gotas se deforman por efectos inerciales, chocan entre s´ı formando ligamentos e incluso se dividen en gotas de menor tamaño.

En el análisis microscópico de un chorro es importante también conocer la velocidad y sus componentes direccionales en las gotas, así como su distribución espacial, ya que da información de la dinámica general del chorro y de su estructura.

### 2.1.4 Comportamiento Gaussiano del chorro

En los chorros turbulentos se observa una forma Gauissiana del perfil radial de velocidades axiales medio  $\langle U \rangle$  a partir de una distancia axial de alrededor de 25 veces el diámetro del orificio de salida, Figura 2.2.

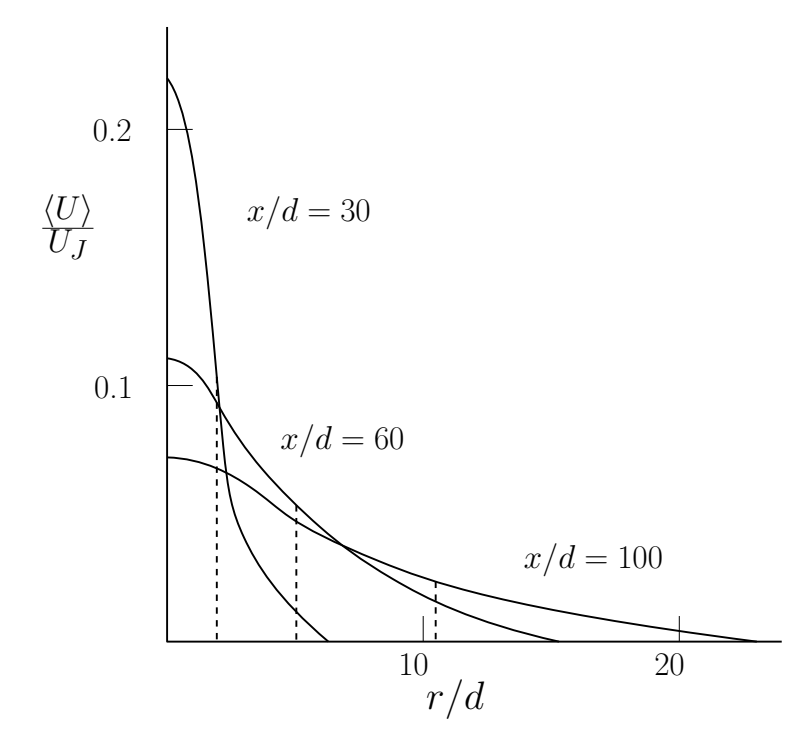

Figura 2.2: Perfil de velocidad media axial a distintas distancias axiales.

Definiendo  $U_0(x)$  como la velocidad media en la línea central del chorro y  $r_{1/2}$  como la distancia radial a la cual se cumple que  $\langle U(x)\rangle = \frac{1}{2}$  $\frac{1}{2}U_0(x)$ , se pueden adimensionalizar las variables de velocidad y distancia radial de forma que los perfiles se concentran en una sola curva. Este comportamiento se conoce como auto-similaridad, Figura 2.3. Cabe mencionar que los símbolos  $\langle \rangle$  indican que la variable está promediada en el tiempo.

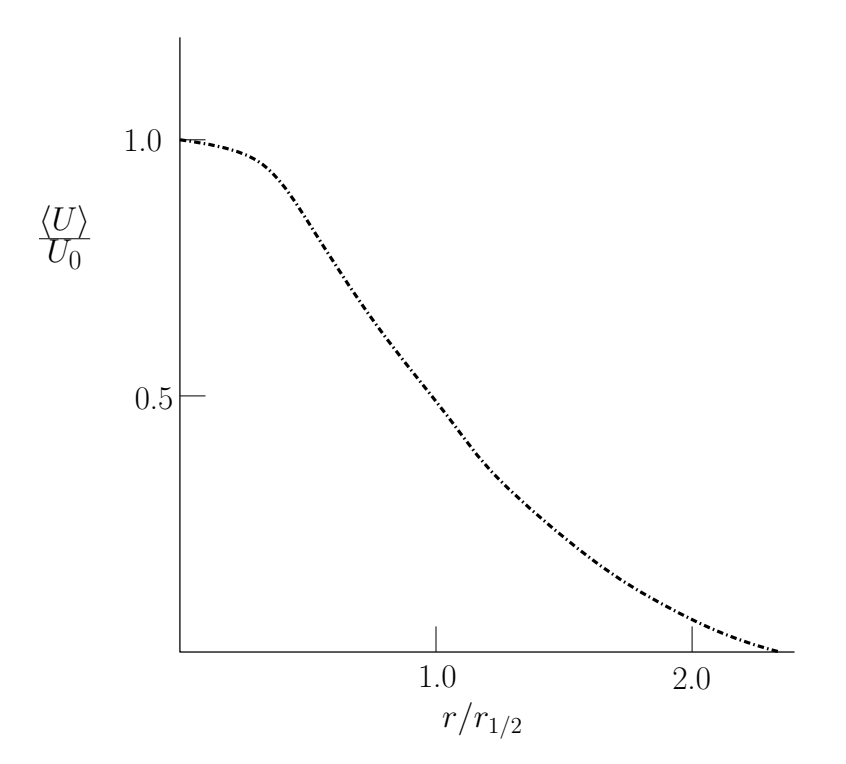

Figura 2.3: Perfil autosimilar.

# 2.2 Ecuaciones de la mecánica de fluidos

Las ecuaciones que gobiernan la mecánica de fluidos se basan en los principios básicos de la conservación de la masa, conservación de cantidad de movimiento y conservación de la energía.

### 2.2.1 Conservación de la masa

La ecuación de conservación de la masa expresa el principio de que la masa no puede crearse ni destruirse. Seg´un este principio la masa que se encuentra dentro de un volumen de control V, que se encuentra fijo en el espacio, puede variar solo si hay flujo de masa a través de su superficie  $S$ . El flujo másico que fluye a través de un elemento diferencial de superficie ds se expresa como (2.5).

$$
\rho \mathbf{u} \cdot \mathbf{n} ds \tag{2.5}
$$

donde  $\rho$  es la densidad, **u** es la velocidad del flujo y **n** es el vector unitario normal a la superficie del volumen de control. Esta notación se muestra en la Figura 2.4.

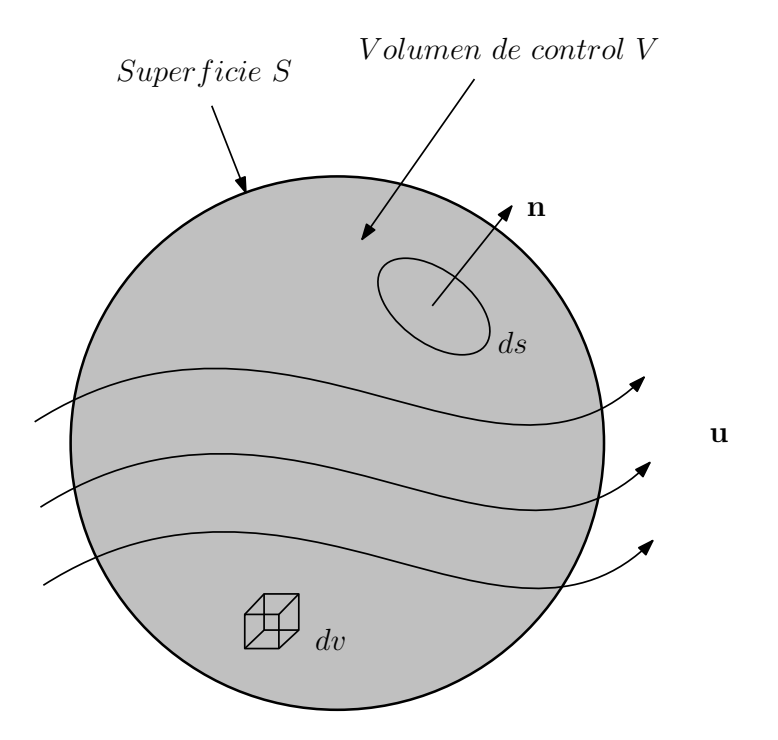

Figura 2.4: Volumen de control.

El principio de conservación de la masa expuesta en forma integral, que refiere a un volumen de control fijo en el espacio, se denomina enfoque euleriano y queda (2.6).

$$
\frac{d}{dt} \int_{V} \rho dv = -\oint_{S} \rho \mathbf{u} \cdot \mathbf{n} ds \qquad (2.6)
$$

Aplicando el teorema de la divergencia a la integral de superficie y despejando la ecuación queda como  $(2.7)$ .

$$
\int_{V} \left[\frac{\partial \rho}{\partial t} + \nabla \cdot (\rho \mathbf{u})\right] dv = 0
$$
\n(2.7)

Para que esta igualdad se cumpla para cualquier volumen arbitrario la expresión de dentro del corchete en la ecuación  $(2.7)$  debe ser cero, de esta forma se define la ecuación expresada en derivadas parciales (2.8).

$$
\frac{\partial \rho}{\partial t} + \nabla \cdot (\rho \mathbf{u}) = 0 \tag{2.8}
$$

No obstante, la derivada parcial en el tiempo no refleja la variación total de una propiedad de una partícula fluida. Para ello se debe tener en cuenta también la variación en el espacio de dicha partícula, y para ello se emplea la definición de derivada material  $(2.9).$ 

$$
\frac{D()}{Dt} = \frac{\partial()}{\partial t} + \mathbf{u} \cdot \nabla() \tag{2.9}
$$

De esta manera, desarrollando el término de la divergencia de la ecuación (2.9) y aplicando la derivada material como  $\nabla \cdot (\rho \mathbf{u}) = \mathbf{u} \cdot \nabla \rho + \rho \nabla \cdot \mathbf{u}$ , la ecuación de conservación de la masa queda determinada como (2.10).

$$
\frac{D\rho}{Dt} = -\rho \nabla \cdot \mathbf{u}
$$
 (2.10)

Finalmente, en el caso de que el fluido objeto de estudio sea incompresible, su densidad es independiente del tiempo y de su posición en el espacio, por lo que la ecuación de continuidad se reduce a una condición cinemática que impone que el campo vectorial de velocidad es solenoidal, es decir, tiene divergencia nula (2.11).

$$
\nabla \cdot \mathbf{u} = 0 \tag{2.11}
$$

#### 2.2.2 Conservación de cantidad de movimiento

El principio de la conservación de cantidad de movimiento expone que la tasa de cambio de cantidad de movimiento en un volumen de fluido V es la diferencia de flujo de cantidad de movimiento a través de la superficie  $S$  más las fuerzas netas que actúan sobre el volumen. De esta manera la ecuación queda definida para un volumen de control fijo  $(2.12)$ .

$$
\frac{d}{dt} \int_{V} \rho \mathbf{u} dv = -\oint_{S} \rho \mathbf{u} (\mathbf{u} \cdot \mathbf{n}) ds + \int_{V} \mathbf{f} dv + \oint_{S} \mathbf{n} \cdot \mathbf{T} ds \qquad (2.12)
$$

donde f representa el término de fuerzas volumétricas, en este caso la única fuerza volumétrica es la gravitacional  $f = \rho q$ , y T es el tensor de tensiones que dan lugar a las fuerzas superficiales.

Si se aplican las mismas premisas que en el caso de la conservación de la masa para que la ecuación sea válida en cualquier punto del fluido se obtiene  $(2.13)$ .

$$
\frac{\partial \rho \mathbf{u}}{\partial t} = -\nabla \cdot (\rho \mathbf{u} \mathbf{u}) + \mathbf{f} + \nabla \cdot \mathbf{T}
$$
 (2.13)

Además, cabe destacar que en el término no lineal el producto **uu** tiene componentes  $u_i u_j$ , por lo que se trata de un producto tensorial. Si se desarrolla este término como (2.14)

$$
\nabla \cdot (\rho \mathbf{u} \mathbf{u}) = \rho \mathbf{u} \cdot \nabla \mathbf{u} + \mathbf{u} \nabla \cdot (\rho \mathbf{u}) \tag{2.14}
$$

y, además, se utiliza la definición de derivada material y se introduce la ecuación de continuidad, se puede reescribir la ecuación de conservación de cantidad de movimiento como (2.15).

$$
\rho \frac{D\mathbf{u}}{Dt} = \mathbf{f} + \nabla \cdot \mathbf{T}
$$
\n(2.15)

Para fluidos newtonianos se puede suponer que la tensión es una función lineal de la tasa de deformación  $S<sub>1</sub>$ , (2.16).

$$
\mathbf{T} = (-p + \lambda \nabla \cdot \mathbf{u})\mathbf{I} + 2\mu \mathbf{S}
$$
 (2.16)

En esta ecuación, I es un tensor unitario, p es la presión,  $\mu$  es la viscosidad dinámica,  $\lambda$  es el segundo coeficiente de viscosidad y S es el tensor de deformación definido como  $S = \frac{1}{2}$  $\frac{1}{2}(\nabla \mathbf{u} + \nabla \mathbf{u}^T)$ . Las componentes del tensor de deformación están definidas como  $(2.17).$ 

$$
S_{ij} = \frac{1}{2} \left( \frac{\partial u_i}{\partial x_j} + \frac{\partial u_j}{\partial x_i} \right) \tag{2.17}
$$

Por último, sustituyendo la expresión del tensor de tensiones en la ecuación  $(2.15)$ , resulta la ecuación de Navier-Stokes para un fluido en movimiento (2.18).

$$
\rho \frac{D\mathbf{u}}{Dt} = \mathbf{f} - \nabla p + \nabla(\lambda \nabla \cdot \mathbf{u}) + \nabla \cdot (2\mu \mathbf{S})
$$
\n(2.18)

#### 2.2.3 Conservación de la energía

El principio de conservación de la energía expresa que la cantidad total de energía en un sistema aislado se conserva en el tiempo. En forma integral y aplicado a un volumen de control  $V$  fijo en el espacio se describe como  $(2.19)$ .

$$
\frac{d}{dt} \int_{V} \rho(e + \frac{1}{2}u^2) dv = -\oint_{S} \rho(e + \frac{1}{2}u^2) \mathbf{u} \cdot \mathbf{n} ds + \int_{V} \mathbf{u} \cdot \mathbf{f} dv + \oint_{S} \mathbf{n} \cdot (\mathbf{u} \cdot \mathbf{T}) ds - \oint_{S} \mathbf{q} \cdot \mathbf{n} ds
$$
(2.19)

Donde  $u^2$  equivale a  $\mathbf{u} \cdot \mathbf{u}$  y e es la energía interna total por unidad de masa. El término de la izquierda de la igualdad equivale a la tasa de cambio de la energía interna y la energía cinética, el primer término de la derecha de la igualdad es el flujo de energía a través de la superficie del volumen de control, el segundo término es el trabajo realizado por las fuerzas volum´etricas, el tercer t´ermino es el trabajo realizado por las tensiones en la superficie del volumen de control, tanto de presión como de cortantes, y q equivale al flujo de calor.

Esta ecuación se puede simplificar utilizando la ecuación de conservación de cantidad de movimiento, de forma que se obtiene la ecuación de conservación de la energía en forma convectiva (2.20).

$$
\rho \frac{De}{Dt} - \mathbf{T} : \nabla \mathbf{u} + \nabla \cdot \mathbf{q} = 0 \tag{2.20}
$$

Donde el término  $\mathbf{T}$  :  $\nabla \mathbf{u} = \sum_i \sum_j T_{ij} \nabla u_{ji}$ . Además, se puede asumir que el flujo de calor se transmite por conducción y, por lo tanto, es directamente proporcional al gradiente de temperatura  $\nabla T$ , (2.21).

$$
\mathbf{q} = -k\nabla T \tag{2.21}
$$

Donde  $k$  es la conductividad térmica del fluido.

Finalmente, si también se tiene en cuenta que el fluido es newtoniano, el tensor de tensiones se obtiene de la ecuación  $(2.16)$ , y se obtiene  $(2.22)$ .

$$
\rho \frac{De}{Dt} + p \nabla \cdot \mathbf{u} = \Phi + \nabla \cdot k \nabla T \qquad (2.22)
$$

Donde  $\Phi = \lambda (\nabla \cdot \mathbf{u})^2 + 2\mu \mathbf{S} : \mathbf{S}$ , se denomina función de disipación, ya que representa la tasa de trabajo mecánico que se convierte en calor.

No obstante, en la mayoría de líquidos se toma la simplificación de considerarlos incompresibles, ya que su densidad no sufre variaciones con el movimiento.

Partiendo de ello, cabe destacar el papel especial que toma la presión en flujos incompresibles. El campo de velocidades se estima, en primer lugar, mediante la ecuación de conservación de cantidad de movimiento sin resolver la presión, y después, se calcula la presi´on necesaria que asegura que el campo de velocidades es solenoidal, o de divergencia nula, y cumple así la condición de incompresibilidad. De esta forma no se considera a la presión como una función termodinámica dependiente de la temperatura y la densidad, lo que hace innecesario resolver la ecuación de conservación de la energía, a menos que las propiedades del fluido sean funciones de la temperatura.

#### 2.2.4 Formulación one-fluid

Los flujos multifásicos líquido-gaseosos son aquellos en los que un flujo de un fluido líquido se encuentra en contacto directo con un flujo de un fluido gaseoso. Este tipo de flujos tienen una gran presencia tanto en la naturaleza como en la industria, y es por ello que el conocimiento de su comportamiento y sus características es fundamental.

En la mecánica de fluidos multifásicos existe la posibilidad de escribir las ecuaciones de gobierno en un solo bloque para todo el dominio ocupado por ambas fases. Ambos fluidos son tratados como uno solo, cuyas propiedades materiales cambian de forma abrupta en la interfaz. Para tener en cuenta las fuerzas de tensión superficial producidas en la interfaz se añaden términos singulares extra ( $\delta$  - functions) a las ecuaciones.

La versión *one-fluid* de la ecuación de Navier-Stokes para flujo incompresible, newtoniano y con interfaz es (2.23).

$$
\rho \frac{\partial \mathbf{u}}{\partial t} + \rho \nabla \cdot \mathbf{u} \mathbf{u} = -\nabla p + \mathbf{f} + \nabla \cdot \mu [\nabla \mathbf{u} + (\nabla \mathbf{u})^T] + \mathbf{f}_\sigma \delta_S \tag{2.23}
$$

Donde  $f_{\sigma}$  es la fuerza superficial, la cual, si la tensión superficial es constante se describe como  $f_{\sigma} = \sigma \kappa n$ ,  $\delta_S$  es el tramo finito de superficie de interfaz que es igual a  $\delta_S = \int \delta(x - \sigma \kappa n)$  $x_S\delta(y - y_S)\delta(z - z_S)dA$ 

## 2.3 Turbulencia

La turbulencia es un fenómeno presente en los flujos mediante el cual el fluido transiciona de fluir de manera ordenada y predecible a hacerlo de forma caótica y aleatoria, dotando al flujo de vorticidad y generando torbellinos de diversas escalas. Cuando el movimiento del fluido es ordenado y predecible se denomina flujo laminar, y cuando fluye de forma caótica y aleatoria se conoce como flujo turbulento.

La turbulencia en un flujo generalmente se produce cuando sus fuerzas inerciales son cuantitativamente mayores que sus fuerzas viscosas, lo cual se cuantifica mediante el número de Reynolds, cuya expresión se muestra en  $(2.24)$ .

$$
Re = \frac{uL}{\nu} \tag{2.24}
$$

Donde  $u$  es la velocidad del fluido,  $L$  es la longitud característica que depende de la escala longitudinal del problema y  $\nu$  es la viscosidad cinemática.

Los diferentes tipos de flujo generan distintos campos de velocidad. Así, en un flujo turbulento el campo de velocidad  $U(x, t)$  es aleatorio. Esto quiere decir que si se repite un mismo experimento varias veces, donde se estudia un flujo turbulento bajo las mismas condiciones en un instante de tiempo, el campo de velocidades medido en cada experimento no es seguro que sea el mismo en todos los casos, pero tampoco es imposible que lo sea.

Sin embargo, el campo de velocidades medido en un experimento donde se estudia un flujo laminar siempre es el mismo si las condiciones del experimento no cambian.

Asimismo, es importante también tener en cuenta la incidencia que tiene el transcurso del tiempo sobre las variables que caracterizan a ambos tipos de flujo. En un flujo laminar, tras el transcurso de un periodo de tiempo inicial desde que se inicia el movimiento del fluido, éste alcanza un estado estacionario donde las variables del flujo comienzan a ser independientes del tiempo.

Sin embargo, en un flujo turbulento las variables del flujo son dependientes del tiempo en todo momento, por su naturaleza aleatoria, aunque, tras un periodo de tiempo inicial, el flujo puede alcanzar un estado estad´ısticamente estacionario donde sus variables estadísticas dejan de ser dependientes del tiempo.

Un flujo turbulento tiene gran sensibilidad a pequeñas perturbaciones en sus condiciones iniciales, de modo que, cambiando mínimamente cualquier condición inicial se producen cambios dr´asticos en su comportamiento. Por eso, las ecuaciones que gobiernan los flujos, tanto líquidos como gaseosos, responden a una dinámica no lineal, por lo que desde el punto de vista matemático son notoriamente complejas. La dinámica no lineal es aquella donde la respuesta de los sistemas no es proporcional al estímulo recibido.

#### 2.3.1 Estadística en un proceso aleatorio

Para poder caracterizar una variable aleatoria, como son las variables presentes en los flujos turbulentos, se debe recurrir a conceptos estadísticos donde, en función del tipo de variable estudiada, entrarán en juego unos conceptos u otros.

Si se quiere, por ejemplo, caracterizar una componente concreta de la velocidad, en un punto específico y en un instante concreto, esta queda completamente caracterizada por su función de densidad de probabilidad (PDF). En cambio, si se trata de caracterizar el campo de velocidades dependiente del tiempo y de su posición se requieren parámetros adicionales.

La probabilidad de que ocurra un evento se describe mediante un número real que se encuentra entre 0 y 1, siendo 0 un evento imposible y 1 un evento seguro, y la PDF, que es un concepto muy importante en el estudio de variables aleatorias, cumple (2.25).

$$
\int_{-\infty}^{\infty} f(V)dV = 1\tag{2.25}
$$

Siendo V la variable a estudiar y  $f(V)$  la función PDF. A su vez, se puede determinar la probabilidad de que un evento ocurra cambiando los límites de integración en  $(2.25)$ .

La PDF puede describir distintas distribuciones en función de la naturaleza de la variable estudiada. Un ejemplo es la distribución *log-normal* cuya PDF está definida por la Ecuación  $(2.26)$ .

$$
f(y) = \frac{1}{y\sigma\sqrt{2\pi}}exp[-\frac{1}{2}(ln(y) - \mu)^2/\sigma^2]
$$
 (2.26)

Donde y es la variable estudiada,  $\mu$  es la media,  $\sigma$  es la desviación típica y  $f(y)$  es la función PDF.

Si la variable aleatoria estudiada es dependiente del tiempo, dicha variable pasa a denominarse proceso aleatorio, y no basta el c´alculo de la PDF en un instante concreto para caracterizar el proceso, ya que no daría información del resto de instantes temporales.

Asimismo, si fuera posible obtener la PDF de cada uno de los instantes de tiempo de un proceso, éste estaría completamente caracterizado, pero no es factible obtener la PDF de infinitos instantes de tiempo.

Sin embargo, cuando el proceso aleatorio es estadísticamente estacionario, y la mayoría de procesos turbulentos lo son, sus estadísticas son iguales en todos los instantes de tiempo. Para un proceso estadísticamente estacionario, el concepto estadístico que tiene en cuenta la variable temporal es la autocovarianza  $(R(s))$  (2.27), o su forma normalizada, la función de autocorrelación  $(\rho(s))$  (2.28).
$$
R(s) = \langle y(t)y(t+s) \rangle \tag{2.27}
$$

$$
\rho(s) = \langle y(t)y(t+s) \rangle / \langle y(t)^2 \rangle \tag{2.28}
$$

Donde y(t) es el proceso estudiado dependiente del tiempo y s es el retardo temporal.

Adem´as, la autocovarianza puede transformarse al dominio de frecuencias mediante la transformada de Fourier obteniendo el espectro de frecuencias  $E(\omega)$  (2.29), que contiene la contribución a la varianza de todos los modos en el ancho de frecuencias.

$$
E(\omega) = \frac{1}{\pi} \int_{-\infty}^{\infty} R(s)e^{-i\omega s}ds = \frac{2}{\pi} \int_{0}^{\infty} R(s)\cos(\omega s)ds
$$
 (2.29)

Siendo  $\omega$  la frecuencia,  $R(s)$  es la autocovarianza, s es el retardo temporal.

En la práctica, la función de autocorrelación o el espectro de frecuencias son habitualmente las únicas medidas utilizadas para caracterizar las propiedades dependientes del tiempo de un proceso aleatorio, a pesar de quedar caracterizado parcialmente.

El concepto estadístico que recoge información sobre la estructura espacial de un campo aleatorio es la autocovarianza en dos puntos y un instante temporal, también conocido como two point correlation, Ecuación  $(2.30)$ .

$$
R_{ij}(r, \mathbf{x}, t) \equiv \langle u_i(\mathbf{x}, t) \cdot u_j(\mathbf{x} + r, t) \rangle \tag{2.30}
$$

Donde  $u_i$  refiere a la componente alternante de la velocidad en la dirección i, x es la posición en la dirección estudiada y r es la diferencia de posición entre los dos puntos analizados.

Es un concepto útil porque permite definir la escala integral espacial, Ecuación  $(2.31)$ , en las distintas direcciones, que como se explica más adelante, equivale a los torbellinos más grandes contenidos en el flujo.

$$
L_{11}(\mathbf{x},t) = \frac{1}{R_{11}(0,\mathbf{x},t)} \int_0^\infty R_{11}(e_1r,\mathbf{x},t) dr
$$
 (2.31)

Siendo  $e_1$  el vector unitario en la dirección  $x$ .

En el caso de la turbulencia isótropa,  $R_{ij}$  puede expresarse independientemente de la coordenada x. Por ello,  $R_{ij}$  puede expresarse en términos de dos funciones escalares,

 $f(r, t)$  y  $q(r, t)$ , que se identifican respectivamente con las funciones de autocorrelación longitudinal y transversal, Ecuación  $(2.32)$  y  $(2.33)$ .

$$
f(r,t) = R_{11}/u^2 = \langle u_1(\mathbf{x} + e_1r, t)u_1(\mathbf{x}, t) \rangle / \langle u_1^2 \rangle
$$
 (2.32)

$$
g(r,t) = R_{22}/u'^2 = \langle u_2(\mathbf{x} + e_1r, t)u_2(\mathbf{x}, t) \rangle / \langle u_2^2 \rangle
$$
 (2.33)

Donde u' es la componente alternante de la velocidad. Debe señalarse que la función de correlación  $R_{33}$  es igual a  $R_{22}$ , ya que ambas refieren a la dirección transversal, y que cuando  $i \neq j$  entonces  $R_{ij} = 0$ .

Con estas funciones escalares, (2.32) y (2.33), se obtienen las escalas integrales como se muestra en la Ecuación  $(2.34)$  y  $(2.35)$ .

$$
L_{11}(t) \equiv \int_0^\infty f(r, t) dr \tag{2.34}
$$

$$
L_{22}(t) \equiv \int_0^\infty g(r, t) dr \tag{2.35}
$$

#### 2.3.2 Escalas del movimiento turbulento

El movimiento en flujos turbulentos (o movimiento turbulento) se produce en un rango de distintos tamaños que abarcan, desde el tamaño integral del ancho del flujo, hasta escalas mucho menores, que son aún menores con el incremento del número de Reynolds.

Un concepto importante para comprender la dinámica de la turbulencia es la cascada de energía. La cascada de energía es una teoría que describe que la energía cinética se introduce en la turbulencia en las escalas más grandes de movimiento a través del mecanismo conocido como producción. Esta energía es transferida, mediante procesos no viscosos, hacia las escalas de movimiento más pequeñas hasta llegar a las escalas de menor tamaño, donde la energía es disipada por efecto de la viscosidad en energía térmica. Esta escala más pequeña es conocida como la escala de Kolmogorov.

#### Cascada de energía

La teoría de la cascada de energía se basa en que la turbulencia está compuesta por torbellinos de diferentes tamaños. Cada uno de estos torbellinos tiene un tamaño característico l, una velocidad característica  $u(l)$  y una escala temporal  $\tau(l)$  que equivale a  $\tau(l) \equiv l/u(l)$ . El concepto de torbellino refiere en este contexto a un movimiento turbulento, localizado dentro de una región de tamaño  $l$ , y que sigue una coherencia dentro de esta región. Además, la región ocupada por un torbellino puede contener torbellinos de menor tamaño.

Si consideramos un flujo turbulento, siendo su velocidad característica  $U$  y su longitud característica L, su número de Reynolds  $Re = UL/\mu$  es alto. Los torbellinos de mayor escala presentes en este flujo están caracterizados por una dimensión  $l_0$ , que es comparable a la escala  $L$ , y una velocidad característica  $u_0$ , comparable a la velocidad U.

La teoria de la cascada de energía sugiere que los torbellinos más grandes son inestables y se rompen, transfiriendo así su energía a los torbellinos de menor tamaño. Los torbellinos de menor tamaño sufren un proceso similar de rotura transfiriendo energía a los torbellinos de todavía menor dimensión, de ahí el nombre cascada de energía. La tasa de disipación de energía  $\epsilon$ , presente en los torbellinos más pequeños, está determinada por la transferencia de energía de los torbellinos más grandes. Sabiendo que la energía contenida en un torbellino grande tiene un orden de magnitud de  $u_0^2$ , por la ecuación de la energía cinética, la tasa de transferencia de energía entre los torbellinos es del orden de  $u_0^2/\tau_0$ , que es lo mismo que  $u_0^3/l_0$ . En consecuencia, se considera que la disipación energética de las escalas inferiores de la cascada es equivalente a  $u_0^3/l_0$  y, por lo tanto, es independiente de la viscosidad.

#### Hipótesis de Kolmogorov

La teoría de Kolmogorov completa el concepto de la cascada de energía con la definición de tres hipótesis que toman por supuesto que tanto la velocidad  $u(l)$  como la escala temporal  $\tau(l)$  decrecen con la disminución del tamaño del torbellino l.

La primera hipótesis de Kolmogorov expresa que si el número de Reynolds de un flujo es lo suficientemente alto, los torbellinos de menor escala son estadísticamente isótropos. Esta hipótesis es conocida como la hipótesis de Kolmogorov de la isotropía local.

Para diferenciar el tamaño de torbellino a partir del cual se considera que el movimiento turbulento es isótropo, Kolmogorov define el tamaño  $l_{EI} \approx \frac{1}{6}$  $\frac{1}{6}l_0$ . De este modo los torbellinos que sean mayores que  $l_{EI}$  no pueden considerarse estadísticamente isótropos, en cambio, los torbellinos que sean menores sí. El subíndice  $EI$  hace referencia a los rangos que separan este tamaño de torbellino que son: el rango energético y el rango inercial. El rango energético contiene a los torbellinos mayores que  $l_{EI}$ , y su nombre proviene de que los torbellinos más grandes contienen la mayor cantidad de energía. El rango inercial se explica más adelante.

Como se ha comentado anteriormente, la tasa de transferencia de energía ( $T_{EI}$ ) de las escalas grandes a las pequeñas equivale aproximadamente a la tasa de disipación de energía presente en las escalas pequeñas, de tal forma que  $T_{EI} \approx \epsilon$ . A partir de este dato, Kolmogorov enuncia una hipótesis, conocida como la primera hipótesis de similaridad de Kolmogorov, donde expresa que en todos los flujos turbulentos, con un n´umero de Reynolds suficientemente alto, las estadísticas de las escalas más pequeñas tienen una forma universal que está determinada unicamente por la viscosidad  $\nu$  y la disipación  $\epsilon$ .

Con la premisa de que los parámetros que caracterizan a las escalas de tamaño menor que  $T_{EI}$  son la disipación y la viscosidad, Kolmogorov describe la conocida como escala de Kolmogorov, que refiere a los torbellinos más pequeños y que están definidos en Ecuación  $(2.36), (2.37)$  y  $(2.38).$ 

$$
\eta \equiv \left(\frac{\nu}{\epsilon}\right)^{1/4} \tag{2.36}
$$

$$
u_{\eta} \equiv (\epsilon \nu)^{1/4} \tag{2.37}
$$

$$
\tau \equiv \left(\frac{\nu}{\epsilon}\right)^{1/2} \tag{2.38}
$$

donde  $\eta$  es el tamaño característico de la escala de Kolmogorov,  $u_{\eta}$  es la velocidad característica y  $\tau$  es el tiempo característico.

Cabe mencionar que el número de Reynolds en los torbellinos de la escala de Kolmogorov es igual a la unidad,  $\eta u_n/\nu = 1$ , lo que confirma la idea de que los esfuerzos viscosos son lo suficientemente grandes como para igualar a los esfuerzos de inercia. También es importante mencionar que la tasa de disipación de energía se puede calcular como  $\epsilon = \nu(u_{\eta}/\eta)^2 = \nu/\tau_{\eta}^2$ . Con estas igualdades se obtienen las relaciones entre las escalas más pequeñas y las más grandes como se describen en la Ecuación  $(2.39)$ ,  $(2.40)$  y  $(2.41)$ .

$$
\eta/l_0 \sim Re^{-3/4} \tag{2.39}
$$

$$
u_{\eta}/u_0 \sim Re^{-1/4} \tag{2.40}
$$

$$
\tau_{\eta}/\tau_0 \sim Re^{-1/2} \tag{2.41}
$$

Cuando el número de Reynolds del flujo es lo suficientemente alto, entra en juego un rango de escala turbulenta que contiene a los torbellinos de un tamaño que es demasiado pequeño comparado con  $l_0$ , pero demasiado grande comparado con  $\eta$ . Dado que estos torbellinos son mucho mayores que los de la escala de Kolmogorov, su n´umero de Reynolds característico es grande y por ello la viscosidad no ejerce influencia en su movimiento. Kolmogorov basa en esta escala intermedia su segunda hipótesis de similaridad, que expresa que para un flujo turbulento con alto Reynolds, las estad´ısticas de los movimientos de la escala l, en el rango  $l_0 \gg l \gg \eta$ , tiene una forma universal que está determinada por la disipación  $\epsilon$ , y es independiente de la viscosidad  $\nu$ .

Por lo tanto, Kolmogorov añade un nuevo tamaño límite, denominado  $l_{DI} = 60\eta$ , que separa la escala de Kolmogorov o escala disipativa y la nueva escala descrita en la última hipótesis, formando el subrango inercial. El subíndice  $DI$  hacen referencia a los subrangos de disipación  $(D)$  y al inercial  $(I)$ .

Los distintos rangos de escalas turbulentas quedan representados de forma gráfica en la Figura 2.5.

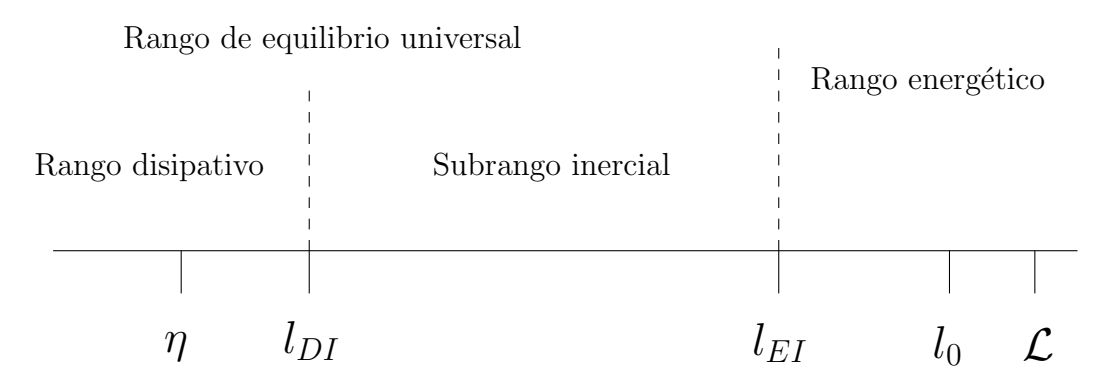

Figura 2.5: Rangos de tamaño de los torbellinos de un flujo con alto Reynolds.

En la última hipóteis de Kolmogorov, el tamaño l, la velocidad  $u(l)$  y el tiempo  $\tau(l)$  característicos del subrango inercial se obtienen sin tener en cuenta la viscosidad  $\nu$ , sabiendo el tamaño característico l y la disipación  $\epsilon$ , Ecuación (2.42) y (2.43).

$$
u(l) = (\epsilon l)^{1/3} = u_{\eta}(l/\eta)^{1/3} \sim u_0 (l/l_0)^{1/3}
$$
\n(2.42)

$$
\tau(l) = (l^2/\epsilon)^{1/3} = \tau_{\eta}(l/\eta)^{2/3} \sim \tau_0 (l/l_0)^{2/3}
$$
\n(2.43)

La tasa de transferencia de energía en el subrango inercial,  $T(l)$ , es igual a la disipación de energía de la escala disipativa, Ecuación  $(2.44)$ .

$$
T(l) = u(l)^2 / \tau(l) = \epsilon \tag{2.44}
$$

El flujo de la energía desde los torbellinos grandes hasta los torbellinos más pequeños a trav´es de los distintos rangos de escalas turbulentas queda reflejado en la Figura 2.6 a modo de diagrama esquemático. En ella se observa cómo se produce la energía en las escalas más grandes, que son las que mayor energía contienen, se transfiere a través de las escalas intermedias en orden descendiente, y por último, la energía es disipada en forma de calor en la escala de Kolmogorov.

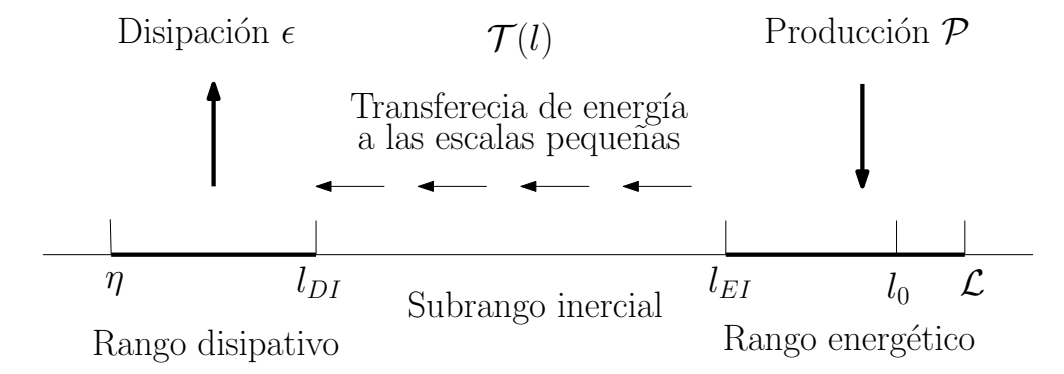

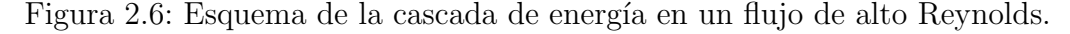

### 2.3.3 Espectro de energía

Realizando la transformada de Fourier a la autocorrelación en dos puntos, Ecuación (2.30), se obtiene el espectro de energía  $E(\kappa)$ , donde  $\kappa$  es el número de onda, que representa el tamaño del torbellino. Para obtener el contenido energético presente en un rango de longitudes de onda se debe realizar la integral de la Ecuación (2.45).

$$
k_{\kappa_a,\kappa_b} = \int_{\kappa_a}^{\kappa_b} E(\kappa) \cdot d\kappa \tag{2.45}
$$

Se puede definir el espectro de energía en función del número de onda, la tasa de disipación y el tamaño característica de la escala de Kolmogorov, Ecuación (2.46). Donde  $\Psi$  la función del espectro de Kolmogorov compensada.

$$
E(\kappa) = \epsilon^{2/3} \kappa^{-5/3} \Psi(\kappa \eta) \tag{2.46}
$$

Según las hipótesis de Kolmogorov, el subrango inercial tiene una forma universal que depende de la tasa de disipacióny es independiente de la viscosidad. Dado que  $\eta$  depende de la viscosidad, la función del espectro de Kolmogorov tiende a convertirse en una constante C cuando el producto  $\kappa\eta$  tiende a cero. De esta forma el espectro de energía se puede expresar tal como se muestra en la Ecuación  $(2.47)$ . La Ecuación  $(2.47)$  representa la ley de los  $5/3$  de Kolmogorov, que marca la pendiente de la función energética en un flujo turbulento. La constante  $C$  es conocida como la constante de Kolmogorov y según datos experimentales tiene un valor de 1.5.

$$
E(\kappa) = C\epsilon^{2/3}\kappa^{-5/3} \tag{2.47}
$$

## 2.4 Ley de pared

Dado que la condición de contorno de flujo entrante ha sido generada mediante una simulación LES de flujo interno interesa comentar algunos conceptos.

Cuando un fluido circula confinado rodeado completamente por paredes su comportamiento varía en función de la distancia con dichas paredes. A medida que el fluido se encuentra más próximo a la pared, los efectos viscosos comienzan a tomar importancia respecto a las fuerzas inerciales.

En la zona m´as cercana a la pared se cumple la ley de pared mostrada en (2.48). En dicha ley se cumple que la velocidad media del flujo solo tiene dependencia con la distancia a la pared y, la densidad  $\rho$ , la viscosidad  $\mu$  y la tensión cortante con la pared  $\tau_w$ .

$$
u^{+} = \frac{U}{u_{\tau}} = f(y^{+})
$$
\n(2.48)

El superíndice  $+$  determina que la variable está definida en unidades de pared, es decir, se encuentra adimensionalizada de la forma mostrada en (2.48) y en (2.49).

$$
y^+ = \frac{y u_\tau}{\nu} \tag{2.49}
$$

Donde  $u_{\tau}$  es la velocidad de fricción que se define como  $u_{\tau} = \sqrt{\tau_w/\rho}$ .

En la zona más cercana a la pared se definen varias capas en función del comportamiento del flujo. La primera de ellas y la m´as cercana a la pared es la subcapa viscosa. La subcapa viscosa se encuentra por debajo de una distancia de una distancia de  $y^+=5$  y en ella se cumple una relación lineal entre la velocidad y la distancia a la pared, Ecuación  $(2.50).$ 

$$
u^+ = y^+ \tag{2.50}
$$

En la zona un poco más alejada de la pared, a una distancia  $30 < y^+ < 500$ , las fuerzas inerciales ganan importancia y la velocidad comienza a tener una relación logarítmica con la distancia a la pared, Ecuación  $(2.51)$ .

$$
u^{+} = \frac{1}{\kappa} \ln(y^{+}) + B \tag{2.51}
$$

Donde  $\kappa$  es la constante de von Karman y B es la constante de adición para paredes lisas.

En la capa comprendida entre las dos capas mencionadas se encuentra una capa intermedia,  $5 < y^+ < 30$ , donde el perfil de velocidad transiciona entre la subcapa viscosa y la capa logarítmica y no se ajusta con exactitud a ninguna de las dos.

# Capítulo 3

## Metodología

## 3.1 Introducción

Para realizar una simulación de CFD existen distintas metodologías. En función del grado de exactitud con el que se quiera estudiar el problema concreto se puede escoger la metodología más apropiada, pero ésta tendrá un gasto computacional equivalente al grado de precisión deseado.

El método más rápido y con menor coste computacional es el conocido como método RANS, de sus siglas Reynolds Averaged Navier Stokes. Este método se basa en resolver las ecuaciones de Navier Stokes promediadas temporalmente, según la descomposición de Reynolds  $U = \langle U \rangle + u'$ , de modo que las variables quedan divididas en su parte media y su parte fluctuante.

Al realizar el promediado de Reynolds a las ecuaciones de Navier-Stokes, éstas quedan incompletas debido a que se generan más incógnitas que ecuaciones, lo que se conoce como el problema de cierre. Las incógnitas que se resuelven son las componentes medias de las variables, mientras que las componentes fluctuantes, al no poder resolverse, se deben obtener con algún método adicional.

En las ecuaciones del método  $RANS$  el único término que contiene la componente fluctuante de la velocidad es el tensor de esfuerzos de Reynolds  $\frac{\partial (u'_i u'_j)}{\partial x_j}$  $\frac{\partial a_i^i a_j^j}{\partial x_j}$ , y en lugar de resolverlo de forma directa, se estima con modelos que reducen la precisión de los resultados pero que disminuyen significativamente el coste computacional del cálculo.

Para estimar el término de esfuerzos de Reynolds existen varios modelos que, añadiendo ecuaciones extra a las ecuaciones  $RANS$ , funcionan mejor o peor en función del tipo de problema a resolver. Por ejemplo, para problemas de aerodin´amica externa se suele utilizar el modelo Spallart Allmaras, que añade una ecuación extra. Sin embargo, para problemas de flujo interno se utilizan modelos como el  $k - \epsilon$ , el  $k - \omega$  y el SST, siendo éste último una combinación de los anteriores, que añaden dos ecuaciones extra.

Por otro lado, está el método LES, Large Eddy Simulation, que es más costoso que

el RANS pero ofrece mayor precisión. Este método resuelve los torbellinos más grandes producidos por la turbulencia y modela los más pequeños, a diferencia del método RANS que modela toda la turbulencia.

Y por último, queda mencionar el método DNS, Direct Numerical Simulation. Este método es el más costoso, computacionalmente hablando, y el que mayor precisión ofrece en comparaci´on con los anteriores. Se trata de resolver las ecuaciones de Navier-Stokes de forma directa sin utilizar modelos extra, y por ello es el método más simple. Este método resuelve todas las escalas turbulentas gracias a un gran refinamiento espacial y temporal que, a su vez, produce el alto coste de resolución.

Además, el coste de éste método es proporcional al número de Reynolds del problema a resolver, siendo muy limitante a la hora de su aplicación. Dado su coste y sus limitaciones, cabe señalar que el método DNS es solo aplicable a problemas muy específicos de dimensiones muy reducidas, ya que de otro modo su utilización es inviable.

Vistas las diferentes metodologías con las que abordar un problema de mecánica de fluidos computacionalmente, el método elegido para este trabajo es el DNS. Debido al desconocimiento de las características de un chorro en la zona más cercana al orificio de salida, se requiere una gran precisión para que los resultados sean fiables y puedan utilizarse como modelo en cálculos de menor coste, por ello el DNS es la herramienta más adecuada, a pesar de las limitaciones que tiene con el aumento del número de Reynolds.

En la Figura 3.1, se muestra el resultado de tres simulaciones realizadas por Rodríguez [13], donde se resuelve un chorro mediante los tres métodos mencionados.

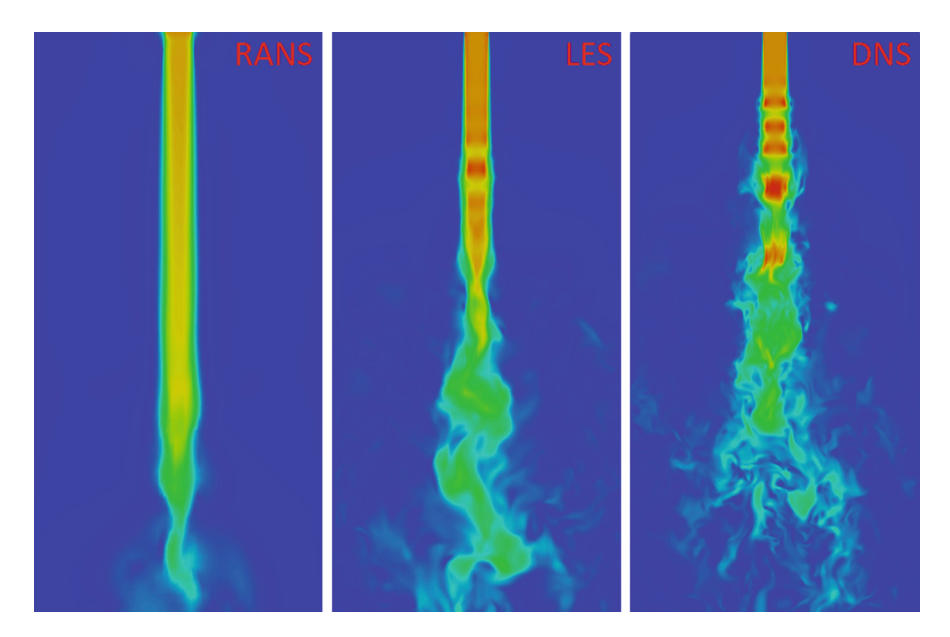

Figura 3.1: Diferencia entre los métodos computacionales. [13]

Conceptualmente el método DNS es el método más simple de enfocar la resolución de un problema de mecánica de fluidos y, además, la manera más precisa. No obstante, el cálculo DNS tiene limitaciones que impiden que en la actualidad, en la práctica, sea aplicable para la mayoría de los problemas. La principal limitación viene de que las simulaciones DNS no utilizan modelos matemáticos que estiman la energía presente en las escalas turbulentas por debajo del tamaño de malla, por lo que alcanzar una solución en la que se resuelva toda la energía del fluido requiere una discretización del dominio muy exhaustiva. De la limitación comentada deriva el alto coste computacional y el alto volumen de datos generados.

El coste computacional de una simulación DNS es extremadamente elevado, y los requerimientos computacionales necesarios crecen significativamente con el número de Reynolds del flujo a calcular.

Concretamente, Schäfer [11], estima que el número de puntos en los que se debe dividir el dominio de cálculo para resolver todas las escalas de turbulencia guarda una relación con el número de Reynolds de tal forma que  $N \cong Re^{9/4}$ , por lo que el tamaño del c´alculo crece exponencialmente con el Reynolds y, por consiguiente, el requerimiento en memoria para almacenar los resultados obtenidos crece de la misma forma. También estima el tiempo necesario para realizar la simulación en función del número de Reynolds como Computing time  $\cong Re^3$ . Con estas relaciones es fácil reparar en el aumento de coste computacional, tanto en tiempo como en almacenamiento, que deriva de una simulación DNS con el aumento del número de Reynolds.

## 3.2 Paris Simulator

El programa Paris-Simulator, por sus siglas en inglés PAralel Robust Interface Simulator, es un software libre desarrollado con el fin de simular problemas mediante CFD de flujos multifásicos. El software está programado en lenguaje Fortran90 y utiliza el método de los volúmenes finitos para resolver las ecuaciones de Navier-Stokes. Para detectar la interfase entre el líquido y el gas utiliza una función Heavy-Side que entra dentro de lo que se denomina el método del Volumen de Fluido (VOF). A continuación, se describen los métodos que el software utiliza para discretizar el dominio e integrar espacial y temporalmente las ecuaciones.

### 3.2.1 Método de los volúmenes finitos

El m´etodo de los vol´umenes finitos resuelve las ecuaciones de Navier-Stokes en su forma integral para un conjunto de pequeños volúmenes de control que forman un volumen global.

En primer lugar, se discretiza el volumen global del problema en pequeños volúmenes finitos que se conocen como celdas. El software Paris-Simulator discretiza el dominio formando una malla de celdas cúbicas, de forma que queda una malla estructurada y fácil de generar que, a su vez, facilita el c´alculo paralelo en distintos procesadores, a pesar de no ser el mejor tipo de malla en relación al gasto computacional.

Además, el programa hace uso de lo que se conoce como malla escalonada o staggered grid. Este tipo de malla almacena la información de la celda según el tipo de variable a almacenar. Las variables escalares, como la densidad o la presión, las sitúa en el punto central de la celda, mientras que las demás variables, como la velocidad, las ubica en

las caras de la celda. La alternativa a la malla escalonada es la malla colocada, que almacena todas las variables en el centro de las celdas. La distribución que sigue una malla escalonada se muestra en la Figura 3.2.

Las ventajas que ofrece la malla escalonada frente a la malla colocada son que evita, por un lado, el comportamiento poco realista de la ecuación de momento discretizada para presiones oscilantes espacialmente y, por otro lado, sitúa las velocidades en las localizaciones exactas que se requieren para el c´alculo, evitando la necesidad de tener que interpolar su valor.

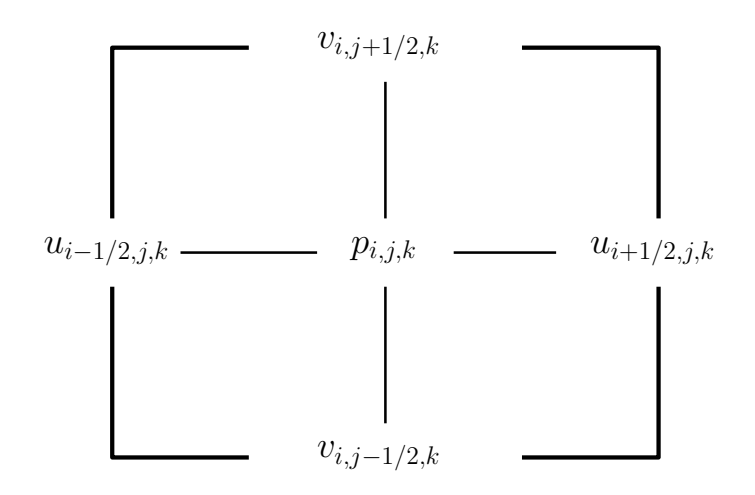

Figura 3.2: Esquema de las variables en una malla escalonada.

#### Discretización de las ecuaciones

El método de los volúmenes finitos integra las ecuaciones de Navier-Stokes definiendolas sobre el volumen de cada celda y, dado que son ecuaciones diferenciales, para resolver las derivadas las discretiza sobre las celdas, lo que quiere decir que las reformula para que su resolución sea posible mediante operaciones simples, de forma que finalmente las ecuaciones quedan definidas de forma algebraica.

La forma que toman las ecuaciones discretizadas difiere según sea el orden del esquema de discretización elegido. Los métodos de orden alto son más precisos ya que utilizan información de más celdas para su resolución. No obstante, para simplificar, los métodos que utiliza el software *Paris Simulator* se explican a continuación como esquemas de primer orden, para que sean m´as comprensibles, aunque en la pr´actica se utilizan esquemas de segundo o mayor orden.

Para simplificar la explicación, la ecuación de momento se va a expresar en términos generales, Ecuación  $(3.1)$ .

$$
\rho \frac{\partial \mathbf{u}}{\partial t} + \rho \mathbf{A} = -\nabla p + \mathbf{D} + \mathbf{f}
$$
 (3.1)

Donde  $\rho$  es la densidad, **u** es el vector velocidad, **A** es el término de advección **A** =

 $\nabla \cdot (\mathbf{u}\mathbf{u})$ , **D** es el término de difusión  $\mathbf{D} = \nabla \cdot \mu(\nabla \mathbf{u} + \nabla \mathbf{u}^T)$ , y **f** refiere a todas las demás fuerzas presentes, como la gravedad y la tensión superficial.

#### Integración temporal

Para realizar la integración temporal, y resolver así las ecuaciones para cada paso temporal, el programa utiliza el método de proyección de Chorin, [20].

Discretizando la derivada temporal presente en la ecuación de momento, ésta queda desarrollada como se muestra en la Ecuación (3.2).

$$
\frac{\mathbf{u}^{n+1} - \mathbf{u}^n}{\Delta t} + \mathbf{A}^n = \frac{1}{\rho^n} (-\nabla p + \mathbf{D}^n + \mathbf{f}^n)
$$
 (3.2)

Donde  $\Delta t$  es el tiempo transcurrido en un paso temporal y n es un identificador del paso temporal evaluado, siendo  $n + 1$  el paso siguiente. La condición cinemática de divergencia impuesta por la ecuación de continuidad se impone al final del paso temporal, Ecuación (3.3).

$$
\nabla \cdot \mathbf{u}^{n+1} = 0 \tag{3.3}
$$

No obstante, el método de proyección separa en dos la ecuación de momento y resuelve cada una por separado en cada etapa. La primera ecuación que resuelve es igual a la ecuación de momento con la diferencia de que no toma en cuenta el término que contiene el gradiente de presiones, Ecuación  $(3.4)$ .

$$
\frac{\mathbf{u}^* - \mathbf{u}^n}{\Delta t} = -\mathbf{A}^n + \frac{1}{\rho^n} (\mathbf{D}^n + \mathbf{f}^n)
$$
\n(3.4)

De esta ecuación se obtiene una velocidad intermedia  $u^*$ , que se debe corregir en la segunda etapa del algoritmo para asegurar que el campo de velocidades es de divergencia nula. La segunda parte de la ecuación tiene en cuenta el gradiente de presiones y obtiene la velocidad final del nuevo paso temporal, Ecuación (3.5).

$$
\frac{\mathbf{u}^{n+1} - \mathbf{u}^*}{\Delta t} = -\frac{1}{\rho^n} \nabla p \tag{3.5}
$$

El segundo paso exige calcular, en primer lugar, el gradiente de presiones necesario, que garantiza que se cumpla la condición de divergencia nula, Ecuación (3.3). Para ello se elimina  $\mathbf{u}^{n+1}$  de la Ecuación (3.5) con la condición de la Ecuación (3.3), quedando la expresión de la Ecuación (3.6).

$$
\nabla \cdot \left(\frac{1}{\rho^n} \nabla p\right) = \frac{1}{\Delta t} \nabla \cdot \mathbf{u}^*
$$
\n(3.6)

Una vez resuelto el gradiente de presiones necesario se puede obtener la velocidad del siguiente paso temporal sustituyéndolo en la Ecuación  $(3.5)$ .

#### Integración espacial

El software *Paris Simulator* realiza una discretización diferente para el término advectivo A y el término difusivo D de la ecuación de momento  $(3.1)$ , una vez ésta ha sido integrada en los volúmenes de control.

#### Discretización de los términos advectivos

Para la discretización de los términos de advección se utiliza un esquema upwind de tercer orden conocido como QUICK (quadratic upstream interpolation for convective kinematics). La aproximación de la componente x del término advectivo integrado al volumen de control se obtiene de la regla del punto medio, Ecuación (3.7).

$$
(\mathbf{A}_x)_{i,j+\frac{1}{2}} = \frac{1}{\Delta x \Delta y} \left[ [(uu)_{i+1,j} - (uu)_{i,j}] \Delta y + [(uv)_{i+\frac{1}{2},j+\frac{1}{2}} - (uv)_{i+\frac{1}{2},j-\frac{1}{2}}] \Delta x \right] \tag{3.7}
$$

Y la componente y se muestra en la Ecuación  $(3.8)$ .

$$
(\mathbf{A}_{y})_{i+\frac{1}{2},j} = \frac{1}{\Delta x \Delta y} \left[ [(uv)_{i+\frac{1}{2},j+\frac{1}{2}} - (uv)_{i-\frac{1}{2},j+\frac{1}{2}}] \Delta y + [(vv)_{i,j+1} - (vv)_{i,j}] \Delta x \right] \tag{3.8}
$$

Donde los subíndices i, j refieren a la posición de la celda. Cuando a los subíndices i, j se les suma $\frac{1}{2}$ se está haciendo referencia a la cara de la celda, tal como se muestra en la Figura 3.2.

La velocidad  $u_{i,j}$  para cada volumen de control se obtiene con el algoritmo QUICK, antes mencionado, de la forma que se muestra en la Ecuación (3.9).

$$
u_{i,j} = \begin{cases} \frac{1}{8} (3u_{i+\frac{1}{2},j} + 6u_{i-\frac{1}{2},j} - u_{i-\frac{3}{2},j}) & si & \frac{1}{2} (u_{i-\frac{1}{2},j} + u_{i+\frac{1}{2},j}) > 0\\ \frac{1}{8} (3u_{i-\frac{1}{2},j} + 6u_{i+\frac{1}{2},j} - u_{i+\frac{3}{2},j}) & si & \frac{1}{2} (u_{i-\frac{1}{2},j} + u_{i+\frac{1}{2},j}) < 0 \end{cases} \tag{3.9}
$$

#### Discretización de los términos difusivos

De la misma forma que en los términos advectivos, los términos difusivos se integran sobre los volúmenes de control con la regla del punto medio, resultando la Ecuación (3.10) y (3.11).

$$
(\mathbf{D}_x)_{i+\frac{1}{2},j} = \frac{T_{i+1,j}^{xx} - T_{i,j}^{xx}}{\Delta x} + \frac{T_{i+\frac{1}{2},j+\frac{1}{2}}^{xy} - T_{i+\frac{1}{2},j-\frac{1}{2}}^{yy}}{\Delta y}
$$
(3.10)

$$
(\mathbf{D}_y)_{i,j+\frac{1}{2}} = \frac{T_{i+\frac{1}{2},j+\frac{1}{2}}^{xy} - T_{i-\frac{1}{2},j+\frac{1}{2}}^{xy}}{\Delta x} + \frac{T_{i,j+1}^{yy} - T_{i,j}^{yy}}{\Delta y}
$$
(3.11)

Donde la  $T_{i,j}$  es la tensión viscosa que se resuelve utilizando un esquema de diferencias centradas de segundo orden, Ecuación  $(3.12)$ ,  $(3.13)$  y  $(3.14)$ .

$$
T_{i,j}^{xx} = 2\mu_{i,j} \frac{u_{i+\frac{1}{2},j} - u_{i-\frac{1}{2},j}}{\Delta x}
$$
\n(3.12)

$$
T_{i+\frac{1}{2},j+\frac{1}{2}}^{xy} = \mu_{i+\frac{1}{2},j+\frac{1}{2}} \left( \frac{u_{i+\frac{1}{2},j+1} - u_{i+\frac{1}{2},j}}{\Delta y} + \frac{v_{i+1,j+\frac{1}{2}} - v_{i,j+\frac{1}{2}}}{\Delta x} \right)
$$
(3.13)

$$
T_{i,j}^{yy} = 2\mu_{i,j} \frac{v_{i,j+\frac{1}{2}} - v_{i,j-\frac{1}{2}}}{\Delta y}
$$
\n(3.14)

#### Método VOF

El Paris Simulator, dado que simula flujos multifásicos, utiliza un método de localización de la frontera interfásica entre el líquido y el gas. El método en cuestión es conocido como método del volumen de fluido (VOF).

El método VOF utiliza la función  $C$  para determinar la fracción de volumen de líquido que se encuentra dentro de una celda. Su valor está delimitado entre 0 y 1, de forma que cuando  $C = 0$  la celda está ocupada completamente por gas, y cuando  $C = 1$  la celda solo contiene líquido. En el caso de que la interfaz se encuentre situada en una celda, su valor de C será un numero intermedio entre 0 y 1. En la Figura 3.3 se muestra gráficamente el fundamento del método.

Para obtener el valor de  $C$  se utiliza una función de escalón unitario o Heavyside,  $H(x, y)$ , que cumple que la derivada material es nula ya que la partícula fluida no cambia de fase en su recorrido. Para saber el volumen de fluido en una sola celda se debe integrar la función  $H(x, y)$  a lo largo de la celda en cuestión, Ecuación (3.15).

$$
C_{i,j} = \frac{1}{\Delta x \Delta y} \int_{V} H(x, y) dx dy
$$
\n(3.15)

El método VOF simple no especifica la forma y la posición exacta de la interfaz entre el líquido y el gas. Para ello se requiere utilizar un método de reconstrucción de frontera que ofrece una aproximación de la posición de la interfase, aunque la aproximación no resulte muy precisa. En este caso, para seguir el movimiento de la interfaz en el transcurso del tiempo, se utiliza una técnica llamada análisis de interfaz por partes (CIAM). Esta técnica aproxima la interfaz como un plano en cada celda y luego calcula la advección de la interfaz siguiendo un método lagrangiano.

Cuando la función  $C$  es conocida en una celda, la densidad y la viscosidad de la celda se calculan tal como se muestra en la Ecuación  $(3.16)$ .

$$
\rho = C \cdot \rho_l + (1 - C) \cdot \rho_g
$$
  
\n
$$
\mu = C \cdot \mu_l + (1 - C) \cdot \mu_g
$$
\n(3.16)

Donde los subíndices  $l$  y  $g$  refieren a la propiedad del líquido o a la del gas.

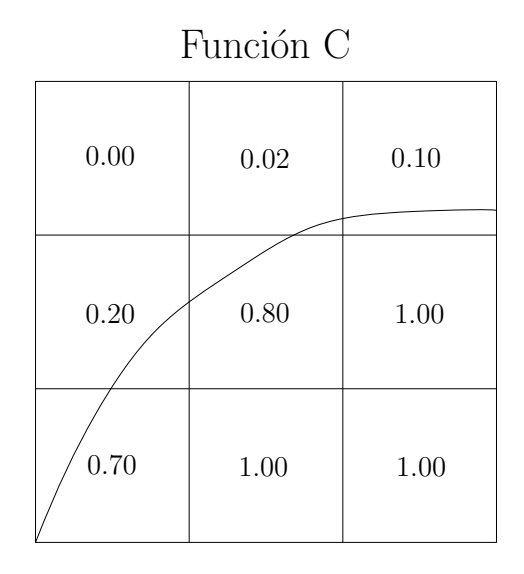

Figura 3.3: Principio del método VOF.

# Capítulo 4

# Descripción del caso

## 4.1 Introducción

El objeto de este estudio consiste en el análisis de la inyección, a través de una tobera redonda, de varios tipos de combustible en un gas en reposo. Concretamente se realizan dos simulaciones con dos n´umeros de Reynolds distintos (Tabla 4.1), por lo que se van a generar dos mallas distintas, una para la simulación de menor Reynolds y otra para la de Reynolds superior, acorde con el tamaño de la escala de Kolmogorov para cada número de Reynolds.

| Dato                               |      | Valor   Unidades |
|------------------------------------|------|------------------|
| $N^{\Omega}$ Reynolds <sub>1</sub> | 5037 |                  |
| $N^{\Omega}$ Reynolds <sub>2</sub> | 9000 |                  |

Cuadro 4.1: Número de Reynolds de cada simulación

La velocidad de invección es la misma en todos los casos, y por limitaciones computacionales no es una velocidad característica de inyectores de motores de combustión alternativos, sino que se acerca más a la velocidad de inyección en turbinas de gas. La limitación que, entre otras, restringe la velocidad del fluido en la simulación, es la condición de Courant-Friedrichs-Levy (CFL), que limita la velocidad de forma que el fluido pueda avanzar como máximo una celda por cada instante temporal, para que el cálculo converja y no se obtengan resultados incorrectos, Ecuación (4.1).

$$
CFL = \frac{u\Delta t}{\Delta x}
$$
\n
$$
CFL \le 1
$$
\n(4.1)

Donde u es la velocidad,  $\Delta t$  es el paso temporal y  $\Delta x$  la longitud de la celda. Es por

ello que si se quiere simular un flujo a mayor velocidad se debe reducir el paso temporal, y ello conllevaría un aumento del gasto computacional inviable.

En todas las simulaciones se va a resolver la invección de combustible en un lapso temporal de 300 µs, que se van a dividir en un total de 75000 pasos temporales para el caso de Reynolds 5037 y en un total de 150000 pasos temporales para el caso de Reynolds 9000. La diferencia de pasos temporales entre ambos casos y, por lo tanto, la diferencia de espacio de almacenamiento requerido se debe a que por la condición CFL el paso temporal se ha reducido a la mitad en el segundo caso.

Con las dos simulaciones se pretende observar el efecto que ejerce el número de Reynolds sobre las características del chorro, y además, poder utilizar los resultados como base para simulaciones de menor coste, como son las LES y las RANS.

### 4.2 Simulaciones

A la hora de preparar las simulaciones se ha elegido un dominio en forma de prisma con base cuadrada, con unas dimensiones concretas para cada caso, en el que estudiar el chorro, y, asimismo, se han elegido las propiedades del gas en reposo sobre el que se inyecta el combustible, entre otros parámetros. Los datos requeridos para la simulación se encuentran recogidos en la Tabla 4.2.

| Dominio de cálculo Reynolds 5037 |            |              |  |
|----------------------------------|------------|--------------|--|
| Longitud en X                    | 2.4        | mm           |  |
| Longitud en Y                    | 1.2        | mm           |  |
| Longitud en Z                    | 1.2        | mm           |  |
| Dominio de cálculo Reynolds 9000 |            |              |  |
| Longitud en X                    | 2.4        | mm           |  |
| Longitud en Y                    | 1.6        | mm           |  |
| Longitud en Z                    | 1.6        | mm           |  |
| Tobera de inyección              |            |              |  |
| Diámetro                         | 0.09       | mm           |  |
| Propiedades del gas en reposo    |            |              |  |
| $\rho_{gas}$                     | 22.8       | $kq/m^3$     |  |
| $\mu_{gas}$                      | $1.87E-05$ | $Pa \cdot s$ |  |
| Propiedades del combustible      |            |              |  |
| $\rho_{Re \rightarrow 5037}$     | 750        | $kg/m^3$     |  |
| $\rho_{Re\rightarrow 9000}$      | 690        | $kg/m^3$     |  |
| $\sigma_{Re\rightarrow 5037}$    | 0.0253     | N/m          |  |
| $\sigma_{Re\rightarrow 9000}$    | 0.0233     | N/m          |  |
| $\mu_{Re \to 5037}$              | 1.34E-03   | $Pa \cdot s$ |  |
| $\mu_{Re\rightarrow 9000}$       | 6.9E-04    | $Pa \cdot s$ |  |

Cuadro 4.2: Datos de la simulación

Con las dimensiones del dominio determinadas se generan las mallas. Se trata de dos mallas cartesianas divididas en celdas cúbicas de igual tamaño. El número de celdas de cada malla se muestra en la Tabla 4.3.

| Malla de Reynolds 5037              |            |  |  |
|-------------------------------------|------------|--|--|
| $\overline{N}^{\Omega}$ celdas en X | 1024       |  |  |
| $N^{\Omega}$ celdas en Y            | 512        |  |  |
| $N^{\Omega}$ celdas en Z            | 512        |  |  |
| Celdas totales                      | 268435456  |  |  |
| Malla de Reynolds 9000              |            |  |  |
| $\overline{N^{\Omega}}$ celdas en X | 1536       |  |  |
| $N^{\Omega}$ celdas en Y            | 1024       |  |  |
| $N^{\Omega}$ celdas en Z            | 1024       |  |  |
| Celdas totales                      | 1610612736 |  |  |

Cuadro 4.3: Número de celdas de cada malla de cálculo

El motivo por el cual el dominio de cálculo en el caso con número de Reynolds alto es de mayor tama˜no es sencillo. Al inyectar el combustible sobre un gas de alta densidad, en los primeros instantes de la inyección, el chorro de líquido adquiere una forma de seta en su extremo, también conocida como mushroom tip. Lo que provoca que el chorro tome esa forma es la vorticidad que se genera en los primeros instantes de la inyección, que se traduce en un torbellino tridimensional de gran escala, Figura 4.1, que tiende a ser de mayor tamaño con números de Reynolds mayores.

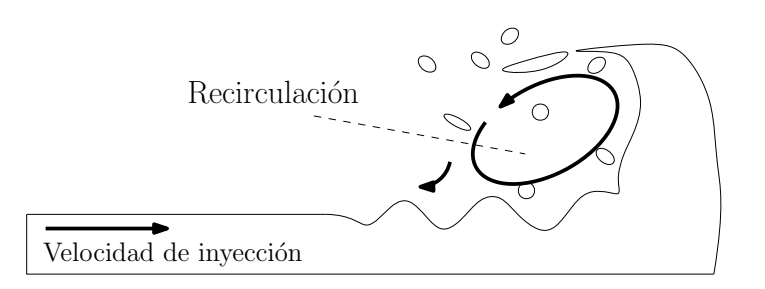

Figura 4.1: Torbellino en la punta del chorro. Mushroom tip .

Si el dominio de cálculo no es lo suficientemente grande como para contener este torbellino, éste no se resolverá correctamente y ello afectará a toda la simulación.

Por otro lado, como se observa en la Tabla 4.3, el número de celdas de ambas mallas es muy elevado. Esto es debido, como se ha comentado en puntos anteriores, a que se busca resolver la mayor cantidad de energía posible, y para ello se deben resolver hasta los torbellinos más pequeños. Para poder resolver un torbellino éste debe encontrarse como mínimo en el área de influencia de dos celdas, como se muestra en la Figura 4.2. Es por ello que al escoger el tamaño de las celdas se está comprometiendo la prioridad entre la energía resuelta y el gasto computacional.

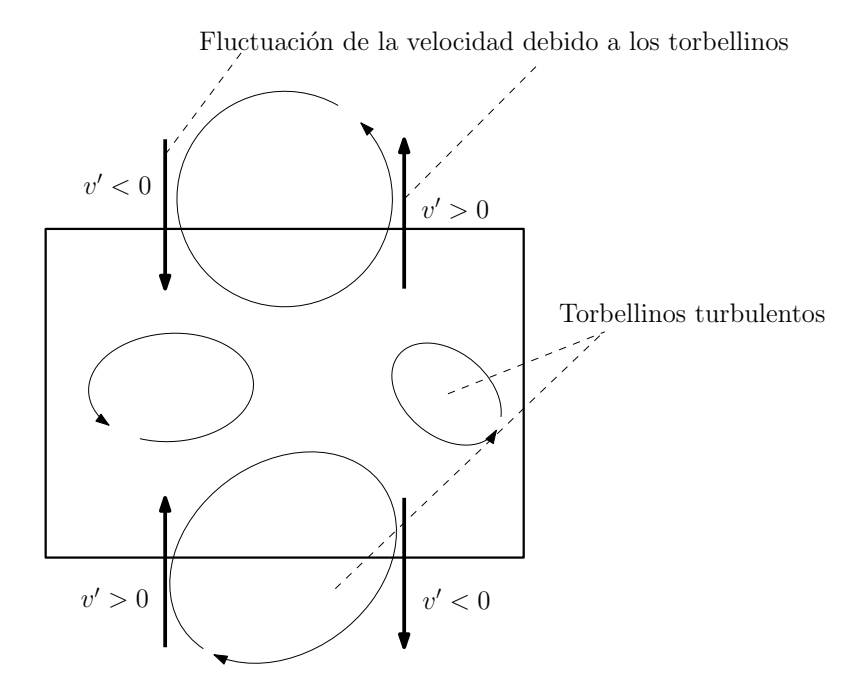

Figura 4.2: Resolución de torbellino según el tamaño de celda.

### 4.2.1 Condiciones de contorno

El dominio de cálculo de las simulaciones está delimitado por seis paredes, encontrandose en una de ellas el orificio de entrada del combustible, Figura 4.3. Cada una de estas paredes tiene una condición de contorno que permite la salida del fluido sin alterarlo, conocida como outflow.

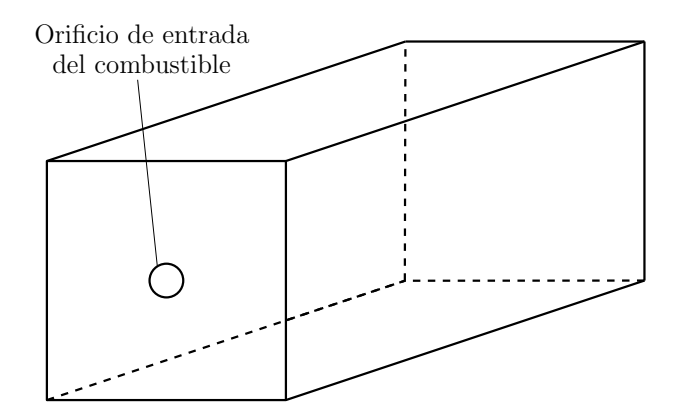

Figura 4.3: Dominio de cálculo.

La condición de contorno necesaria que permite simular la entrada del combustible es un campo de velocidad turbulento de flujo entrante en el dominio de tipo inflow. Este campo de velocidad se obtiene de mapear la solución de dos simulaciones LES, una para cada caso de los estudiados, en las que se calcula el flujo de combustible a su paso por un conducto cilíndrico, de diámetro  $(D_n)$  constante e igual al indicado en la Tabla 4.2, lo suficientemente alargado para que el combustible alcance condiciones turbulentas y se desarrollen las estructuras turbulentas. Concretamente la longitud del cilindro es de  $8 \times D_n$ .

Para obtener el campo de velocidades se opta por una simulación LES debido a que este tipo de simulaciones resuelve los torbellinos de mayor tamaño, que son los que mayor cantidad de energía contienen, como se explica en el apartado 2.2, y tiene un coste computacional reducido, en comparación con una simulación DNS.

Las simulaciones LES se han llevado a cabo mediante el software *OpenFOAM*, que es un software libre y gratuito de resolución de problemas mediante CFD.

Las simulaciones LES necesitan un modelo que estime la energía disipada en las escalas peque˜nas de la turbulencia que sean menores que el tama˜no de celda para poder cerrar las ecuaciones de Navier-Stokes. En este caso el modelo elegido es el Wall Adapting Local Eddy-viscosity (WALE), que se basa en el cuadrado del tensor del gradiente de velocidad para estimar la viscosidad del torbellino local  $(\nu_t)$ . Para ello, el modelo utiliza la constante  $C_w$  para calibrar la disipación energética en función del tipo de problema, que para este tipo de flujos equivale a  $C_w = 0.5$ , como proponen Nicoud y Ducros [17].

Para la resolución de las simulaciones se ha usado un esquema de resolución *Pressure* Implicit with Splitting Operator (PISO), propuesto por Issa [18], disponible en el software OpenFOAM.

Conviene que la turbulencia se desarrolle en las citadas simulaciones LES, para que las simulaciones DNS posteriores sean representativas de un flujo real. Para ello se inicia la transición turbulenta en el flujo mediante la herramienta  $boxTurb$  de  $OpenFORM$  y se deja que se desarrolle el flujo turbulento a lo largo del dominio. Para que la turbulencia esté lo suficientemente desarrollada como para formar estructuras de vorticidad en el flujo se determina una condición de contorno cíclica en las superficies de entrada y salida, de forma que los valores de la sección de salida del dominio se utilizan como valores de entrada en la sección de entrada.

Para poder observar las estructuras turbulentas presentes en el dominio se ha hecho uso del criterio  $\lambda_2$ , propuesto por Hussain [22]. El criterio  $\lambda_2$  es un algoritmo que detecta vórtices en un campo de velocidad tridimensional. En la Figura 4.4 se aprecia la mayor presencia de estructuras de vorticidad en los casos de Reynolds altos por la mayor intensidad de la turbulencia.

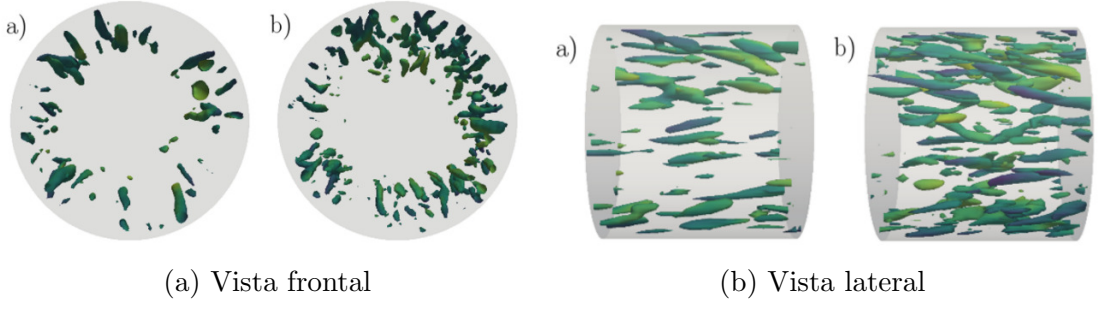

Figura 4.4: Vórtices detectados mediante el criterio  $\lambda_2$ .

Para la validación de las simulaciones LES se han analizado diversos parámetros. En

primer lugar, se ha comprobado que el perfil de velocidades medio se ha desarrollado, y que se cumple que la turbulencia ha alcanzado un estado estacionario, Figura 4.5. Para ello se ha normalizado la velocidad media en dirección axial respecto de la velocidad media en la línea central  $\frac{\langle u_x \rangle}{\langle u_{x,cl} \rangle}$ , y se ha expuesto en función de la posición radial  $\xi$ , comprobando que la curva del perfil de velocidades colapsa cerca del centro del cilindro y encuentra algunas diferencias en la zona cercana a la pared, tal como plantea Wagner [21].

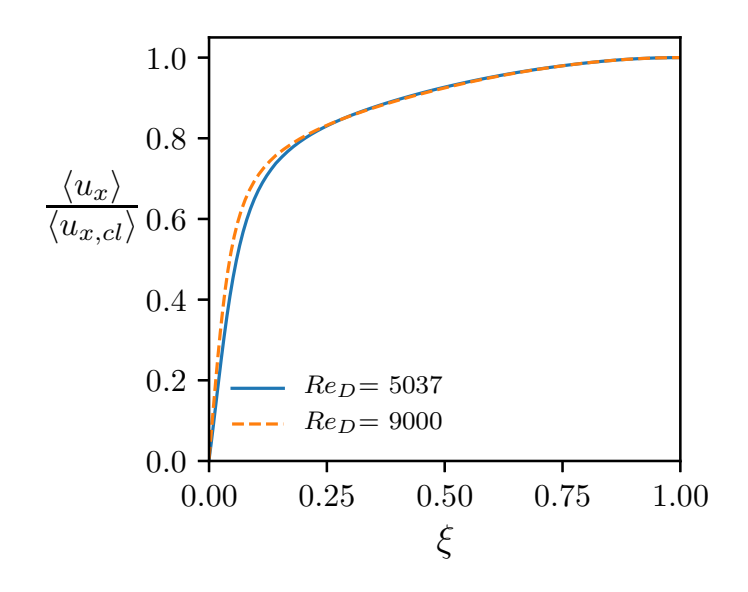

Figura 4.5: Perfil medio de velocidad axial a lo largo del cilindro .

Una vez verificado que la turbulencia ha alcanzado un estado estacionario, se han comprobado las estadísticas del perfil de velocidades, por un lado con el perfil medio de velocidad axial, Figura 4.5, y adimensionalizado por su velocidad de fricción para determinar la ley de pared, Figura 4.6. La Figura 4.6 muestra la evolución de la velocidad axial en la zona cercana a la pared en unidades de pared. Se observa que el perfil de velocidad cumple las leyes de pared (l´ıneas roja y negra) y se ajusta a los resultados de la simulación DNS de El Khoury [19].

Además, interesa obtener la desviación estándar del perfil de velocidad en la zona cercana a la pared para observar la intensidad de la turbulencia, Figura 4.7. Cabe destacar que el pico de mayor  $u_{x,rms}^+$ , tanto en las simulaciones objeto del trabajo como en el estudio de El Khoury [19], queda en todos los casos aproximadamente a la misma distancia radial  $\xi^+$ . También se observa que el pico alcanza valores superiores con número de Reynolds altos.

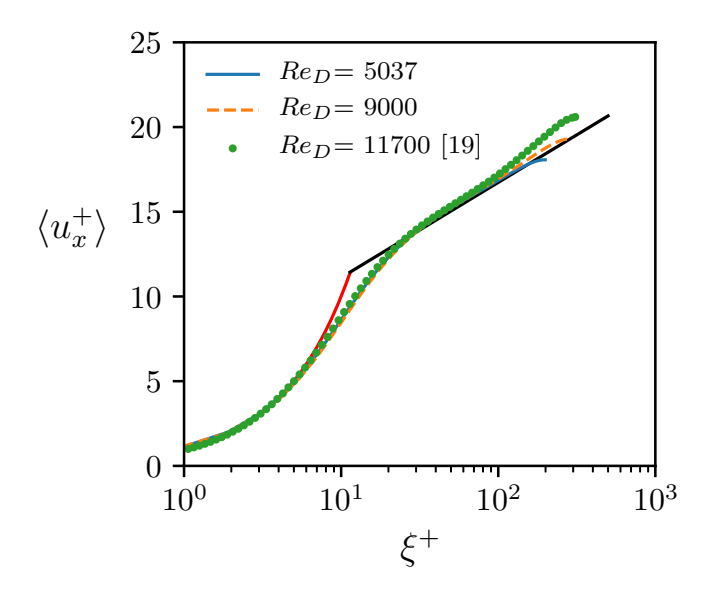

Figura 4.6: Perfil de velocidad axial media en unidades de pared.

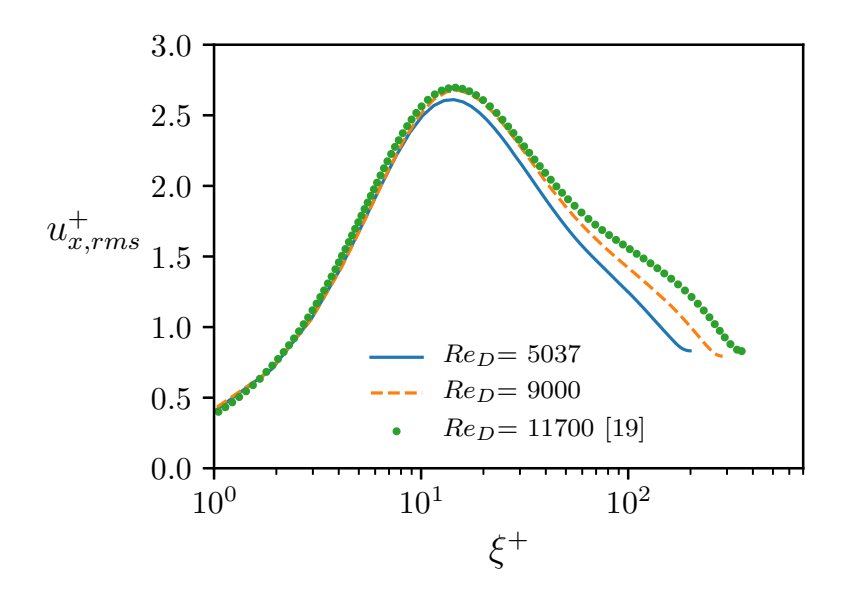

Figura 4.7: Media cuadrática de la velocidad axial en unidades de pared.

# Capítulo 5

# Procesado de las simulaciones

## 5.1 Introducción

La cantidad de información que se genera en una sola de las simulaciones es excesiva si tenemos en cuenta la capacidad de almacenamiento disponible. En los resultados de cada simulación se obtiene información de la velocidad, en sus tres direcciones, del VOF y de la presión en cada celda y en cada paso temporal. Por ello, se decide guardar la información de las variables en todo el dominio cada 250 pasos temporales cuando el chorro está en fase transitoria, y cada 5000 cuando el chorro ya se ha desarrollado, y solo guardar la información de todos los pasos temporales en el plano en que se va a estudiar la turbulencia para validar la simulación. Dicho plano se encuentra a una distancia de 2.1 mm del orificio de salida en la dirección axial.

A la hora de realizar simulaciones tan costosas, es tan importante asegurarse de que los parámetros de cálculo están correctamente formulados, como cercionarse de que los resultados extraídos, una vez el cálculo ha finalizado, son los correctos y se están leyendo correctamente.

Para el procesado se hace uso del software *Paraview*, que es un código libre de visualización, que se basa en la aplicación de las bibliotecas de *Visualization Toolkit* (VTK), y permite aplicar una serie de filtros muy útiles para el análisis de los resultados.

Además, para la extracción de resultados también se utiliza el entorno Spyder, que permite programar en lenguaje Python y es de gran utilidad en la manipulación de los resultados.

### 5.2 Procesado del dominio

El objetivo final del procesado del dominio es la obtención de datos estadísticos acerca de la concentraci´on, tama˜no y velocidad de las gotas, as´ı como del estudio de las perturbaciones del n´ucleo del chorro. Para ello, en primer lugar se escoge un umbral de VOF a partir del cual se va a considerar que una celda contiene líquido para determinarla como parte de una gota. En este caso el VOF umbral escogido es de 0.05, lo que equivale a un volumen de líquido del 5 % del volúmen de la celda, por referencia al trabajo de Crialesi [4].

A continuación, se unen las celdas continuas, que constituyen una misma estructura líquida, como una gota o un ligamento, a través del filtro Connectivity de Paraview, de forma que a cada estructura se le asigna una identificación propia, lo que en *Paraview* se conoce como Region ID.

Después, se separa el núcleo del chorro de las gotas, para poder realizar un estudio independiente. Ello se realiza mediante el filtro Extract Largest Region de Paraview, que permite extraer la región más grande de las identificadas con el filtro anterior.

También es útil el filtro *Temporal Statistics* de *Paraview*, que promedia los valores contenidos en las celdas a lo largo de los pasos temporales y devuelve tanto la media como la desviación típica.

Con la información obtenida en *Paraview* se continúa el procesado en *Python* para la evaluación de las gotas y del núcleo.

De las gotas se obtiene un diámetro volumétrico equivalente, Ecuación (5.1), para caracterizar su tamaño y poder comparar entre ellas. También se calculan parámetros como el n´umero de Weber y el n´umero de Ohnesorge, as´ı como la velocidad ponderada de gota en función del VOF de cada celda.

$$
d_v = \left(\frac{6V}{\pi}\right)^{1/3} \tag{5.1}
$$

## 5.3 Procesado de la turbulencia en el plano

El estudio de la turbulencia en el plano da información del comportamiento turbulento de todo el chorro. Los parámetros de turbulencia que se estudian son la tasa de disipación energética en cada celda  $(\epsilon)$ , el tamaño de la escala de Kolmogorov  $(\eta)$  y, por último, se estudia el contenido energético de las diferentes escalas mediante el análisis del espectro de velocidad, con el fin de comprobar que se cumple la ley de Kolmogorov de los −5/3 de la cascada de energía.

Para el cálculo de la tasa de disipación, en primer lugar, cabe mencionar que ésta se puede desglosar en su componente media  $\langle \epsilon \rangle$  y su componente fluctuante  $\epsilon'$ . La componente media de la disipación no tiene una importancia significativa, dado que su orden de magnitud es mucho menor que el resto de términos en la ecuación del flujo de energía. Sin embargo, la componente fluctuante de la disipación sí juega un papel importante. Su definición se muestra en la Ecuación (5.2).

$$
\epsilon' \equiv 2\nu \langle s'_{ij} s'_{ij} \rangle \tag{5.2}
$$

Donde  $s'_{ij}$  representa la componente fluctuante del tensor de deformaciones que está

representada por la Ecuación (5.3).

$$
s'_{ij} \cdot s'_{ij} = \frac{1}{2} \left( \frac{\partial u'_i}{\partial x_j} + \frac{\partial u'_j}{\partial x_i} \right) \tag{5.3}
$$

Para obtener la componente fluctuante de la velocidad se hace uso del filtro Temporal Statistics de Paraview, que provee la componente media de la velocidad  $\langle U \rangle$ . Con ello se obtiene la componente fluctuante como  $u' = U - \langle U \rangle$ .

La expresión definida en la Ecuación (5.3) se debe desarrollar para todas las direcciones del dominio de cálculo, de forma que resulta la expresión de la Ecuación (5.4). Para el cálculo de la derivada  $\partial u'$  se hace uso del filtro Gradients de Paraview sobre los campos de velocidad fluctuante previamente calculados. Cabe destacar que para calcular la derivada en la dirección  $x$  es necesario que el plano tenga más de una celda de espesor, en este caso dos, ya que de lo contrario no se podría calcular.

$$
s'_{ij} \cdot s'_{ij} = \frac{1}{4} \left( 4[(\partial_x u')^2 + (\partial_y v')^2 + (\partial_z w')^2] + 2[(\partial_y u' + \partial_x v') + (\partial_z u' + \partial_x w') + (\partial_z v' + \partial_y w')]\right)
$$
(5.4)

Una vez obtenidas las derivadas de la velocidad fluctuante ya es posible resolver las distintas ecuaciones que llevan a la resolución de la tasa de disipación. Para ello se introduce la expresión de la Ecuación (5.4) mediante un filtro programable en *Paraview*. Como se observa en la Ecuación (5.2), se requiere la media del producto del tensor  $s'_{ij}$ , que se obtiene con el filtro Temporal Statistics.

Por último, queda resolver el valor de la viscosidad cinemática (ν) como  $\nu = (\nu_{combustible} \nu_{gas}$ ) ·  $C + \nu_{gas}$ , siendo C el valor de VOF. Insertando un filtro programable en *Paraview* se obtiene la tasa de disipación, Ecuación  $(5.2)$ , y la escala de Kolmogorov  $(2.36)$ ,  $(2.37)$  y  $(2.38)$ . El cálculo de la escala de Kolmogorov permite evaluar la precisión de la simulación comparándola con el tamaño de celda elegido en la preparación del caso.

# Capítulo 6

# Análisis de los resultados

## 6.1 Comportamiento Gaussiano y escala de Kolmogorov

Tal y como se ha comentado en capítulos anteriores, con el objetivo de calcular diferentes parámetros de la turbulencia generada por la interacción del líquido y el gas, se ha guardado un plano perpendicular al avance del chorro, a una distancia de alrededor de  $27 \pi/D_n$ . El objetivo es poder realizar un promedio temporal del campo de velocidades y del VOF con una frecuencia mucho mayor que la del dominio completo para así poder salvar las limitaciones de almacenamiento.

Dicho esto, las Figuras que se presentarán a continuación se han obtenido tras realizar un promediado en la dirección azimutal. Esto permite colapsar toda la información del plano en una curva dependiente del radio. Adem´as esta curva se ha adimensionalizado con el parámetro conocido como  $r_{1/2}$ . Este parámetro hace referencia a la distancia radial desde el centro del chorro donde la velocidad axial media alcanza el 50 % de la velocidad media axial detectada en el eje central. Seg´un [23], la velocidad axial adopta un perfil Gaussiano una vez el chorro se ha desarrollado siguiendo la Ecuación  $(6.1)$ .

$$
U(x,r) = U_0 e^{-\alpha \ (\frac{r}{r_{1/2}})^2}
$$
\n(6.1)

En este caso la constante alfa se calibra para que cuando  $r = r_{1/2}, U = \frac{1}{2}$  $\frac{1}{2}U_0$ . En la Figura 6.1 se representa el perfil de velocidad axial promediado temporalmente y adimensionalizado con la velocidad en el eje central para ambos casos junto con la distribución Gaussiana teórica. Tal y como puede comprobarse, ambas simulaciones presentan un comportamiento prácticamente idéntico al propuesto por la teoría.

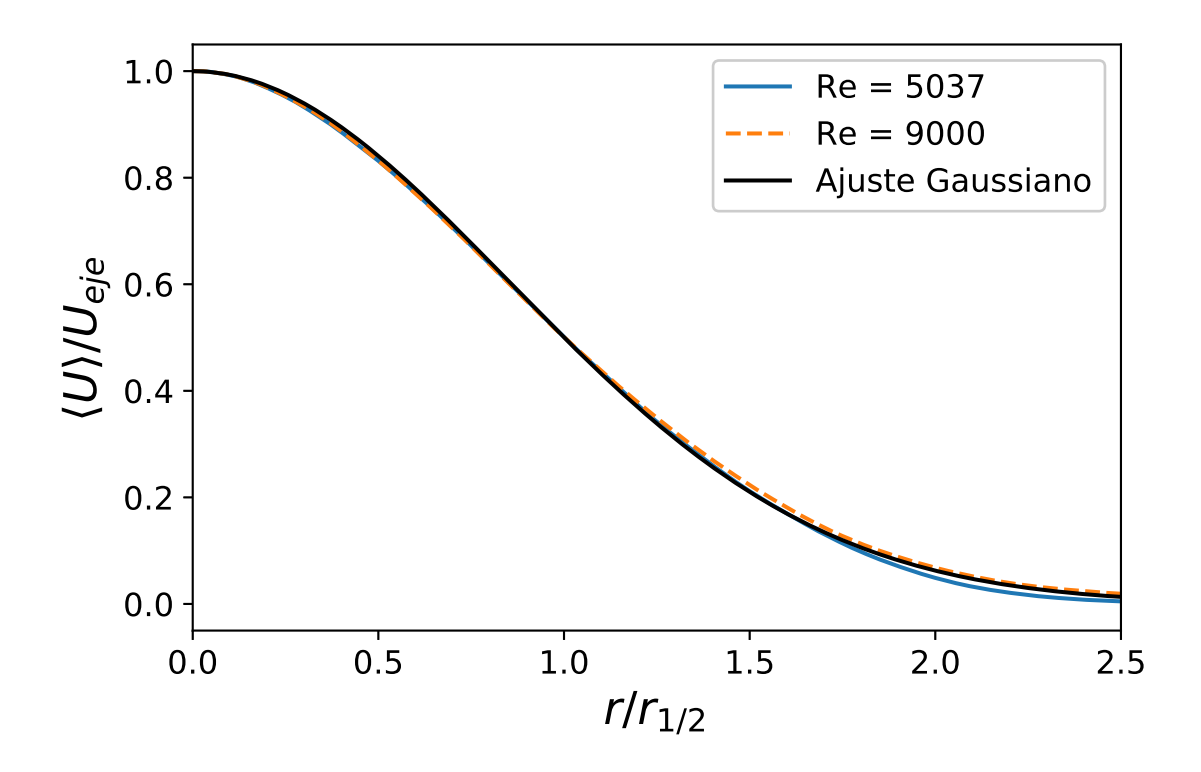

Figura 6.1: Perfil Gaussiano de velocidad en la zona autosimilar de ambas simulaciones.

Por otro lado, uno de los parámetros más importantes de la teoría, y que es un paso previo al cálculo de la escala de Kolmogorov, es el de la tasa de disipación. La Figura 6.2 representa la tasa de disipación para ambos casos. Como cabría esperar, el aumento de la turbulencia provoca un aumento en la disipación provocada en el campo de velocidades. Es interesante también observar que el pico se encuentra prácticamente en la misma posición para ambos casos. Punto bastante cercano al r1/<sup>2</sup> y donde da lugar la mayor parte de la interacción turbulenta entre líquido y gas.

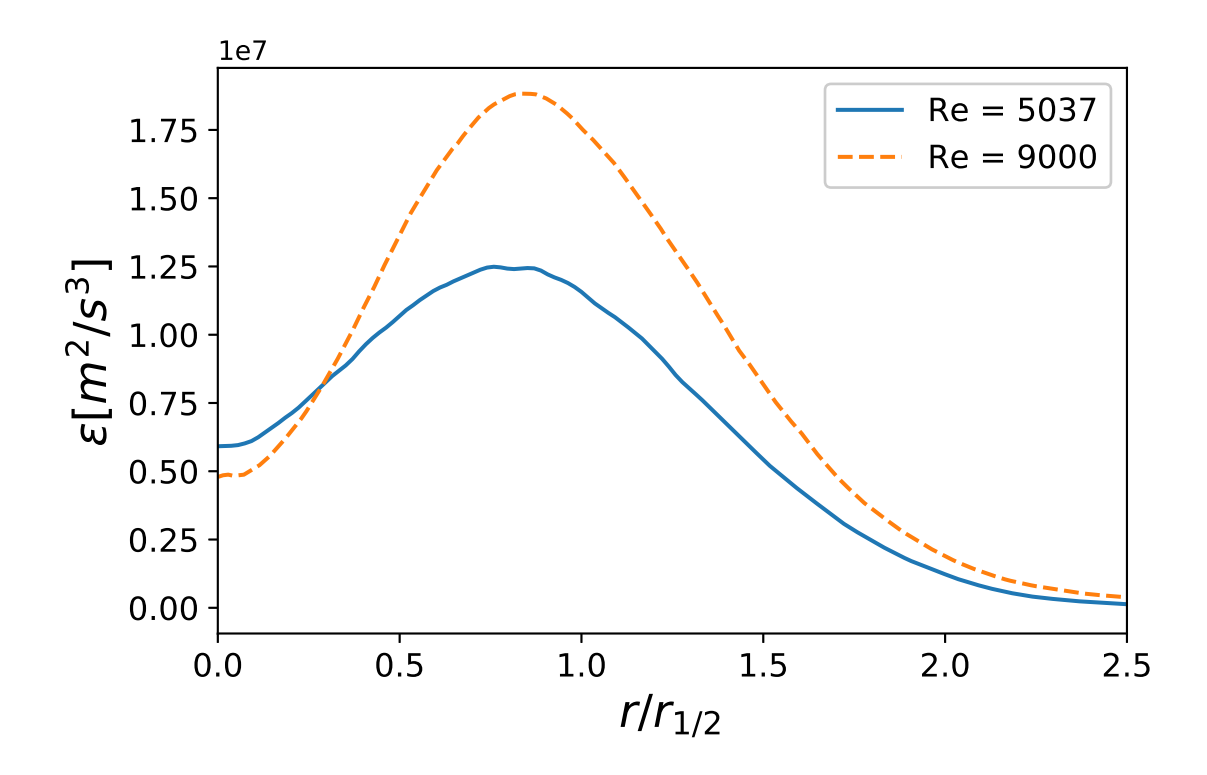

Figura 6.2: Tasa de disipación  $\epsilon$  a lo largo del radio adimensionalizado de ambas simulaciones.

Finalmente la Figura 6.3 representa la escala de Kolmogorov obtenida para las diferentes simulaciones. Puede observarse que el comportamiento es muy similar entre ambas curvas y que, tal y como predice la teoría, el aumento del número de Reynolds conlleva una reducción de la escala de Kommogorov. Es interesante comprobar que, a pesar de que el tamaño de las escalas más pequeñas del flujo se encuentran por debajo de los tamaños de las celdas utilizadas, el ratio entre ambas se encuentra contenido entre  $dx_{\text{celda}}/\eta = 4 \sim 5$ en el peor de los casos para ambas simulaciones. Esto quiere decir que, aunque haya parte de la energía que no se está calculando, esta es pequeña y en porcentaje muy parecidas entre ambas simulaciones.

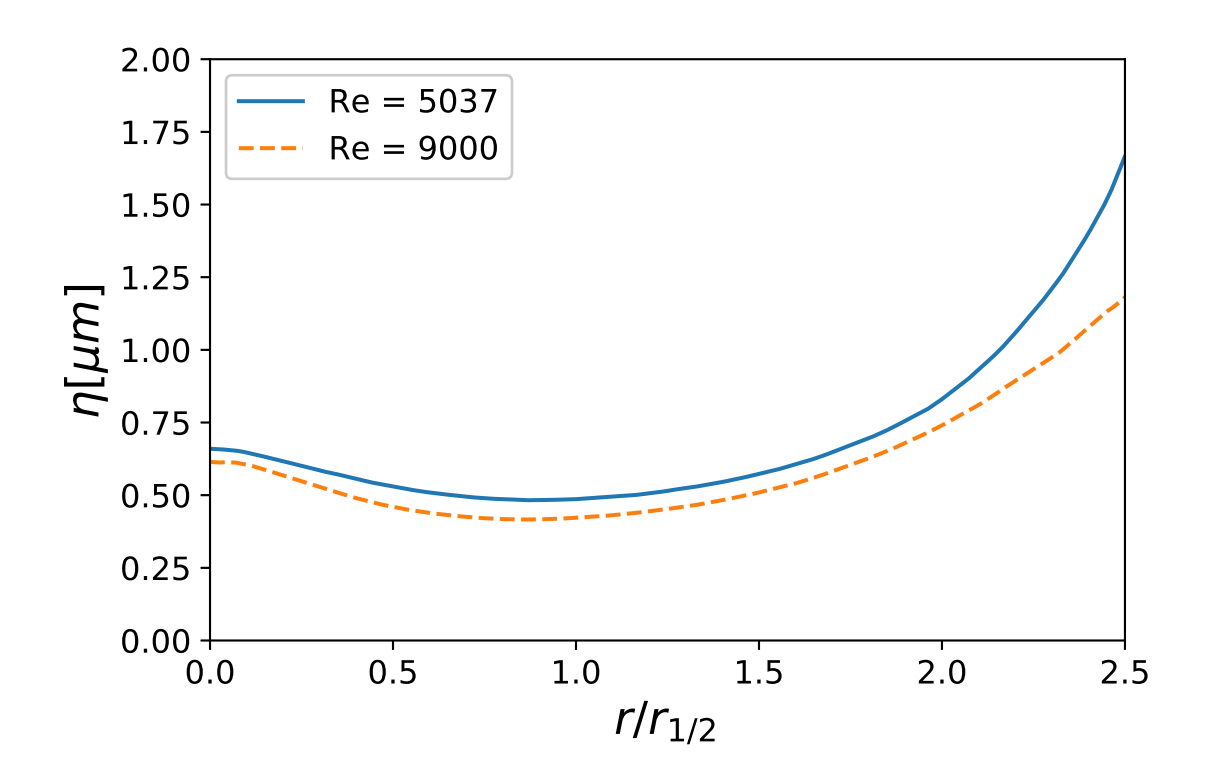

Figura 6.3: Escala de Kolmogorov  $\eta$  a lo largo del radio adimensionalizado de ambas simulaciones.

## 6.2 Resultados del análisis macroscópico

En el análisis macroscópico del chorro se analizan aspectos generales del chorro que caracterizan el grado de atomización del mismo.

En la Figura 6.4 se muestra una imagen renderizada de las simulaciones en el mismo instante temporal, pasados  $25\mu s$  del instante inicial. En ella se observa que la longitud no perturbada, que es la longitud en la que el chorro mantiene la forma cilíndrica con apenas perturbaciones, es mayor en el caso de Reynolds 5037 (arriba). Una longitud no perturbada reducida indica un mayor grado de atomización ya que las gotas comienzan a generarse m´as cerca del orificio de salida.

Además, con el aumento del número de Reynolds la penetración del chorro disminuye por el mayor intercambio de cantidad de movimiento con el ambiente. En la Figura 6.4 es apenas apreciable pero se puede observar una pequeña reducción de la penetración del chorro en el caso de Reynolds 9000 (abajo).

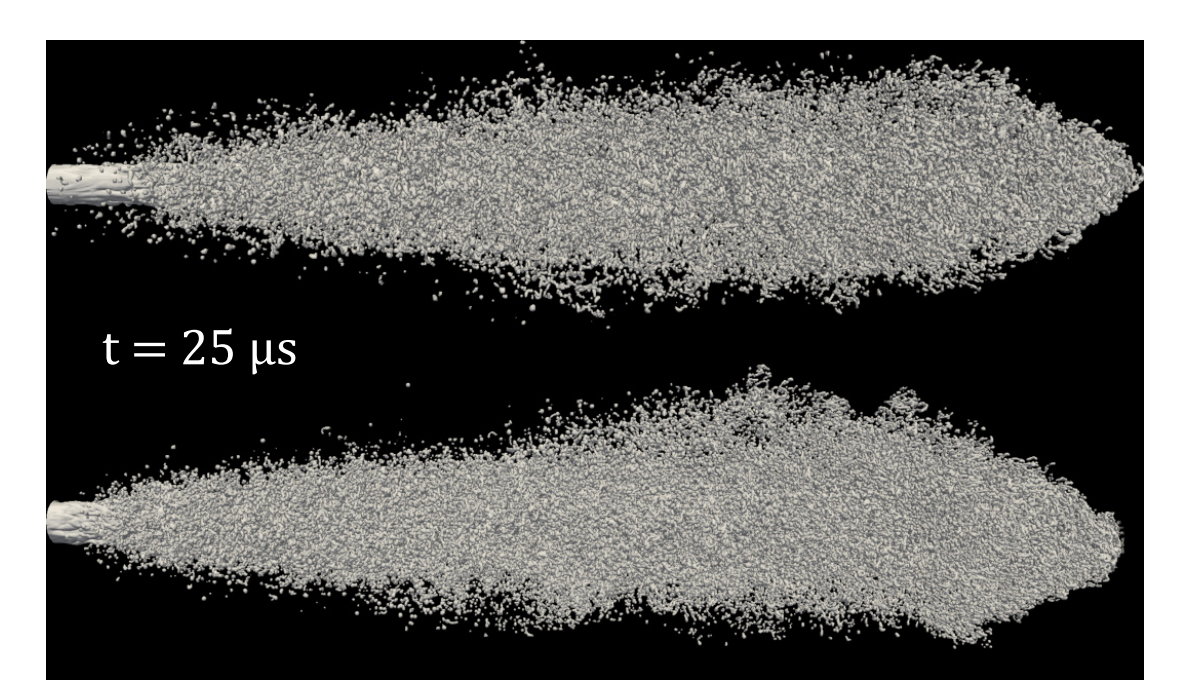

Figura 6.4: Imagen renderizada del chorro en  $t = 25 \mu s$ . Arriba Re = 5037. Abajo Re = 9000.

Es interesante observar las inestabilidades presentes en el núcleo del chorro ya que facilitan la separación de las gotas. Con métodos experimentales sería prácticamente imposible distinguir entre la nube de pequeñas gotas qué ocurre con el núcleo, Figura 6.5, pero con métodos computacionales es posible manejar la información y observar cosas inalcanzables con otros métodos.

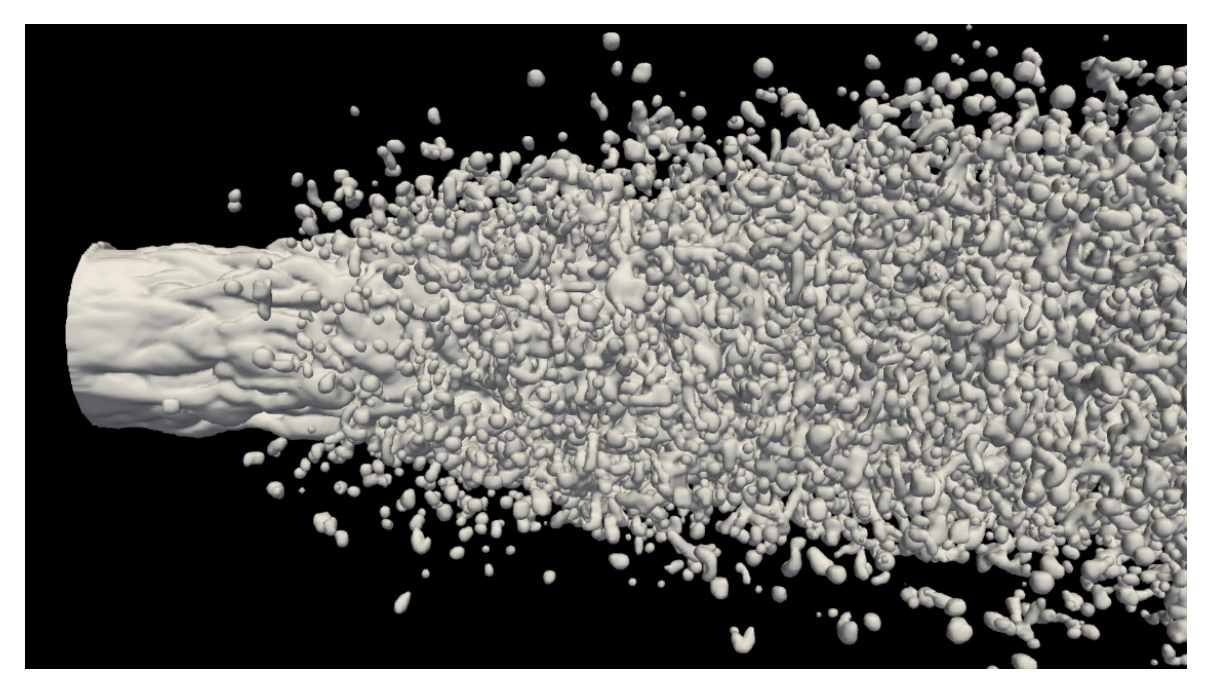

Figura 6.5: Imagen aumentada de la simulación Reynolds 9000 en  $t = 25\mu s$ .

Para observar las inestabilidades presentes en el núcleo del chorro se han retirado las

gotas manteniendo únicamente el combustible que se encuentra directamente unido a la tobera, Figura 6.6. Es llamativa la diferencia en la estructura del núcleo de ambos casos, en el caso de Reynolds 5037 (arriba) las inestabilidades comienzan a ser evidentes m´as lejos y con menor intensidad que en el caso de Reynolds 9000 (abajo).

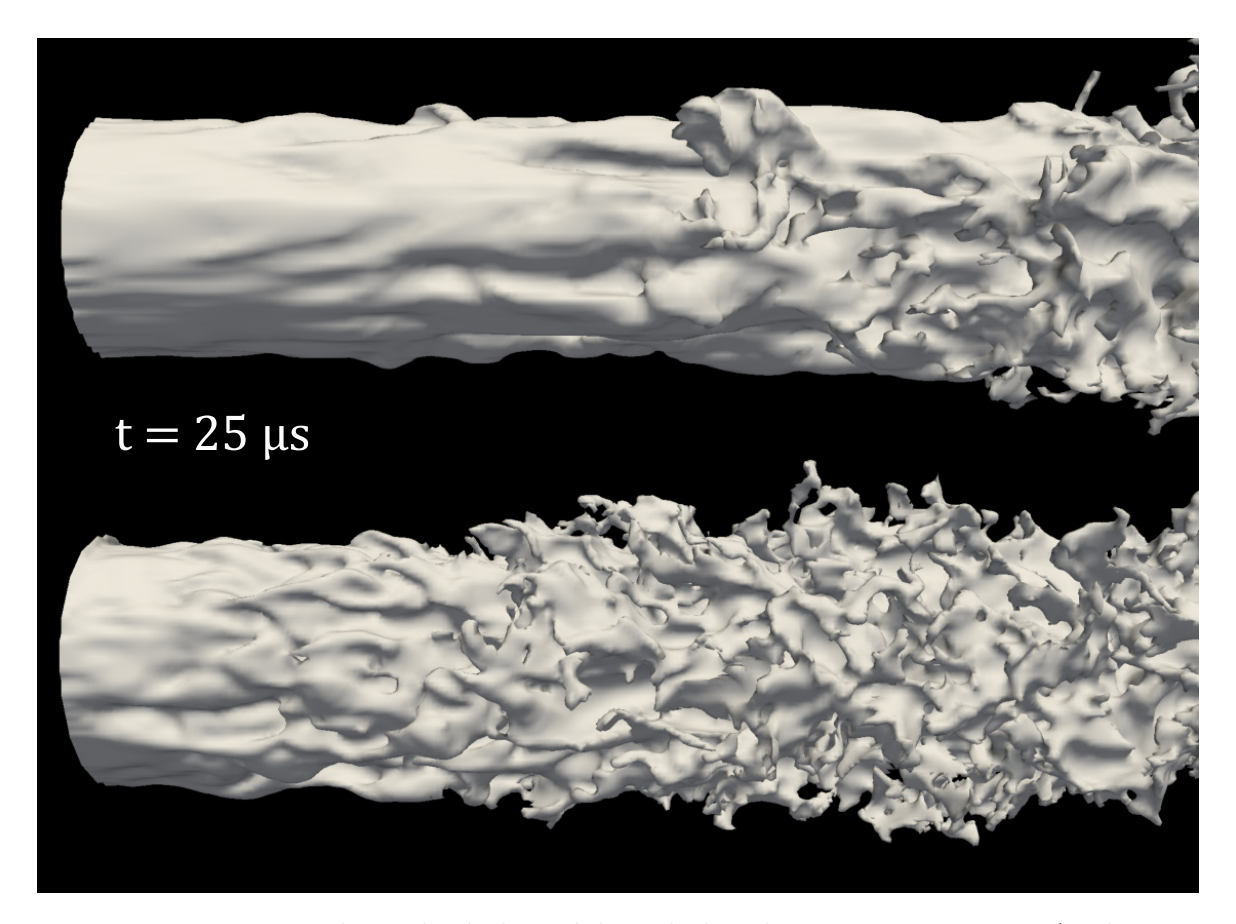

Figura 6.6: Imagen renderizada de los núcleos de los chorros en  $t = 25 \mu s$ . Arriba Re 5037. Abajo Re = 9000.

## 6.3 Resultados del estudio de la granulometría

En el análisis de la granulometría se analizan las características de las gotas generadas en el proceso de atomización. Para ello, se han calculado diferentes parámetros como el tamaño, la velocidad, la posición del centro de masas de cada gota y se han evaluado y comparado.

Cabe mencionar que en el análisis de la granulometría del caso de Reynolds 9000 se han tenido en cuenta las gotas que se encuentran dentro de las dimensiones del caso de Reynolds 5037. Esto es para que sean comparables los dos casos dado que el dominio del caso de alto Reynolds es mayor.

### 6.3.1 Número de gotas

El primer parámetro analizado es el número de gotas que se atomizan en el chorro dentro del dominio de cada simulación. Es conocido que el aumento del número de Reynolds provoca un aumento de la turbulencia en el fluido que, consecuentemente, hace que el n´umero de gotas sea mayor. En la Figura 6.7, se observa que las simulaciones tienen una diferencia de alrededor de 15000 gotas una vez que el chorro se ha desarrollado. Cabe destacar que en los primeros instantes de tiempo aparece un pico debido a la presencia de la punta del chorro en forma de seta inicial, una vez ésta atraviesa el límite del dominio el n´umero de gotas se estabiliza en un valor m´as o menos constante, propio de las variables estadísticamente estacionarias.

Además, se observa que la generación de gotas en el chorro es mayor en gotas de menor tamaño, Figura 6.8, siendo la población de gotas grandes significativamente menor en general durante todo el proceso de inyección. Es curioso, en el efecto transitorio de la punta del chorro en los primeros instantes, que en las gotas de gran tamaño no aparece el pico de gotas como en las gotas pequeñas. Esto da a entender que en el gran torbellino de la punta inicial se generan gotas principalmente de tamaño reducido. Cabe destacar que en la gráfica las curvas de gotas de mayor tamaño se agolpan sobre el eje de abscisas debido a la gran diferencia entre la cantidad de gotas grandes y pequeñas.

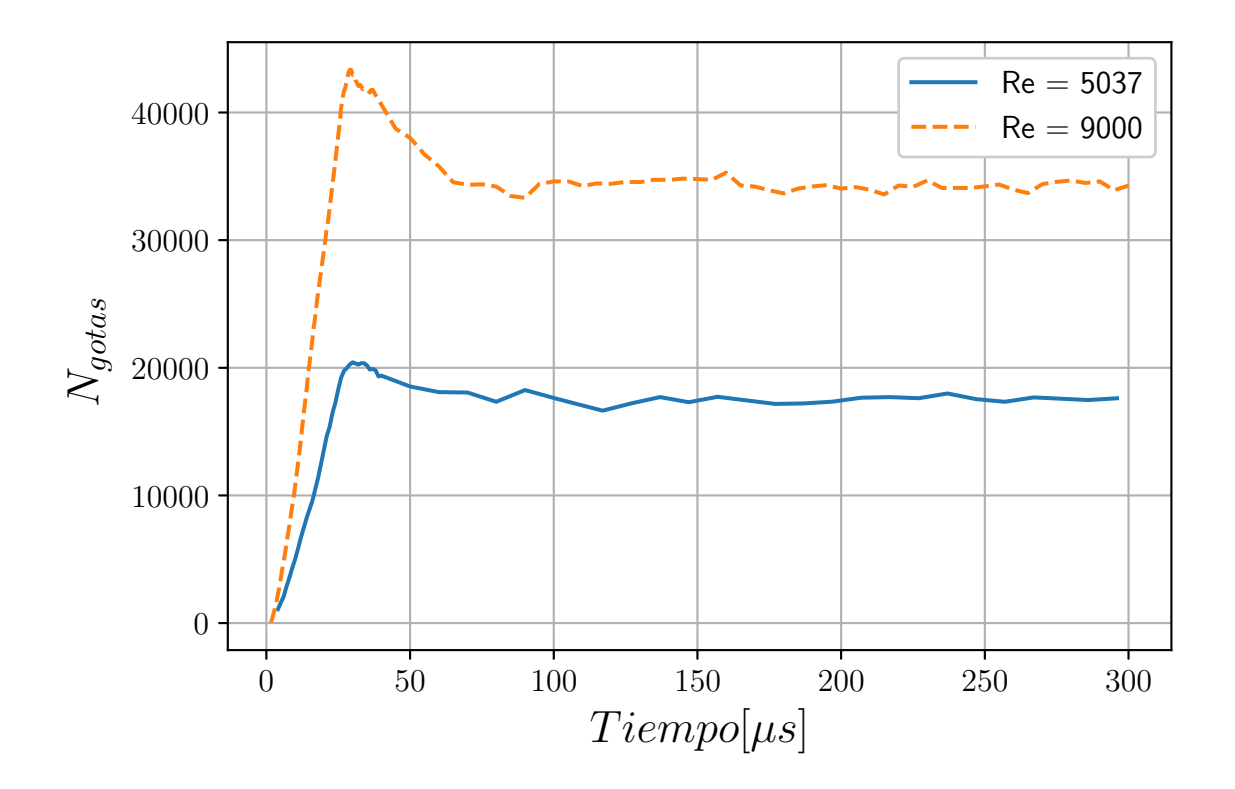

Figura 6.7: Número de gotas a lo largo del tiempo de las dos simulaciones.

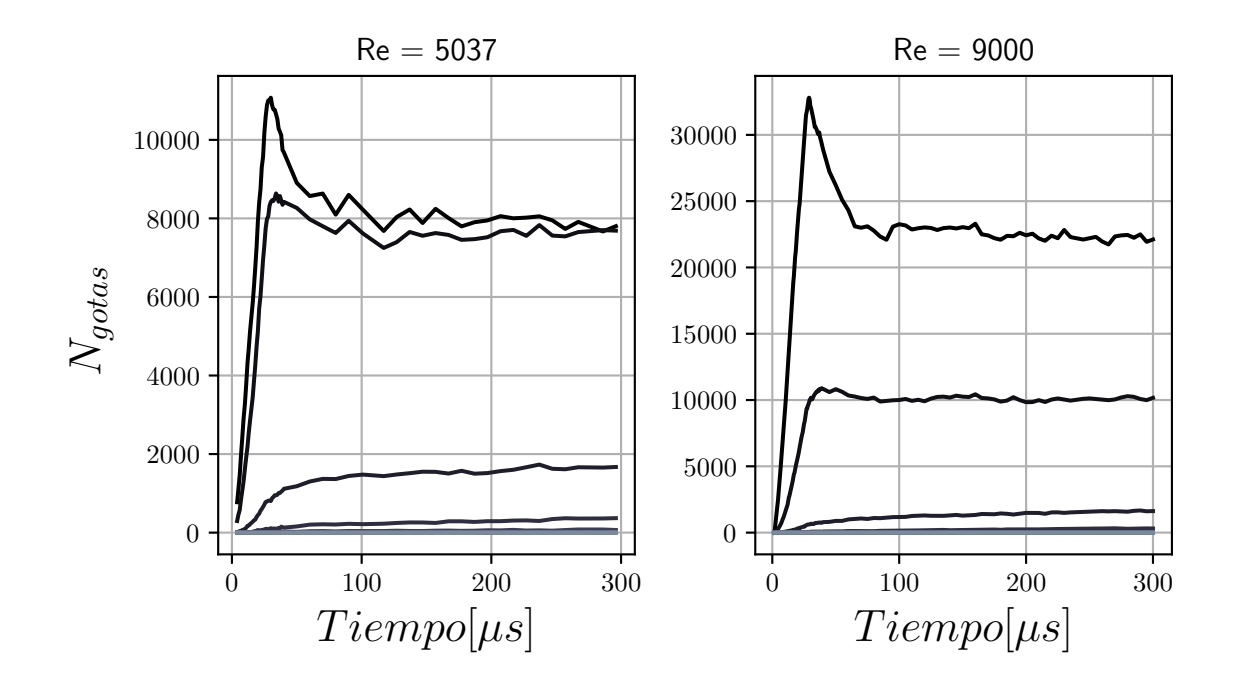

Figura 6.8: Número de gotas a lo largo del tiempo de las dos simulaciones en función de diferentes tama˜nos de gota. La escala de color va de negro a gris, siendo el gris el que corresponde a las gotas de mayor tamaño.

### 6.3.2 Distribución del tamaño de gotas

Como se ha comentado en el capítulo anterior, el tamaño de las gotas se evalúa utilizando un diámetro equivalente  $(d_v)$  en función del volumen de la gota en cuestión (5.1). Además, a la hora de analizar el tamaño de las gotas se ha adimensionalizado el diámetro volumétrico con el diámetro del orificio de salida  $(D_n)$ , con el fin de universalizar lo máximo posible los resultados y que sean comparables con estudios de diferentes tamaños de tobera.

En la Figura 6.9, se muestra el histograma de las gotas promediadas durante el estado estacionario del chorro, para ambas simulaciones, según su tamaño. Como se puede observar, en el chorro de menor Reynolds existe un mayor número de gotas de gran tamaño que en el caso de Reynolds mayor. Esto se debe a que los mecanismos que producen la atomización en gotas, como la interacción aerodinámica y la turbulencia, tienen mayor presencia cuanto mayor es el número de Reynolds.

También cabe destacar que respecto de las gotas de menor diámetro no se tiene una absoluta certeza de que su resolución sea correcta. Esto es debido a que su tamaño es inferior a la dimensión de la celda de la malla, como se comenta en el apartado 4.1, por lo que no se deben tener en cuenta de manera fidedigna. Además, coincide que las gotas que son de menor tamaño que la celda se encuentran por debajo del pico máximo en la Figura 6.9, lo que las hace fáciles de detectar.

Por último, es interesante comentar que las gotas más grandes presentes en el dominio son del orden de la mitad del diámetro de la tobera, es decir, de alrededor de 45  $\mu$ m.

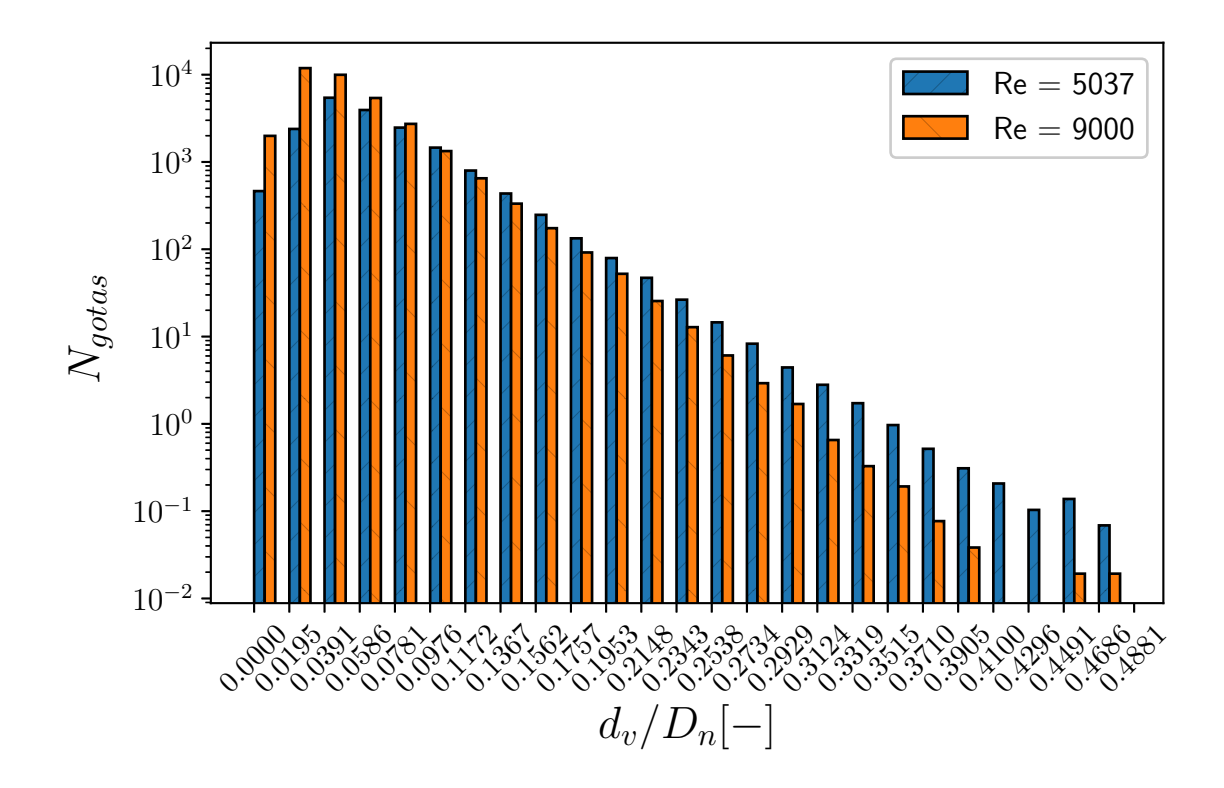

Figura 6.9: Promediado temporal del histograma de la cantidad de gotas detectadas para ambas simulaciones según su diámetro adimensional.

A partir de este histograma se ha realizado un estudio estadístico de la probabilidad sobre la población de gotas, Figura 6.10. La PDF muestra la mayor probabilidad de encontrar gotas de un mayor rango de volumenes en la simulación de menor Reynolds. También es interesante destacar que la PDF sigue una distribución estadística log-normal, y, por lo tanto, es posible determinar la ecuación que describe la función,  $(2.26)$ .

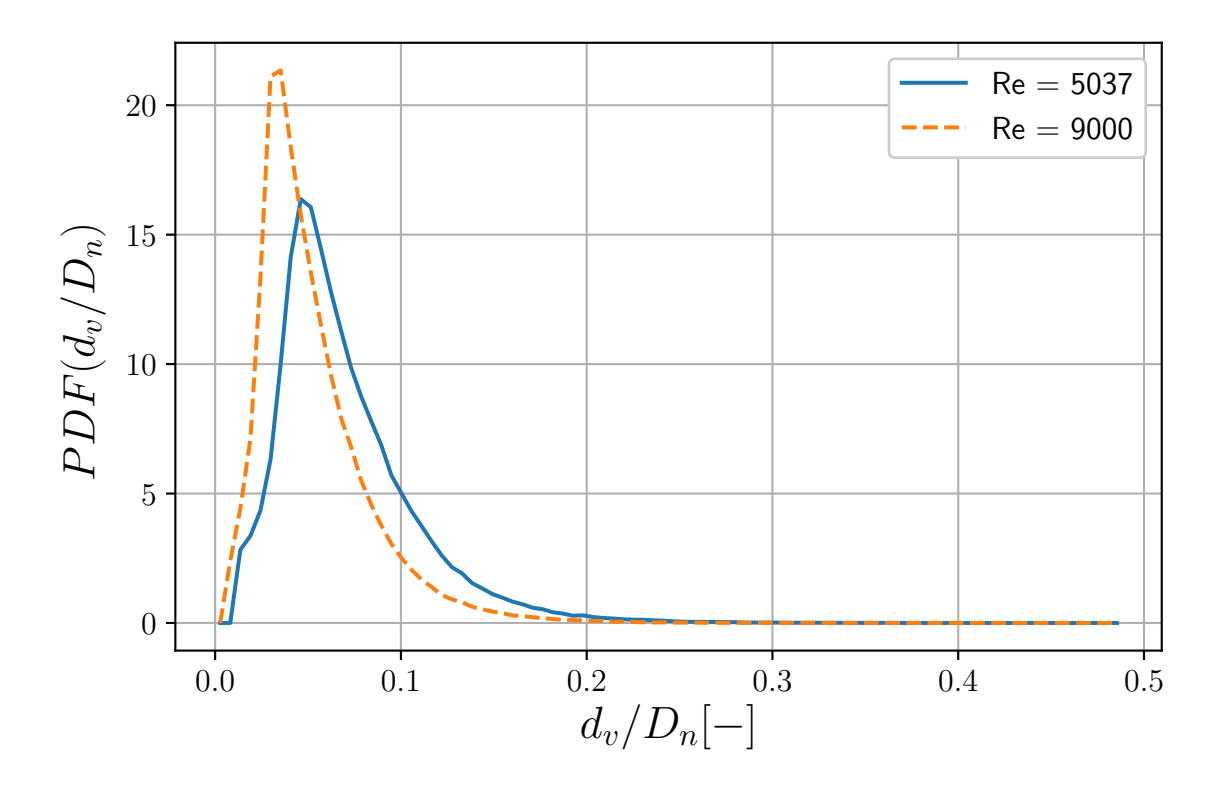

Figura 6.10: PDF del diámetro adimensional de las gotas de ambas simulaciones.

Dado que la distribución probabilística del tamaño de las gotas sigue una distribución  $log-normal$  se han aproximado las curvas mediante la Ecuación  $(2.26)$ , y se han comparado con las curvas originales mediante el coeficiente de determinación  $R^2$ , que tiene un valor de 1 si el ajuste es idéntico.

Se ha realizado la comparación de la curva de probabilidad que refiere al dominio completo de la simulación, Figura 6.11 arriba, y de la zona a partir de la cual el chorro comienza a tener un comportamiento auto-similar, que se encuentra a una distancia axial de alrededor de 27 veces el di´ametro del orificio de la tobera, Figura 6.11 abajo.

Como se observa en la Figura 6.11, la curva que corresponde a la zona auto-similar es la que mejor se ajusta a una distribución log-normal. No obstante, en todos los casos la distribución log-normal se ajusta notablemente a la distribución del tamaño de las gotas.
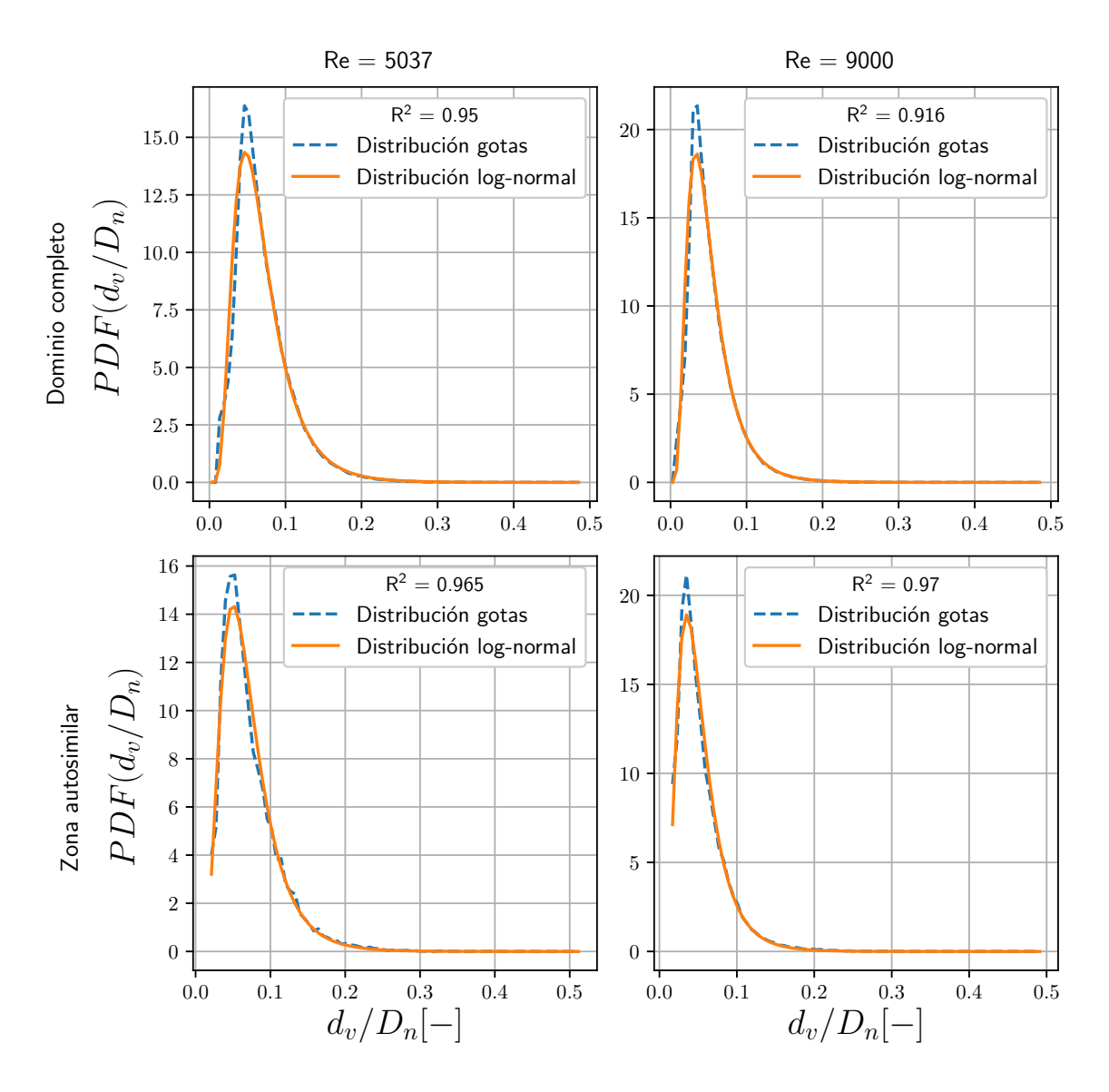

Figura 6.11: Ajuste log-normal de la curva PDF del tamaño de gota.

#### 6.3.3 Distribución radial de las gotas

El estudio de la distribución radial de las gotas da una idea de la apertura que experimenta el chorro al ser inyectado. Una gran apertura de chorro es equivalente a una gran atomización, lo que quiere decir que existe una gran componente radial de velocidad que contribuye a separar el líquido del eje central del chorro.

En la Figura 6.12, se muestra el histograma que cuantifica el número de gotas en función de la distancia al eje para cada simulación. Como es de esperar, el chorro de menor Reynolds concentra las gotas más cerca del eje central provocando una apertura menor del chorro.

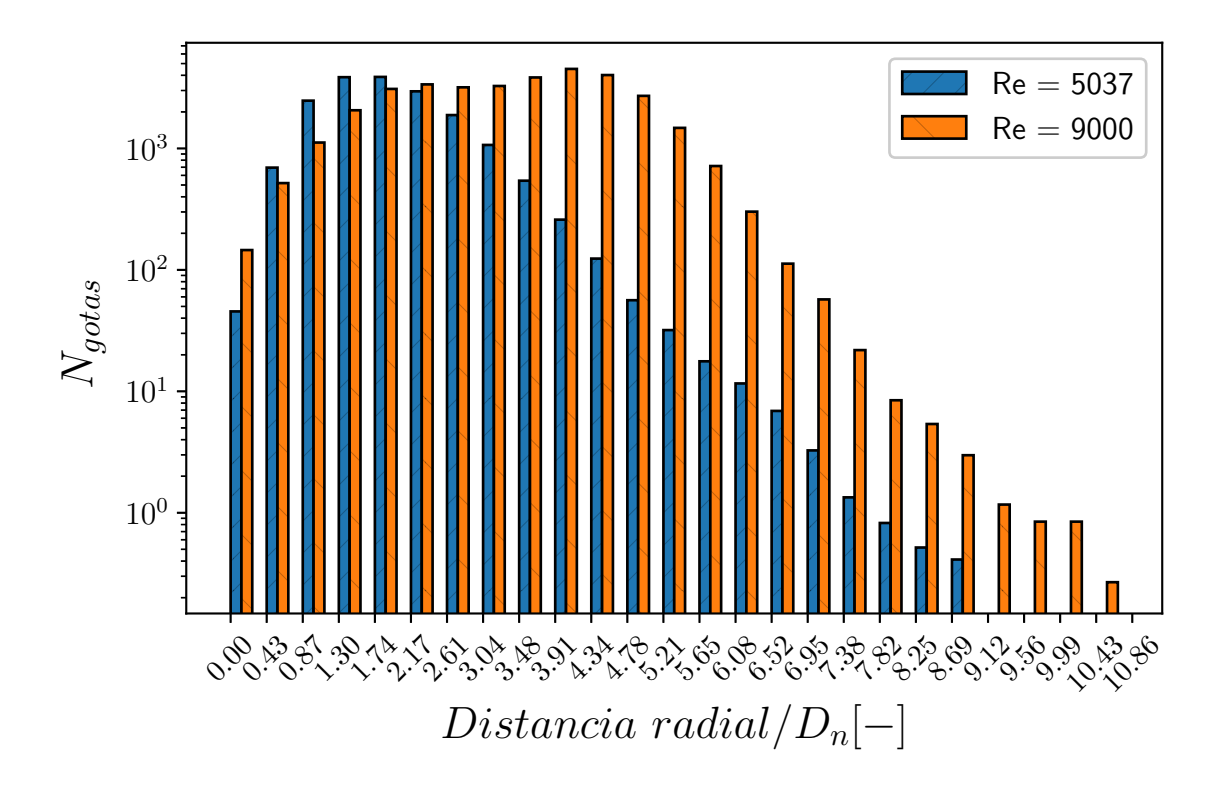

Figura 6.12: Distancia radial de las gotas al centro del chorro.

De la misma forma que en el caso del tamaño de gota, se ha extraído la PDF para la distribución radial de gotas, Figura 6.13.

En la Figura 6.13 se observa c´omo el rango de distancia radial a la que es probable encontrar gotas es mayor, del orden de 1/3 mayor, para el caso de Reynolds 9000. Cabe destacar que en el centro del chorro es menos probable la presencia de gotas por el hecho de que en el eje central se encuentra el n´ucleo del chorro, del cual emanan las gotas a medida que el fluido avanza.

Generalmente una apertura del chorro mayor reduce la penetración general del chorro, lo que en un motor puede ser ventajoso, no solo por la mejor atomización del combustible, sino porque es más improbable que el chorro choque con algún límite, como la pared del cilindro, provocando la mala combustión y productos contaminantes.

Para profundizar en el estudio de la distribución radial de las gotas se ha obtenido la probabilidad en función de la posición axial, Figura 6.14 izquierda, y del tamaño de las gotas, Figura 6.14 derecha. Se muestra solo el resultado del caso de Reynolds 5037 ya que el comportamiento es similar.

En la Figura 6.14 izquierda se observa que con la distancia axial al orificio de salida la distribución radial de las gotas es más amplia, acorde con el grado de apertura del chorro. En la zona m´as cercana al orificio la probabilidad de encontrar una gota queda recogida por debajo de una distancia radial de 3 veces el diámetro del orificio, mientras que en las zonas más alejadas la distribución radial alcanza hasta una distancia de alrededor de 5 veces el diámetro de la tobera.

También es interesante diferenciar la distribución radial de las gotas en función de su tamaño. En la Figura 6.14 derecha destaca la diferencia de suavidad en la forma de las curvas. La curva que representa a las gotas de menor tamaño es la más suave debido al gran n´umero de gotas peque˜nas presentes en el dominio, al contrario de lo que sucede con las gotas grandes, cuya curva de probabilidad es abrupta y llena de picos debido a la escasez de las mismas. Cabe mencionar que las gotas de menor tamaño comienzan a aparecer en la zona más próxima al centro del chorro y sucesivamente van apareciendo el resto de tamaños, como se observa en la parte izquierda de las curvas.

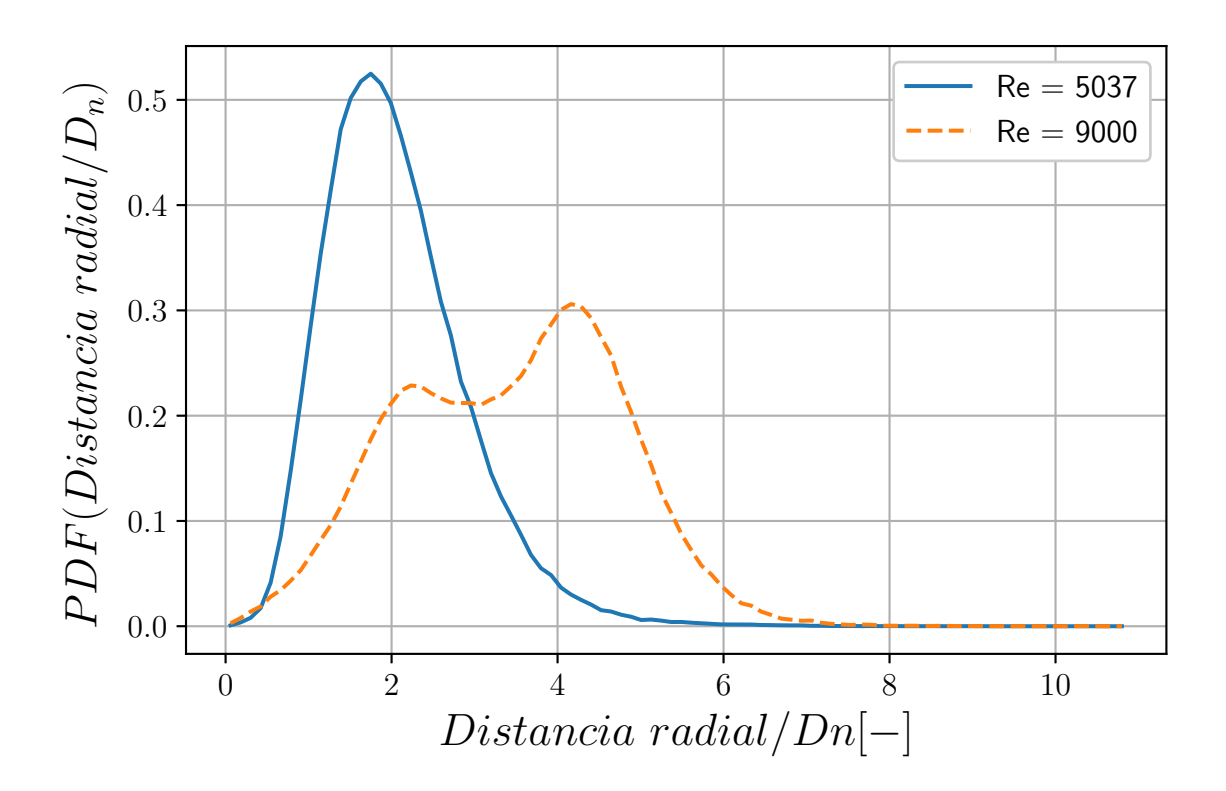

Figura 6.13: PDF de la distancia radial de las gotas al centro geométrico del chorro.

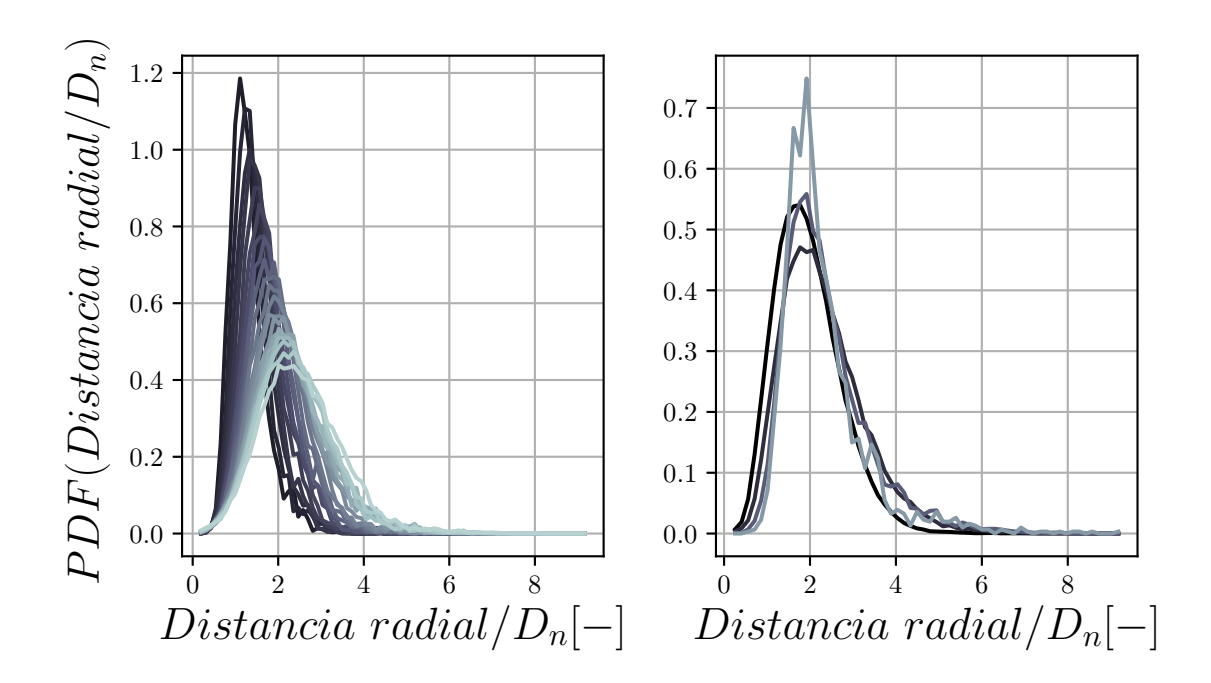

Figura 6.14: PDF de la distancia radial de las gotas al centro geométrico del chorro en función de la posición axial (izquierda) y del tamaño (derecha) para el caso de Reynolds 5037. La escala de color va de negro a gris, siendo el negro la posición más cercana al orificio en la izquierda y el tamaño más pequeño de gota en la derecha.

#### 6.3.4 Distribución axial de las gotas

La distribución axial de las gotas da información de cómo se desarrolla el chorro en su direcci´on principal. Para su estudio se ha dividido el dominio a lo largo de su longitud axial y se han contabilizado las gotas presentes en cada división, Figura 6.15. Se observa que el número de gotas aumenta a medida que el chorro se aleja del orificio de salida de forma similar para ambas simulaciones, siendo el caso de mayor Reynolds el que tiene mayor número de gotas como se ha comentado anteriormente.

En las curvas de probabilidad, Figura 6.16, es destacable la distancia a la que comienzan a aparecer las gotas en cada simulación. Con el aumento del número de Reynolds la aparición de las gotas se produce más cerca del orificio de inyección debido a que las perturbaciones turbulentas son más intensas. La diferencia en la distancia de aparición de gotas es de alrededor de 1'5 veces el diámetro de la tobera.

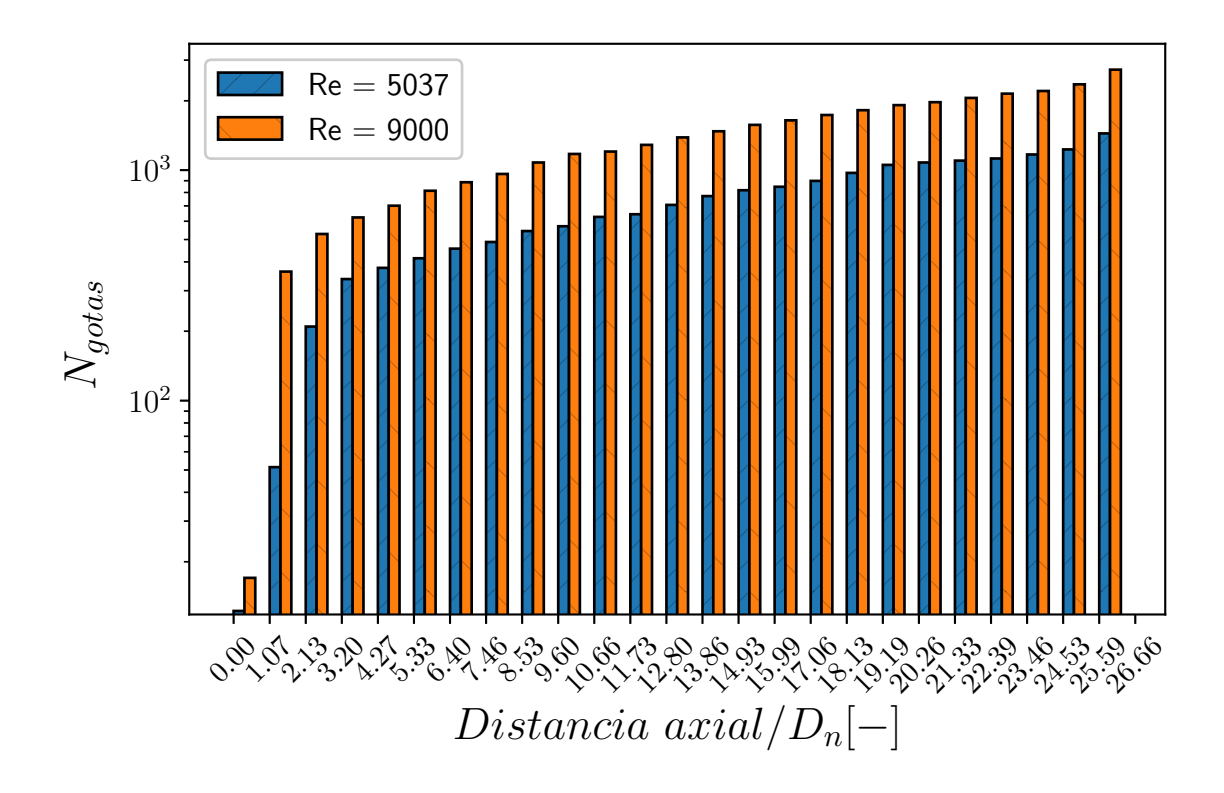

Figura 6.15: Distancia axial de las gotas al orificio de salida.

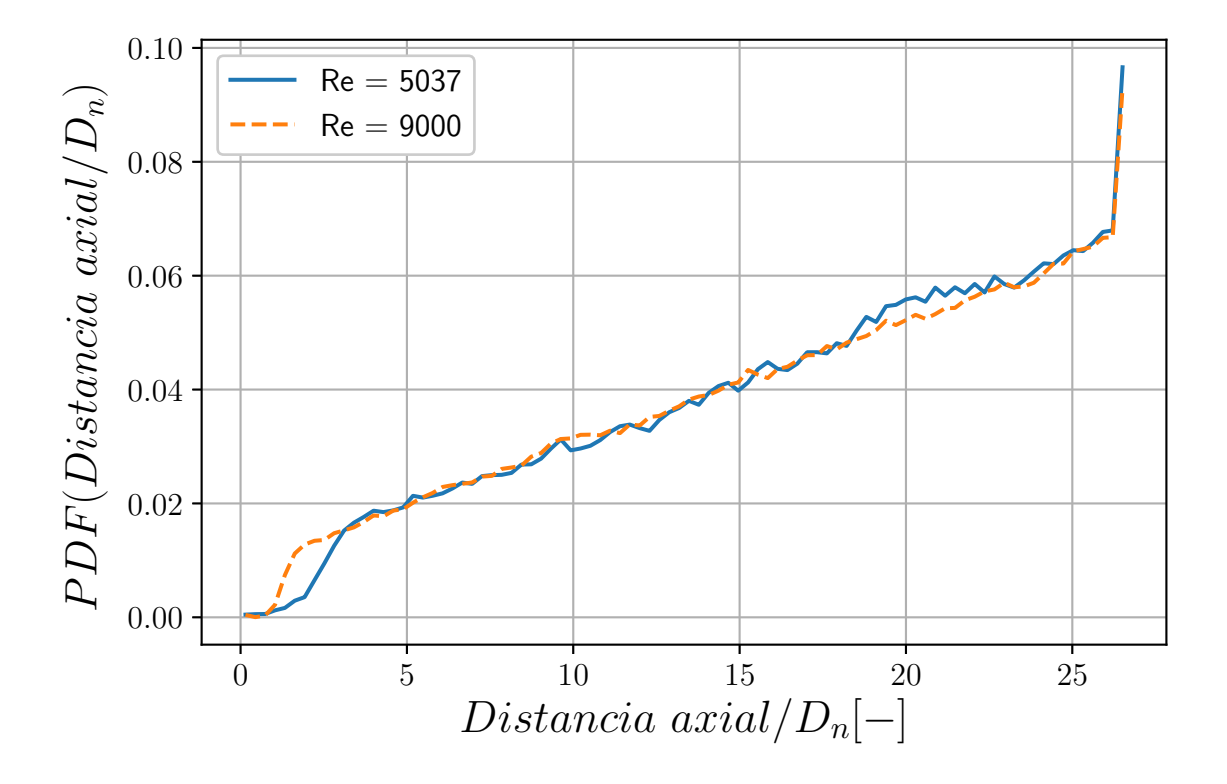

Figura 6.16: PDF de la distancia axial de las gotas al orificio de salida.

#### 6.3.5 Velocidad ponderada de gota

La velocidad nominal del combustible al principio de la simulación es de  $100m/s$  en dirección axial. A medida que avanza el combustible aparecen efectos viscosos por el contacto con las paredes de la tobera y se desarrolla la turbulencia sobre todo el flujo, variando la velocidad en cada punto, formando un campo de velocidades irregular. Una vez el combustible es inyectado, éste intercambia cantidad de movimiento con el gas en reposo presente en el exterior del conducto frenando y haciendo rotar al combustible. Es por ello que las gotas tienen distintas velocidades con diferentes componentes direccionales en función de su posición.

En la Figura 6.17 se muestra la velocidad en dirección axial de las gotas. Se encuentran gotas en un rango de velocidades que cubre desde velocidades de  $27m/s$  en dirección opuesta, hasta velocidades que superan la velocidad nominal de unos 130m/s. Se observa que la tendencia en ambas simulaciones es similar, con la diferencia de la cantidad de gotas mayor de la simulación de Reynolds 9000.

Puede parecer contradictorio que aparezcan gotas con velocidad en dirección contraria a la velocidad de inyección. Esto se debe a la presencia de torbellinos inducidos por la turbulencia, que arrastran a pequeñas gotas en su movimiento rotativo.

Dado que la tendencia es similar en ambas simulaciones, la curva de densidad de probabilidad queda muy parecida para ambos n´umeros de Reynolds, Figura 6.18, quedando el pico en la zona cercana a  $0m/s$ .

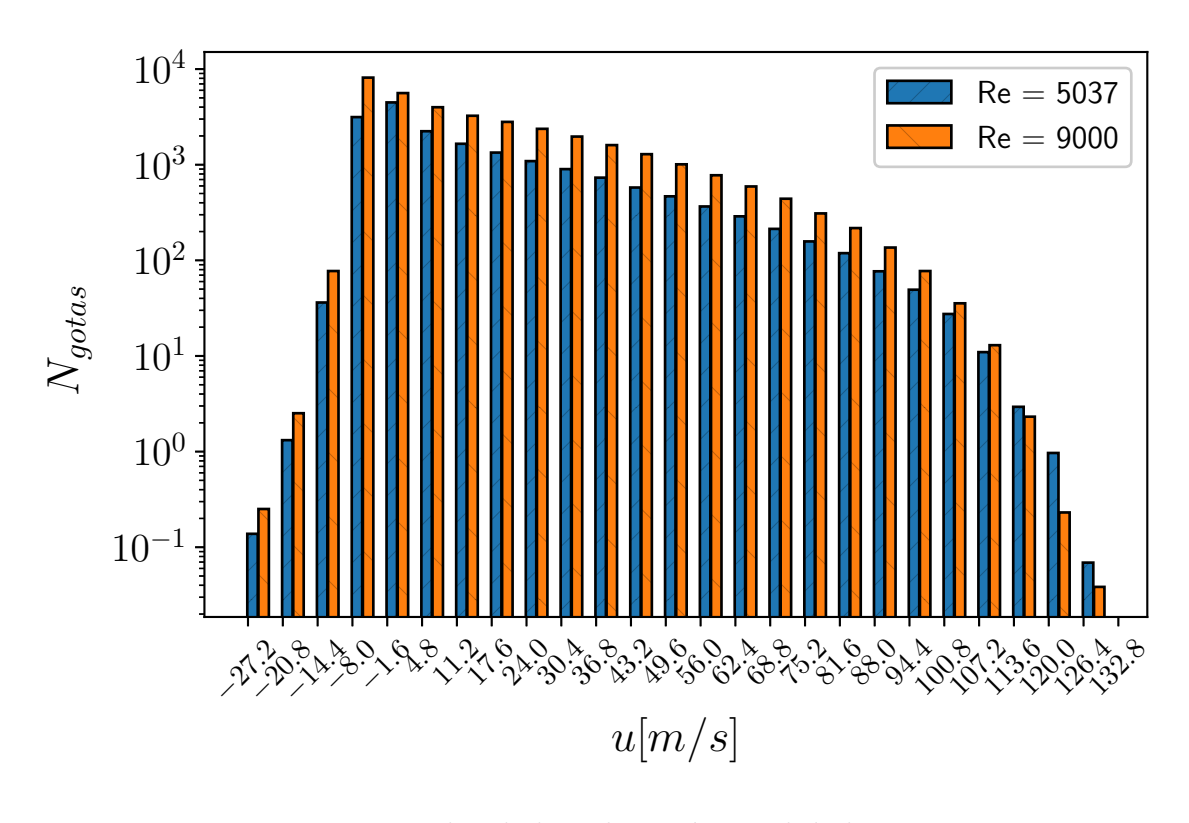

Figura 6.17: Velocidad en dirección axial de las gotas.

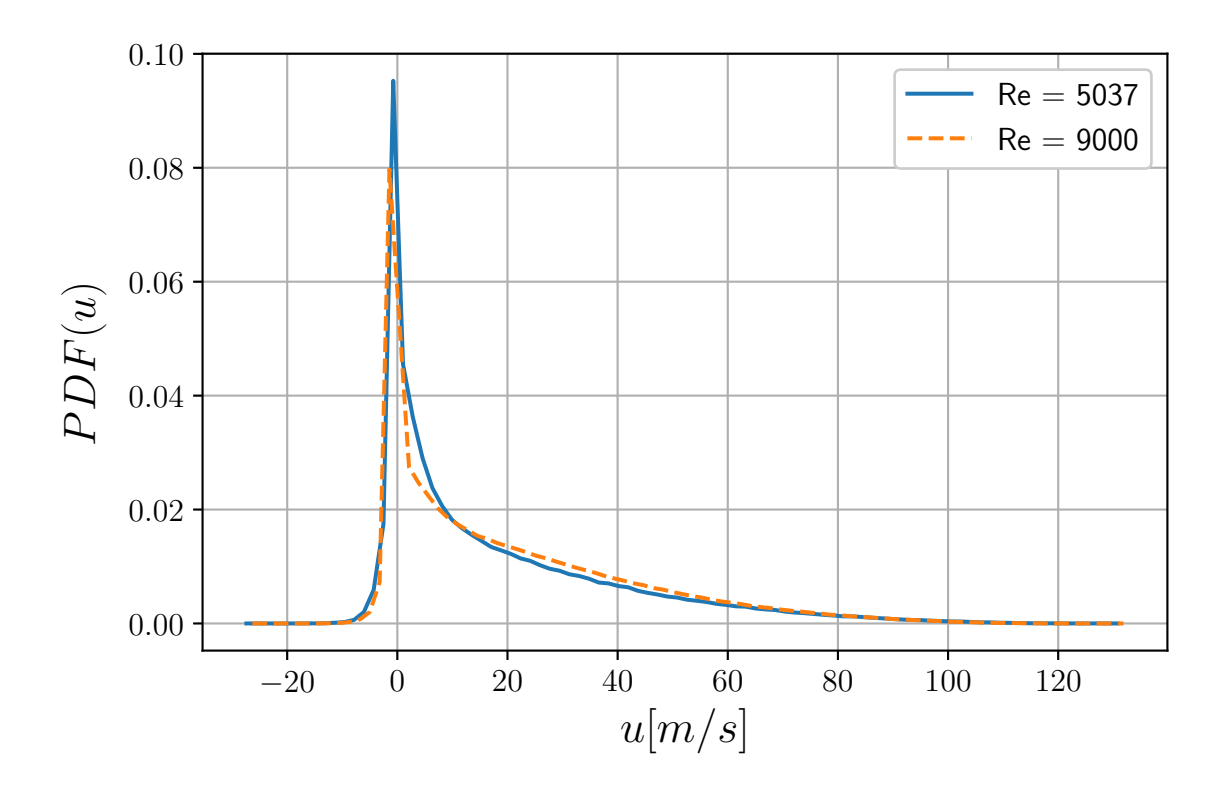

Figura 6.18: PDF de la velocidad axial de las gotas.

Hablando de la velocidad en dirección radial de las gotas, en la Figura 6.19 se muestran las velocidades laterales de las gotas de ambas simulaciones. Dado que las velocidades medias del chorro son simétricas en la dirección azimutal, las gotas guardan también una simetría alrededor del eje central siendo la velocidad lateral más alta del orden de  $60m/s$ . Cabe destacar que la distribución de velocidades laterales sigue una función logarítmica en ambos casos. Por ello, en la Figura 6.20 las curvas de probabilidad aparecen prácticamente acopladas.

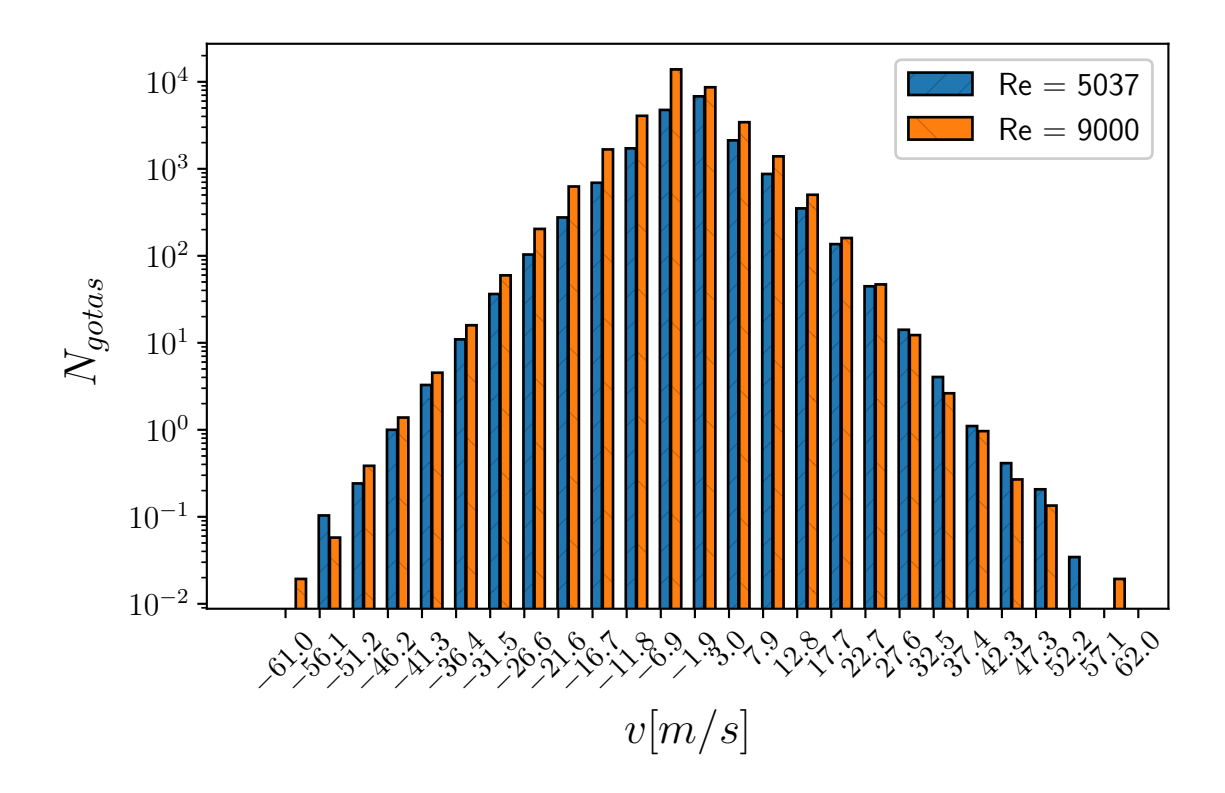

Figura 6.19: Velocidad en dirección radial de las gotas.

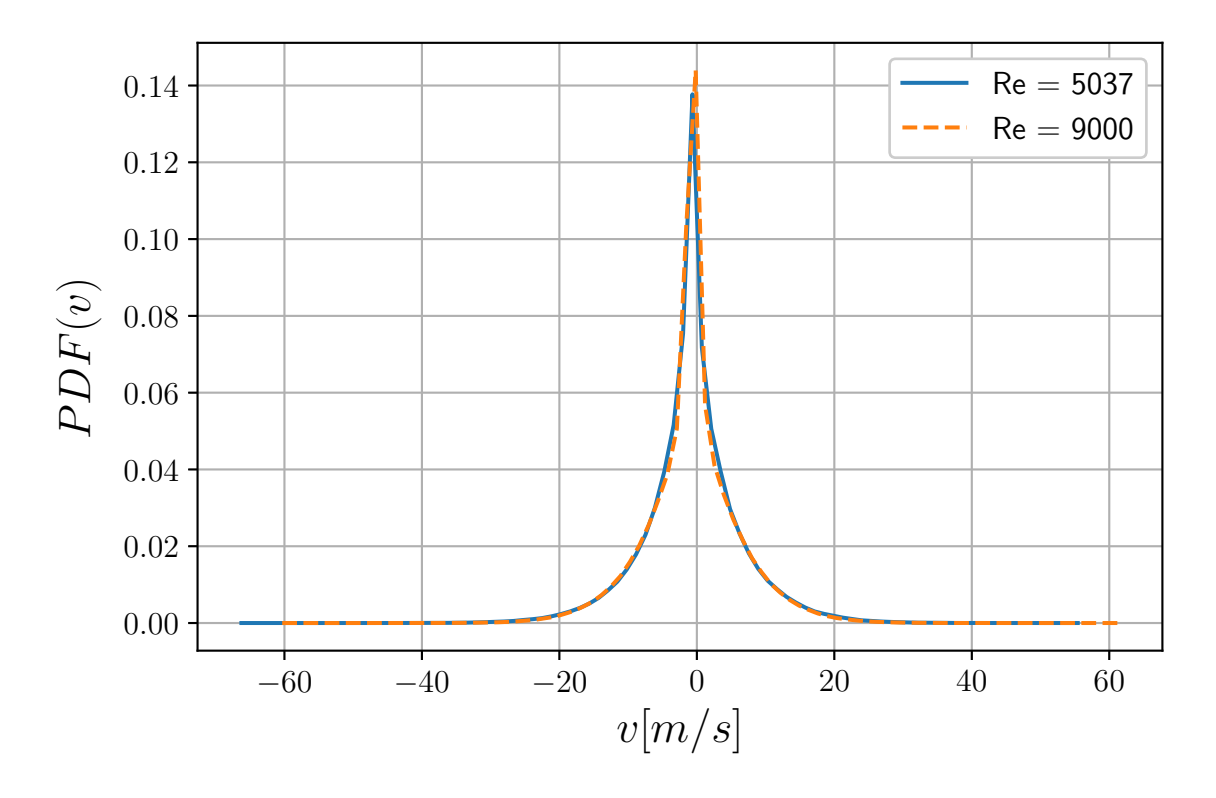

Figura 6.20: PDF de la velocidad radial de las gotas.

#### 6.3.6 Número de Ohnesorge

El número de Ohnesorge es un parámetro adimensional que describe la tendencia de una gota a permanecer unida o separarse, comparando fuerzas viscosas con fuerzas de tensión superficial y con fuerzas inerciales, tal como se muestra en la Ecuación (6.2), donde  $\mu$  es la viscosidad,  $\rho$  es la densidad,  $\sigma$  la tensión superficial y L la longitud característica.

$$
Oh = \frac{\mu}{\sqrt{\rho \sigma L}} = \frac{\sqrt{We}}{Re}
$$
\n(6.2)

Dado que la forma de controlar el número de Reynolds de las simulaciones es variando la viscosidad del combustible, es lógico que los valores de Ohnesorge del caso de Reynolds 9000 sean menores a los de Reynolds  $5037$  acorde con la Ecuación  $(6.2)$ , tal como se observa en el histograma de la Figura 6.21.

Un número de Ohnesorge pequeño representa que las fuerzas viscosas son más débiles y, por lo tanto, existen menos pérdidas energéticas por fricción. Esto provoca que las fuerzas superficiales sean proporcionalmente mayores y, por ello, aumenta la capacidad de vencer la tensión superficial que mantiene el líquido unido y, por consecuencia, se formen gotas. Lo contrario ocurre cuando la viscosidad es mayor y la cantidad de energía disipada aumenta, lo que dificulta la rotura de la superficie líquida.

La Figura 6.22 muestra que la curva de densidad de probabilidad en función del número de Ohnesorge de las gotas sigue una distribución normal. También cabe destacar que la curva de probabilidad del caso de Reynolds alto es m´as estrecha que la de Reynolds inferior.

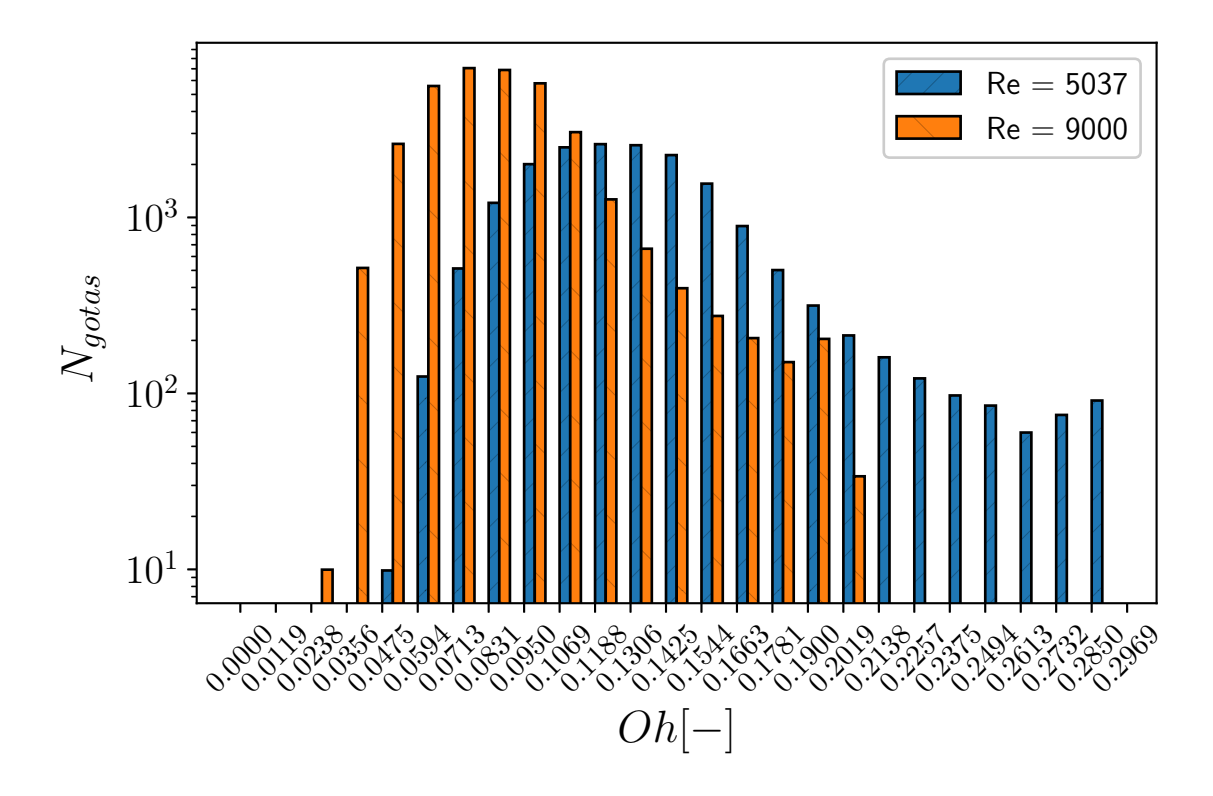

Figura 6.21: Número de Ohnesorge de las gotas.

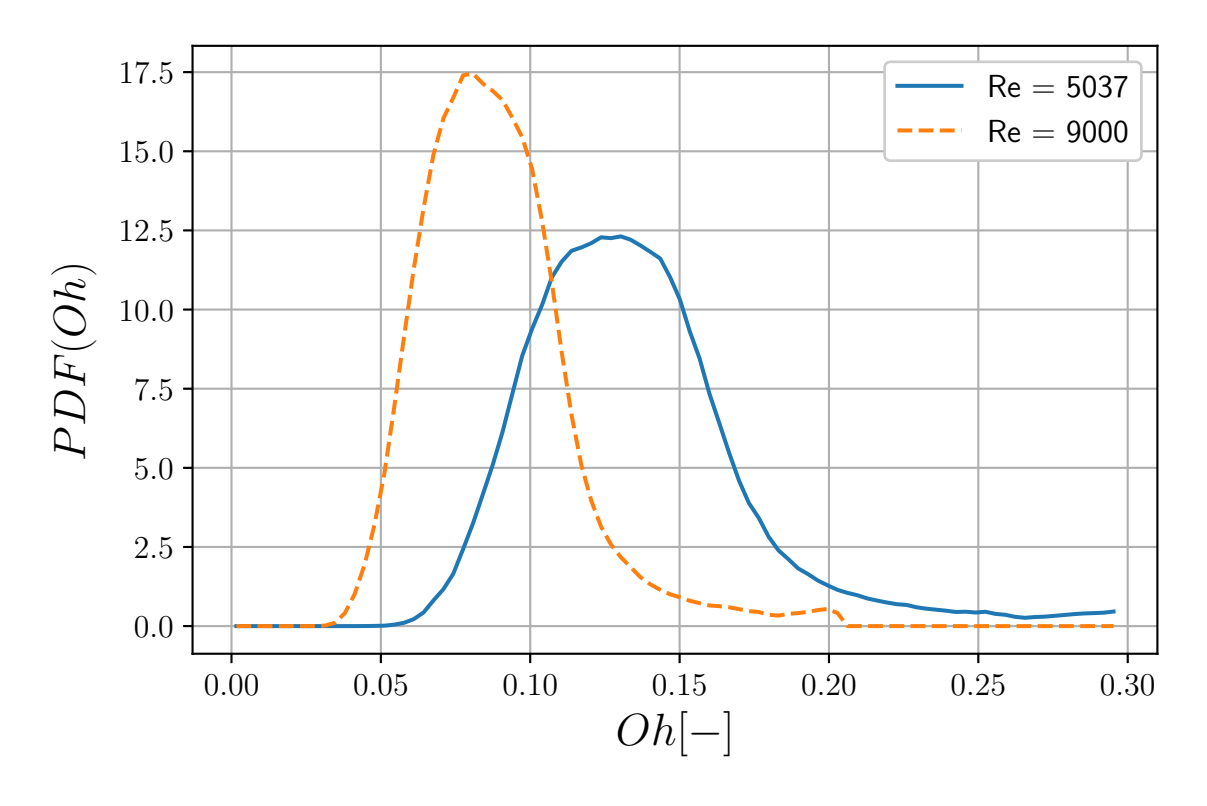

Figura 6.22: PDF del número de Ohnesorge de las gotas.

#### 6.3.7 Probabilidades conjuntas

Las gráficas de probabilidad conjunta o *Joint PDF* muestran la probabilidad de que ocurran dos sucesos concretos. Para obtener la probabilidad en una Joint PDF se debe integrar la curva en las dos direcciones de los dos ejes de la gráfica. A continuación se presentan varias *Joint PDF* que resultan de interés.

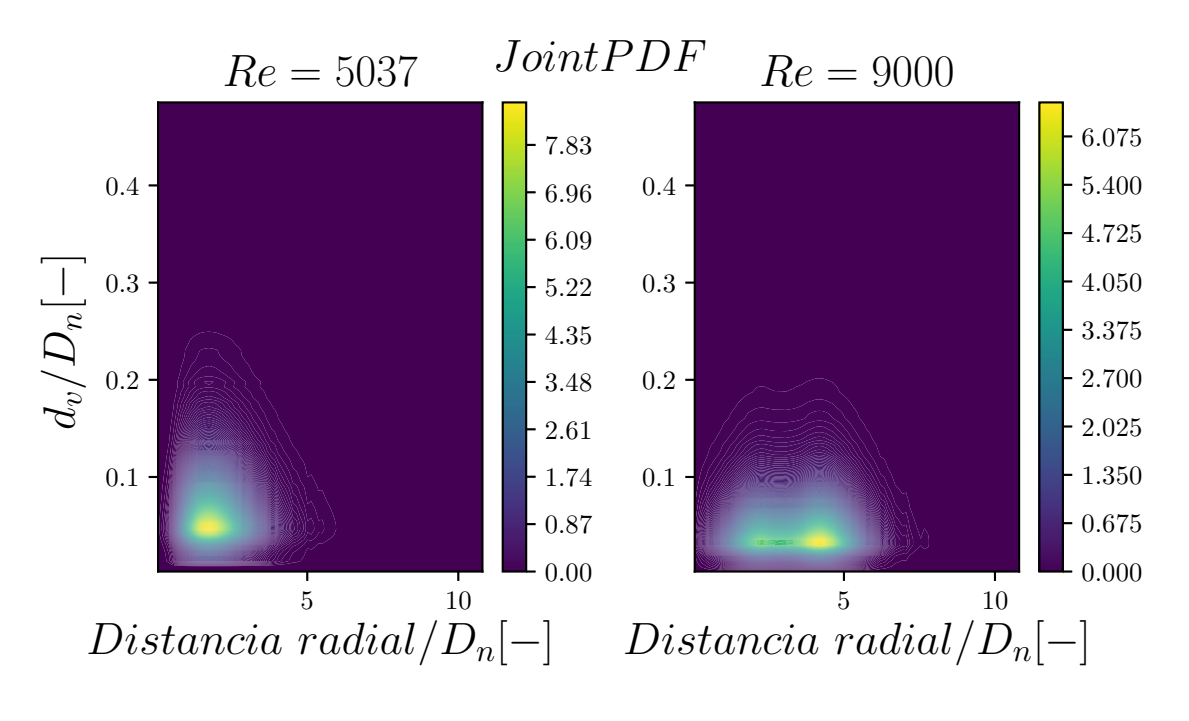

Figura 6.23: Probabilidad conjunta de tamaño y distancia radial de gota.

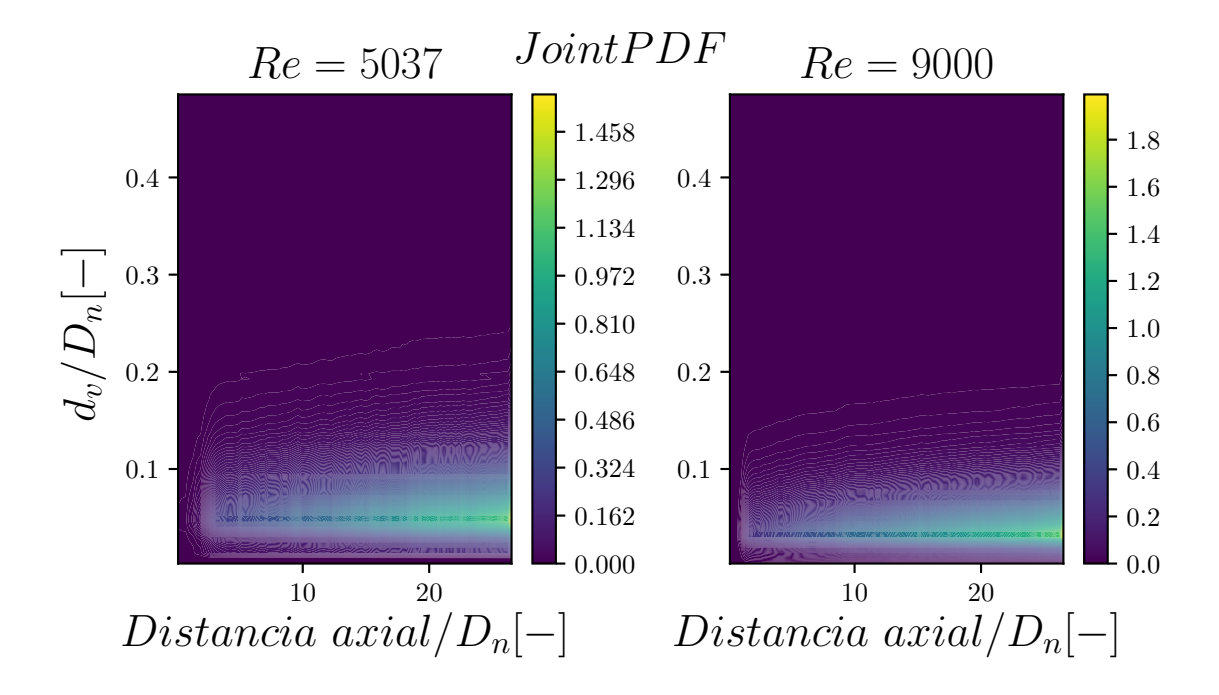

Figura 6.24: Probabilidad conjunta de tamaño y distancia axial de gota.

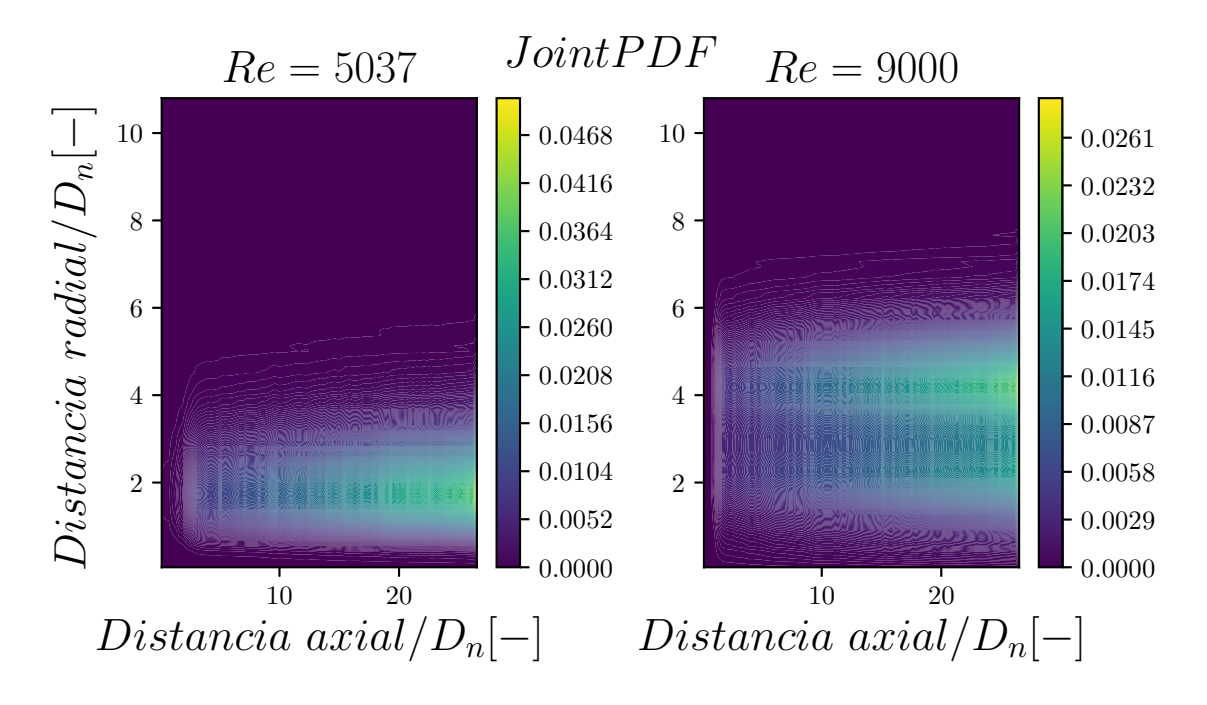

Figura 6.25: Probabilidad conjunta de distancia radial y distancia axial de gota.

## Capítulo 7

## Conclusiones e investigaciones futuras

En este apartado se enumeran diversas conclusiones destacables a partir del análisis de los resultados obtenidos en el trabajo, y se identifican varias líneas de posible investigación futura.

## 7.1 Conclusiones

El número de Reynolds tiene una influencia muy significativa en el proceso de atomización en la inyección de combustible. Del análisis realizado se deduce que un grado alto de intensidad en la turbulencia es fundamental para lograr una atomización aceptable.

El incremento de n´umero de Reynolds produce un aumento de la cantidad y el rango de tama˜nos de las estructuras turbulentas, las cuales perturban el flujo con diferentes longitudes de onda que se traduce en gotas de diferentes tamaños. También produce inestabilidades que acortan la distancia de flujo no perturbado, adelantando la atomización del núcleo y haciendo que se encuentren gotas más cerca del orificio de inyección, reduciendo así la penetración del chorro.

Además, el aumento del número de Reynolds produce un incremento del número de gotas generadas y una disminución del tamaño de las mismas, lo que favorece el proceso de combustión. La distribución radial de las gotas, por su lado, se ensancha debido a la mayor componente radial de la velocidad inducida por la turbulencia.

No obstante, la magnitud de la velocidad no se ve afectada por el efecto del número de Reynolds cuando la velocidad nominal es la misma en los casos comparados, como se aprecia en los casos analizados en este trabajo.

Por otro lado, la condición de contorno mapeada de las simulaciones LES ofrece un campo de velocidades realista visto el comportamiento posterior del chorro.

La escala de Kolmogorov calculada indica que hay una pequeña porción de energía

que no se ha calculado en las simulaciones. No obstante, proporcionalmente la cantidad no resuelta de energía es similar en ambos casos lo que hace que los resultados sean comparables entre sí.

Por último, el perfil de velocidad medio en la zona autosimilar del chorro sigue una función Gaussiana, lo que da a entender que las simulaciones siguen un comportamiento realista y son válidas.

## 7.2 Investigaciones futuras

A partir de los resultados obtenidos en este trabajo es posible continuar la misma línea de investigación con simulaciones con número de Reynolds distinto, con el objetivo de obtener correlaciones más exactas, en función del número de Reynolds, de las diversas probabilidades de los parámetros de las gotas.

También sería de interés hacer un estudio en función del número de Weber, variando en este caso el valor de la tensión superficial en lugar de la viscosidad, ya que dicho número está directamente relacionado con la calidad de la atomización.

Por otro lado, los resultados de este estudio pueden utilizarse como base para el desarrollo de modelos matemáticos que simulen el comportamiento realista de un chorro. Sería interesante aplicar dichos modelos en simulaciones de menor coste computacional, que permitan simular números de Reynolds superiores, más característicos de las condiciones de invección reales, con menores limitaciones.

## **Bibliografía**

- [1] F.J. SALVADOR, J.V. ROMERO, M.D. ROSELLÓ, D, JARAMILLO, Numerical simulation of primary atomization in diesel spray at low injection pressure, Journal of Computacional and Applied Mathematics, 2015.
- [2] F.J. SALVADOR, S. RUIZ, M. CRIALESI, I. BLANQUER, Analysis on effects of turbulent inflow conditions on spray primary atomization in te near-field by direct numerical simulation, International Journal of Multiphase Flow, 2018.
- [3] F. PISCAGLIA, F. GIUSSANIA, A. MONTORFANOA, J. HÉLIEB, S.M. AITHALC, A multiPhase dynamic-VoF solver to model primary jet atomization and cavitation inside high-pressure fuel injectors in OpenFOAM, Acta Astronautica, 2019.
- [4] M. Crialesi, Analysis of primary atomization in sprays using Direct Numerical Simulation, Doctoral Thesis, Universitat Politècnica de València, 2019.
- [5] TODD D FANSLER AND SCOTT E PARRISH, Spray measurement technology: a review, Measurement Science and Technology, Volume 26, Number 1,2015.
- [6] Moo-Yeon Lee, Gee-Soo Lee, Chan-Jung Kim, Jae-Hyeong Seo, Ki-Hyun Kim, Macroscopic and microscopic spray characteristics of diesel and gasoline in a constant volume chamber, Energies, 2018.
- [7] RAÚL PAYRI, GABRIELA BRACHO, JAIME GIMENO, ARMANDO MORENO, *Investi*gation of the urea-water solution atomization process in engine exhaust-like conditions, Experimental Thermal and Fluid Science, 2019.
- [8] Hiro Hiroyasu, Masataka Arai, Structures of fuel sprays in diesel engines, SAE, 1990.
- [9] Ziman Wang, Hongming Xu, Changzhao Jiang, Miroslaw L. Wyszynski, Experimental study on microscopic and macroscopic characteristics, Fuel,2016.
- [10] SHUBHRA KANTI DAS, KIHYUN KIM, OCKTAECK LIM, Experimental study on nonvaporizing spray characteristics os biodiesel-blended gasoline fuel in a constant volume chamber, Fuel Processing Technology,2018.
- [11] M. SCHAFER, Computational Engineering. Introduction to Numerical Methods, 2006.
- [12] GRETAR TRYGGVASON, STÉPHANE ZALESKI, Direct Numerical Simulations of Gas–Liquid Multiphase Flows, 2011.
- [13] SAL RODRÍGUEZ, Applied Computacional Fluid Dynamics and Turbulence Modeling, Springer, 2019.
- [14] STEPHEN B.POPE, Turbulent flows, 2000.
- [15] ARTHUR H. LEFEBVRE, VINCENT G. MCDONELL, Atomization and Sprays, 2017.
- [16] M.A. FERNÁNDEZ SANJUAN, *Dinámica no lineal, teoría del caos y sistemas com*plejos: una perspectiva histórica, Universidad Rey Juan Carlos, 2016.
- [17] Nicoud F, Ducros F., Subgrid-Scale Stress Modelling Based on the Square of the Velocity Gradient Tensor, Flow, Turbul Combust, 1999.
- [18] Issa R. I., Solution of the implicitly discretised fluid flow equations by operatorsplitting, J Comput Phys, 1986.
- [19] El Khoury GK, Schlatter P, Noorani A, Fischer PF, Brethouwer G, JOHANSSON A V, Direct numerical simulation of turbulent pipe flow at moderately high reynolds numbers Flow, Turbul Combust, 2013.
- [20] Chorin, Alexander Joel, Numerical solution of Navier-Stokes equations Matematics of computation, 1968
- [21] WAGNER C., HÜTTL T., FRIEDRICH R., Low-Reynolds-number effects derived from direct numerical simulations of 389 turbulent pipe flow. Comput Fluids, 2001.
- [22] Jeong J., Hussain F., Jinhee J., Fazle H., On the identification of a vortex. J Fluid Mech, 1995.
- [23] DESANTES, J.M., SALVADOR, F.J., LOPEZ, J.J., DE LA MORENA, J., Study of mass and momentum transfer in diesel spraysbased on X-ray mass distribution measurements and on a theoretical derivation. Exp. Fluids, 2011.

# Parte II

# PLIEGO DE CONDICIONES

## Introducción

En este apartado se describen los requerimientos técnicos donde se detallan las especificaciones de equipo y material para la realización del proyecto. Dado que se trata de un estudio computacional, se describen los software utilizados y las condiciones del puesto de trabajo.

## Equipos y software

- Ordenador portátil: Este ordenador se ha utilizado para acceder de forma remota a la máquina de cálculo. Las características del ordenador portatil son:
	- Procesador Intel Core i7 7700HQ
	- Memoria RAM 8GB
	- Disco duro de 1TB
	- Tarjeta gr´afica NVIDIA GEFORCE GTX 1050
	- Sistema operativo Windows 10
	- Software instalado: Virtual Box, Microsoft Office, Anaconda, ParaView
- Máquina de cálculo: Esta máquina es una estación de cálculo que se ha utilizado para gran parte del procesado de las simulaciones. Las características de la estación son:
	- $-$  2 chips de 12 núcleos Intel Xeón 3.1 GHz
	- Memoria RAM 128GB
	- 2 discos duros de 1TB
	- 2 discos duros de 3TB
	- Sistema operativo Ubuntu 14
	- Software instalado: Microsoft Office, Anaconda, ParaView
- Supercomputador: El supercomputador utilizado es el BSC-Marenostrum, con él se han llevado a cabo las simulaciones DNS. Sus características técnicas son:
	- $-165888$  núcleos de procesamiento de 2.1 GHz
	- 390 TB de memoria total

– Sistema operativo Linux SuSE

## Puesto de trabajo

La realización de este trabajo se lleva a cabo con medios informáticos en su totalidad. Por ello, el trabajador que lo realiza se ve sometido a un gran número de horas de trabajo en las que se encuentra sentado y con la vista fija en una pantalla, lo que puede derivar en problemas para la salud y el bienestar.

El Real Decreto 488/1997, de 14 de abril, sobre disposiciones mínimas de seguridad y salud relativas al trabajo con equipos que incluven pantallas de visualización, regula las disposiciones mínimas de seguridad y de salud para la utilización por los trabajadores de equipos que incluyan pantallas de visualización. En él se especifican distintas condiciones que se exponen a continuación de forma general.

## Condiciones del equipo de trabajo

- Pantalla:
	- $-$  La imagen de la pantalla debe ser estable sin ningún tipo de destello ni fenómeno similar.
	- El usuario debe poder ajustar la luminosidad y el contraste de la pantalla.
	- La pantalla debe de ser orientable a voluntad.
	- Puede utilizarse un pedestal independiente.

#### • Teclado:

- El teclado debe ser inclinable.
- $-$  La superficie del teclado deberá ser mate para evitar reflejos.
- Los simbolos del teclado deben ser legibles.

#### • Superficie de trabajo:

- La superficie de trabajo debe tener dimensiones suficientes para mantener una posición cómoda.
- $-$  La superficie de trabajo debe permitir una colocación adecuada de todos los instrumentos de trabajo.
- Asiento de trabajo:
- $-$  El asiento debe procurar una posición confortable.
- La altura debe ser regulable.
- El respaldo debe ser reclinable

## Condiciones del entorno de trabajo

### • Espacio:

- El espacio disponible debe permitir cambios de postura y movimientos de trabajo.
- $-$  Se deben evitar corrientes de aire molestas, olores desagradables y radiación solar prolongada.
- Deben existir unas instalaciones para que el trabajador pueda descansar en su tiempo libre.
- Los lugares de trabajo deben disponer de agua potable en cantidad suficiente y accesible.

### $\bullet$  Instalación eléctrica:

– La instalaci´on debe estar proyectada, instalada y controlada por una empresa que esté autorizada por el Ministerio de Industria y Energía o la Consejería de Industria.

#### • Iluminación:

- $-$  La iluminación debe garantizar unos niveles adecuados de iluminación.
- Se deben acondicionar las fuentes de luz para evitar deslumbramientos.
- Siempre que sea posible la luz debe ser natural, complementada con luz artificial si la natural no es suficiente.

### • Reflejos:

- $-$  El puesto de trabajo de instalarse de forma que las ventanas y demás fuentes de luz no provoquen deslumbramientos.
- Las ventanas deben ir equipadas con un dispositivo de cobertura adecuado y regulable para atenuar la luz como persianas o cortinas.
- Se recomienda que la pantalla del ordenador quede paralela a la ventana.

### • Ruidos:

- El ruido de los equipos instalados debe tenerse en cuenta al dise˜narse el mismo.
- Los l´ımites de ruido se establecen en el Real Decreto 286/2006, de 10 de marzo, sobre la protección de la salud y la seguridad de los trabajadores contra riesgos relacionados con la exposición al ruido.

### • Calor:

– Los equipos no deben producir un calor que ocasione molestia a los usuarios.

#### • Emisiones:

 $-$  La radiación electromagnética que no pertenezca al espectro visible deberá reducirse a niveles insignificantes.

#### • Humedad:

– Debe haber unos valores de humedad aceptables.

# Parte III

## PRESUPUESTO

## Introducción

En esta parte del documento se realiza una estimación del coste del proyecto, teniendo en cuenta tanto los medios utilizados para su realización como los salarios de los trabajadores.

Este presupuesto se encuentra desglosado en el presupuesto de la parte computacional del trabajo, donde se incluye el gasto de los equipos y de los software utilizados, y el presupuesto de la mano de obra, que incluye el sueldo de los trabajadores participantes en el proyecto.

Por último, se añade un porcentaje extra dirigido a imprevistos que se puedan producir y se calcula el impuesto de valor añadido (IVA).

### Presupuesto del estudio computacional

En el presupuesto del estudio computacional se consideran el coste de las licencias de los programas informáticos y de los equipos utilizados. Cabe destacar que la mayoría de programas inform´aticos empleados en este proyecto son libres y, por lo tanto, gratuitos.

Respecto a los programas, el único software utilizado que requiere una licencia de pago es el Microsoft 365 que incluye aplicaciones como Excel del paquete Office y 1 TB de almacenamiento en la nube entre otras ventajas.

Por otro lado, se va a tener en cuenta el gasto de amortización del ordenador portátil y de la estación de cálculo según el tiempo de utilizado. El coste del supercomputador no se va a tener en cuenta debido a que se trata de un equipo externo.

Para el cálculo del presupuesto se calculan el número de horas trabajadas aproximadamente:

$$
40 \frac{horas}{semana} \times (52 - 6) \, semanas = 1840 \, horas
$$

El valor inicial del ordenador portátil es de  $1300e$  y su periodo de amortización tiene una duración de 6 años aproximadamente. De este modo, el coste por la utilización del ordenador portátil queda:

$$
\frac{1300 \, \epsilon}{6 \, \text{a}\tilde{n}os \times 1840 \, \text{horas}/\tilde{n}o} = 0,118 \, \epsilon/\text{hora}
$$

La estación de cálculo está valorada en  $5000e$  y su periodo de amortización tiene una duración de 6 años, de forma que su coste queda:

$$
\frac{5000 \, \epsilon}{6 \, \text{a}\tilde{n}\text{os} \times 1840 \, \text{horas}/\text{a}\tilde{n}\text{o}} = 0,453 \, \epsilon/\text{hora}
$$

Por último, el precio de una licencia personal de Microsoft 365 es de 69 $e/a\tilde{n}o$ , por lo que se puede estimar su coste por hora como:

> $69 \in$  $1 a\tilde{n}o \times 1840 \text{ }horas/a\tilde{n}o$  $= 0.0375 \in /hora$

## Presupuesto de la mano de obra

El presupuesto de la mano de obra incluye el coste humano de los empleados para la realización del proyecto. En este caso, este proyecto se ha llevado a cabo entre tres participantes, un alumno de máster en calidad de becario en prácticas, un estudiante de doctorado como ayudante investigador y un doctor con la función de investigador y tutor.

En el salario de los trabajadores se tienen en cuenta los gastos de seguridad social que equivalen a un 33 % del sueldo.

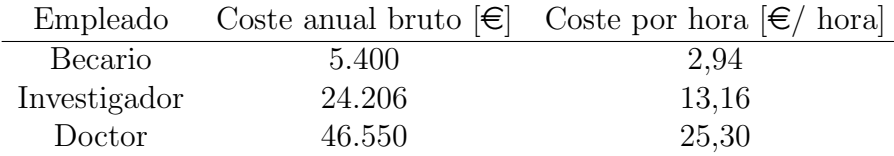

Cuadro 7.1: Salario de los trabajadores

## Presupuesto parcial

En el presupuesto parcial se recoge el coste total del proyecto, teniendo en cuenta los costes calculados en los apartados previos, en función de las horas invertidas. No se tienen en cuenta los impuestos aplicables ni el porcentaje de gastos imprevistos.

| PRESUPUESTO PARCIAL |        |          |                             |                          |  |
|---------------------|--------|----------|-----------------------------|--------------------------|--|
| Descripción         | Unidad | Cantidad | Precio $ \epsilon $<br>hora | Importe $ \epsilon $     |  |
| Ordenador portátil  | Hora   | 800      | 0,118                       | 94,40                    |  |
| Estación de cálculo | Hora   | 800      | 0,453                       | 362,40                   |  |
| Licencia software   | Hora   | 800      | 0,0375                      | 30                       |  |
| Becario             | Hora   | 800      | 2,94                        | 2.352                    |  |
| Investigador        | Hora   | 800      | 13,16                       | 10.528                   |  |
| Doctor              | Hora   | 300      | 25,30                       | 7.590                    |  |
|                     |        |          | <b>TOTAL</b>                | $\overline{20.956,80}$ € |  |

Cuadro 7.2: Presupuesto parcial

Por lo que el presupuesto parcial asciende a la cantidad de VEINTE MIL NOVE-CIENTOS CINCUENTA Y SEIS EUROS CON OCHENTA CÉNTIMOS

## Presupuesto final

El presupuesto final tiene en cuenta, además de lo contenido en el presupuesto parcial, el impuesto sobre el valor añadido (IVA), que en el año 2020 es un 21 %, y el porcentaje para imprevistos que suma un 5 % del total.

| PRESUPUESTO TOTAL                |                      |  |  |  |
|----------------------------------|----------------------|--|--|--|
| Descripción                      | Importe $ \epsilon $ |  |  |  |
| Presupuesto parcial del proyecto | 20.956,80            |  |  |  |
| $+5\%$ Imprevistos               | 1.047,84             |  |  |  |
| Total neto                       | 22.004,64            |  |  |  |
| $+21\%$ IVA                      | 4.620,97             |  |  |  |
| <b>TOTAL</b>                     | $26.625,61 \in$      |  |  |  |

Cuadro 7.3: Presupuesto total

Por lo que el presupuesto total asciende a la cantidad de  $\mathbf{VEINTISÉIS}$  MIL SEIS-CIENTOS VEINTICINCO EUROS CON SESENTA Y UN CENTIMOS ´